# **UNIVERSIDAD NACIONAL SAN ANTONIO ABAD DEL CUSCO**

# **FACULTAD DE INGENIERÍA GEOLÓGICA, MINAS Y METALURGIA**

# **ESCUELA PROFESIONAL DE INGENIERÍA DE MINAS**

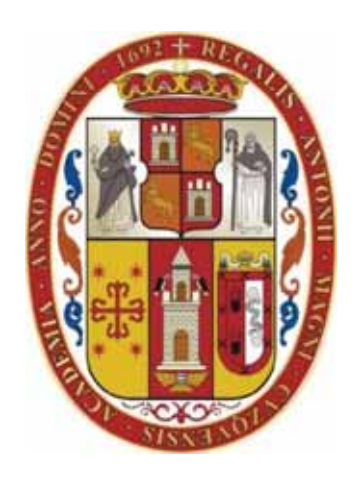

**TESIS** 

# **"ANÁLISIS GEOMECANICO PARA SELECCIONAR EL TIPO DE SOSTENIMIENTO EN LA MINA APMINAC PULPERA CAYLLOMA - AREQUIPA"**

 **PRESENTADO POR:** 

 **BACH. GUILLERMO DIEGO ARANA ALVITES** 

 **ASESOR: MGT. ODILON CONTRERAS ARANA** 

**CUSCO-PERÚ** 

**2019**

# **DEDICATORIA**

**Dedico esta tesis a mi profesor, hermano, abuelos, tíos y a mis padres quienes siempre me ayudaron en esta etapa tan importante de mi vida dándome todo su apoyo y compresión.** 

## **AGRADECIMIENTOS**

**Agradezco a Dios en primer lugar y luego a mis compañeros de trabajo amigos como a mi asesor y sobre todo a la empresa APMINAC Pulpera por el apoyo brindado en todo este tiempo.** 

## **INTRODUCCIÓN**

La minera Apminac La Pulpera es una minera que desarrolla actividades en pequeña minería con fines de expansión a mediano plazo, para lo cual necesita que se realicen estudios que son propios de la Ingeniería de minas, uno de estudios es la evaluación geomecánica de la mina, que anteriormente no se ha realizado, por lo tanto no tenemos estudios relevantes que nos ayuden en la toma de decisiones, en especial al momento de determinar el sostenimiento apropiado.

La presente investigación es una evaluación geomecánica de la zona Celia de la empresa minera Apminac La Pulpera, con el objetivo de determinar el sostenimiento más apropiado, los estudios que se realizaron fueron variados pero fueron realizados basándonos en las condiciones geológicas y el comportamiento geomecánico de la roca propia de la mina, el trabajo se ha divido en 5 partes para su mejor entendimiento:

La primera parte es un estudio del aspecto metodológico del estudio donde se plantea el problema y se diseña la metodología para dar solución a la problemática planteada.

La segunda parte es una descripción de los aspectos más relevantes de la mina donde más resaltamos el aspecto geológico que es de suma importancia para nuestra evaluación.

La tercera parte es la revisión de los diferentes conceptos y planteamiento propuestos para hacer la evaluación geomecánica.

La cuarta parte es la evaluación geomecánica en sí, en donde realizamos un estudio profundo de los diferentes aspectos que determinan el comportamiento de la roca, así mismo seguimos diferentes clasificaciones y métodos propuestos con el objeto de determinar la opción más óptima para la mina.

En la última parte proponemos una tentativa de solución para el sostenimiento basado en la geomecánica de la mina. El trabajo termina con las conclusiones y recomendaciones.

Es de mucho interés que la empresa pueda utilizar este estudio para ser complemento en sus labores diarias y así poder realizar las operaciones de manera más correcta y acertada. Los resultados obtenidos en este estudio son de mucho interés en la mina, porque se va a realizar un plan de profundización y avance para aumentar la producción.

#### **RESUMEN**

El sostenimiento que se ha elegido es el de cuadros de madera, porque según las diferentes clasificaciones geomecánicas que se han estudiado se ha obtenido valores de RMR entre 38 y 63 en rocas sin mineralización, en cambio en zonas mineralizadas el RMR es menor a 23 por lo cual el sostenimiento es inmediato así como se ha determinado en la evaluación de labores auto soportadas, por otra parte el análisis de esfuerzos en la roca circundante es mínimo siendo menor de 5 MPa con lo cual no existe la posibilidad de deformación ni casos de rotura porque la roca en la pruebas físico mecánicas que se han realizado ha arrojado resultado entre 40 y 60 MPa, en las zonas mineralizadas es donde se tiene presencia de roca alterada y de mala calidad asi como indican los resultados del GSI en donde se encontró roca MF/M, el sostenimiento con madera es la mejor opción en sus diferentes formas tales como cuadros de madera puntales de avance, es posible la aplicación de split set, pero la minera prefiere la compra de madera a las comunidades aledañas como parte de un contrato que tienen, el sostenimiento con cerchas no es posible por el elevado costo de sostenimiento que implica, el sostenimiento con shotcrete vía seca con el equipo aliva puede ser posible pero las dimensiones de la sección dificultaría su empleo, los estudios de estabilidad demostraron que las labores son estables, las convergencias no llegan a 20mm y no son de riesgos para las labores, las deformaciones no son significativos, tampoco se ve la presencia de fracturamiento significativo en la roca por lo que la presencia de cuñas y bloques no es posible o en el caso de que existieran no son representativas y no comprometen la estabilidad ni la seguridad en la mina Apminac Pulpera.

#### **Palabras Cable: Sostenimiento, madera y geomecánica.**

#### **ABSTRACT**

The support that has been chosen is that of wooden frames, because according to the different geomechanical classifications that have been studied, RMR values have been obtained between 38 and 63 in rocks without mineralization, whereas in mineralized zones the RMR is less than 23 which the support is immediate as it has been determined in the evaluation of self-supported work, on the other hand the stress analysis in the surrounding rock is minimal being less than 5 MPa, so there is no possibility of deformation or breakage cases because the rock in the physical and mechanical tests that have been carried out has yielded results between 40 and 60 MPa, in the mineralized zones is where there is presence of altered and poor quality rock, as indicated by the GSI results where rock was found MF / M, the support with wood is the best option in its different forms such as wooden frames forward struts, the application of split set is possible, but the miner prefers the purchase of wood to the surrounding communities as part of a contract they have, the support with trusses is not possible due to the high cost of support that implies, the support with shotcrete dry way with the aliva equipment may be possible but the dimensions of the section would hinder its use, the stability studies showed that the work is stable, the convergences do not reach 20mm and there are no risks for the work, the deformations they are not significant, nor is the presence of significant fracturing in the rock, so the presence of wedges and blocks is not possible or in the case of e that they existed are not representative and do not compromise stability or security in the Apminac Pulpera mine.

#### **Keywords: Support, wood and geomechanical**

# "ANÁLISIS GEOMECANICO PARA SELECCIONAR EL TIPO DE

# SOSTENIMIENTO EN LA MINA APMINAC PULPERA CAYLLOMA -

# **AREQUIPA"**

# **CONTENIDO**

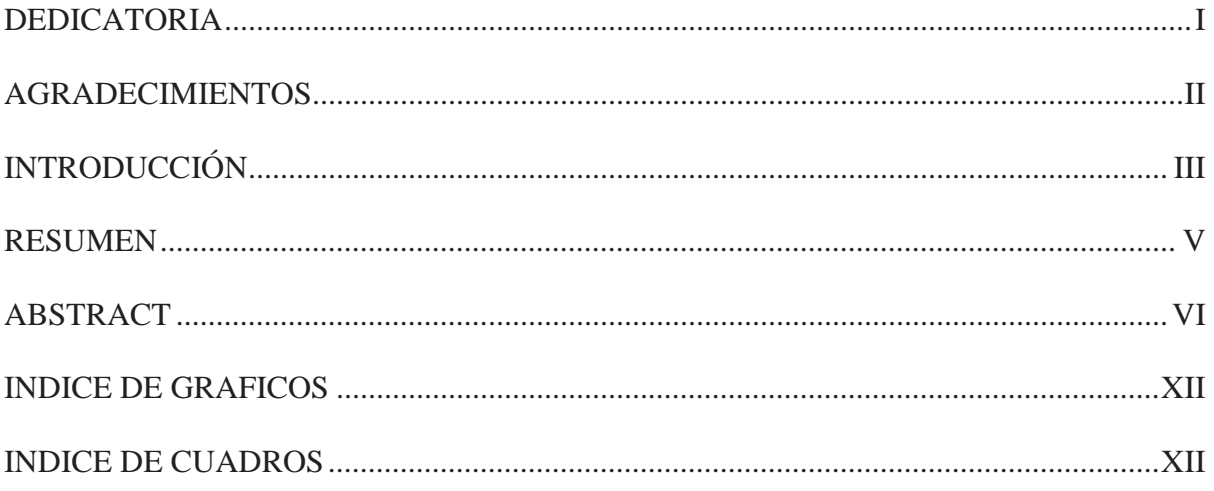

# **CAPÍTULO I**

# ASPECTOS GENERALES DE LA INVESTIGACION

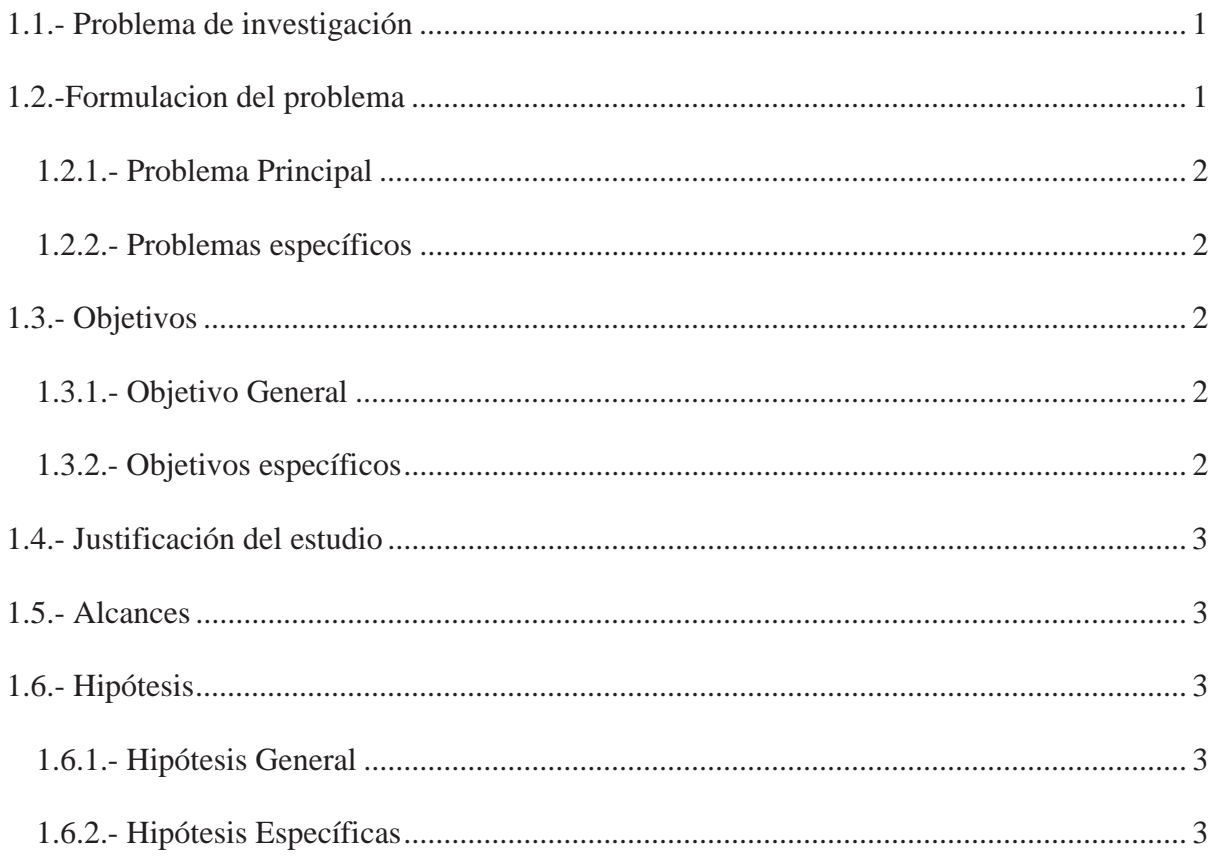

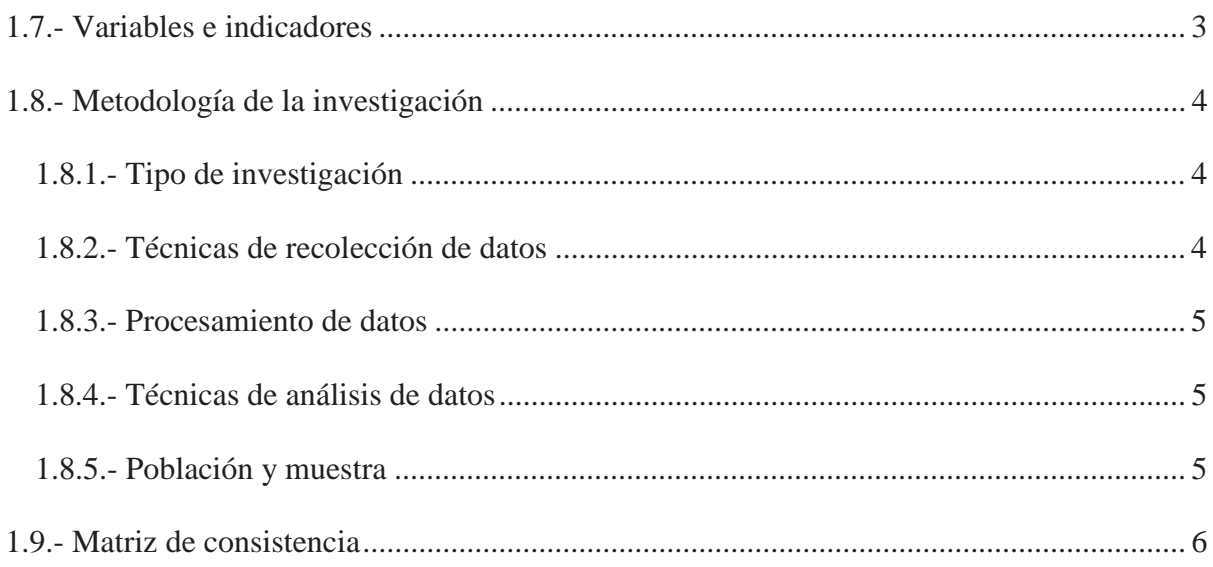

# **CAPÍTULO II**

# ASPECTOS GENERALES DE LA MINA

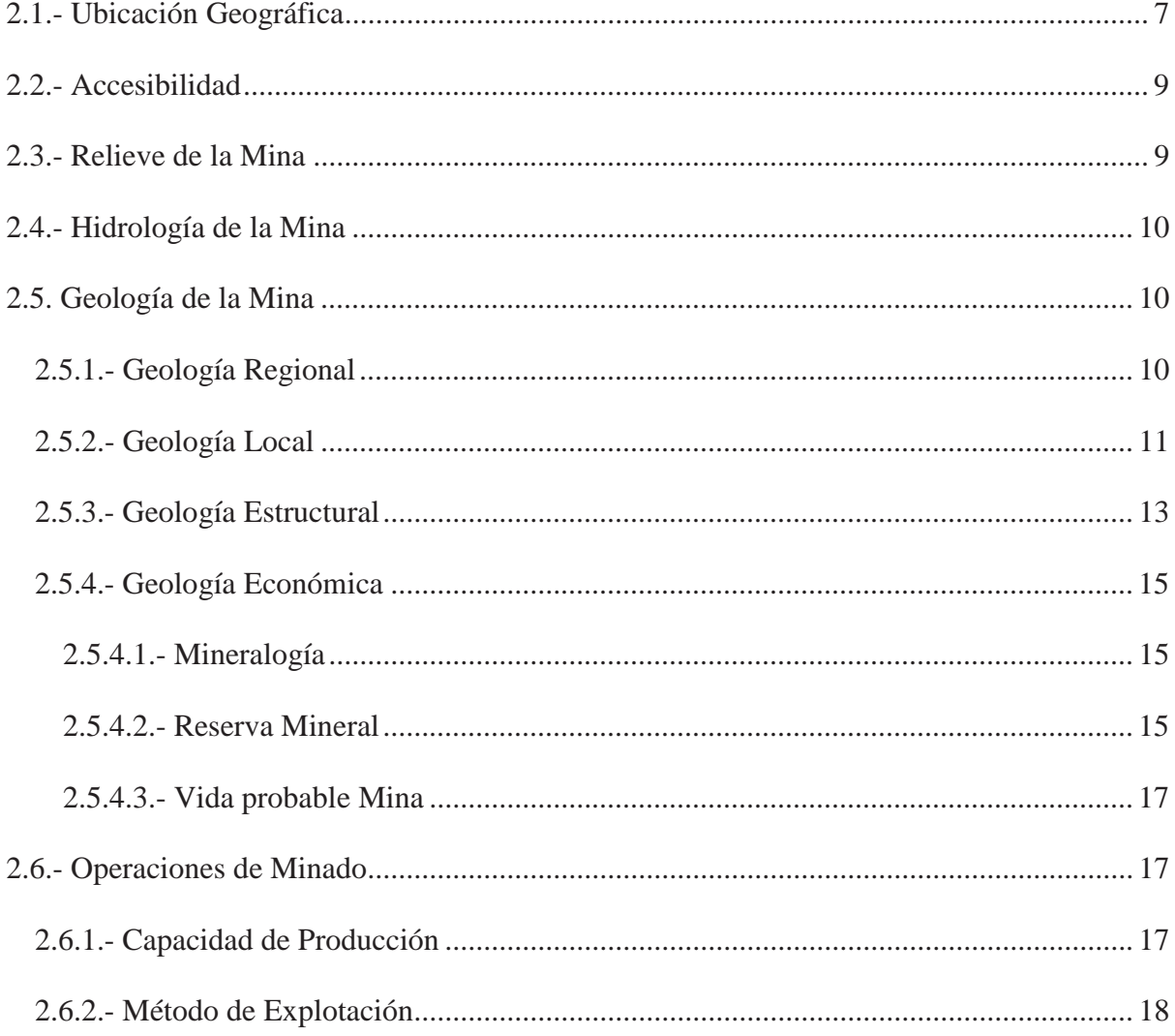

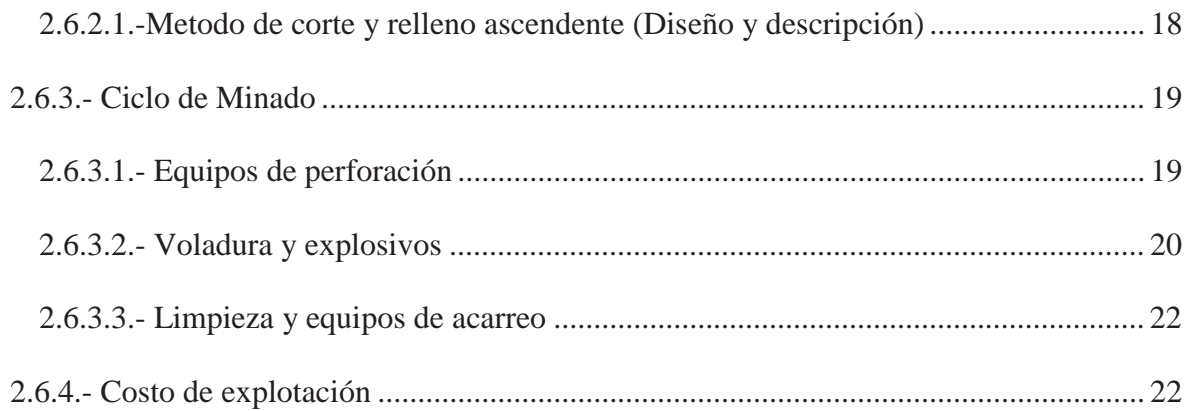

# **CAPÍTULO III**

# **MARCO TEÓRICO**

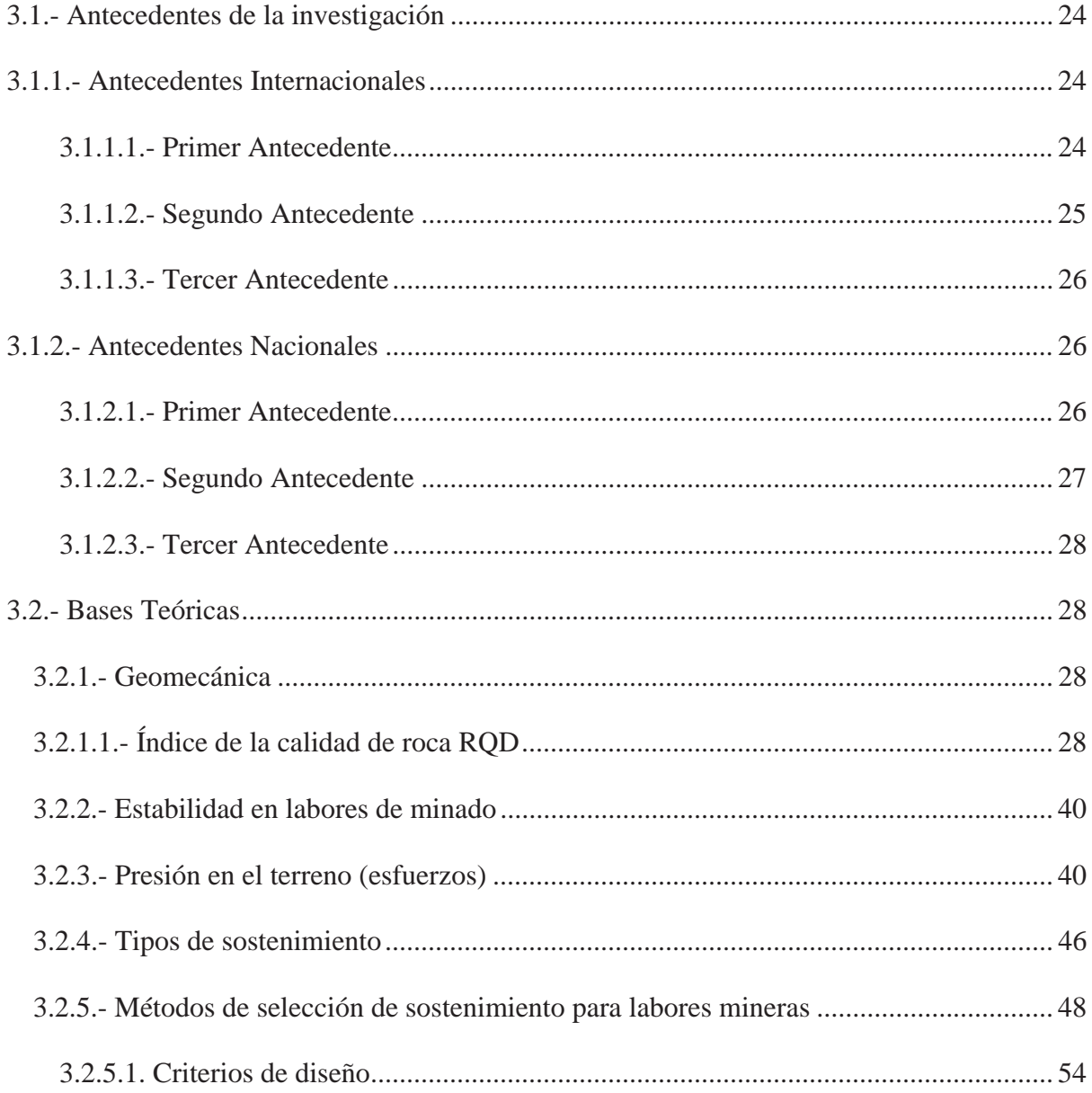

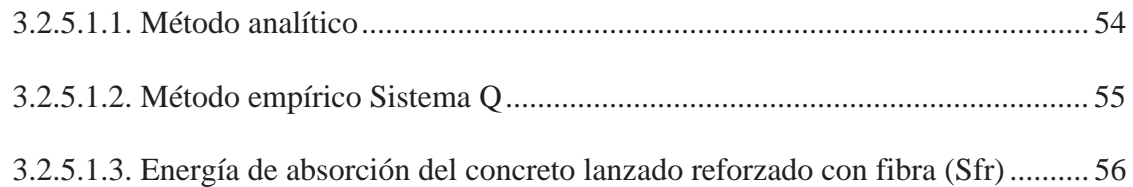

# **CAPÍTULO IV**

# **ANALISIS GEOMECANICO EN LA MINA LA PULPERA**

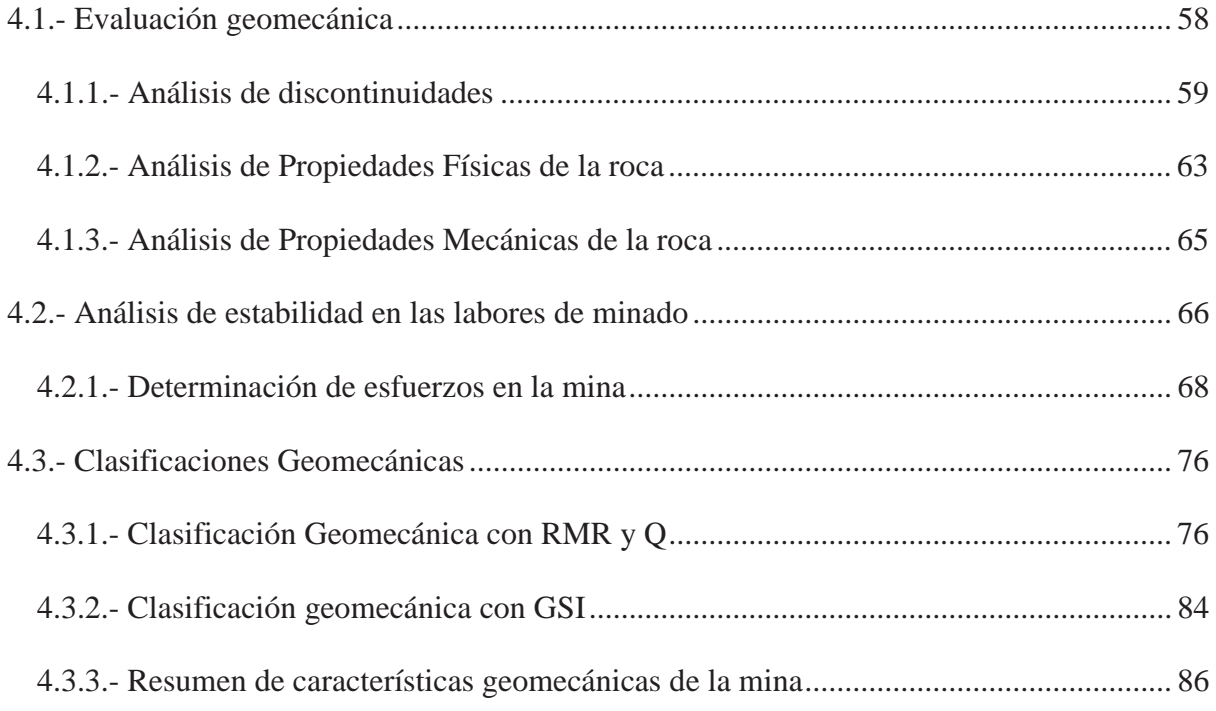

# **CAPÍTULO V**

# **PROPUESTA DE SOSTENIMIENTO EN LA MINA LA PULPERA**

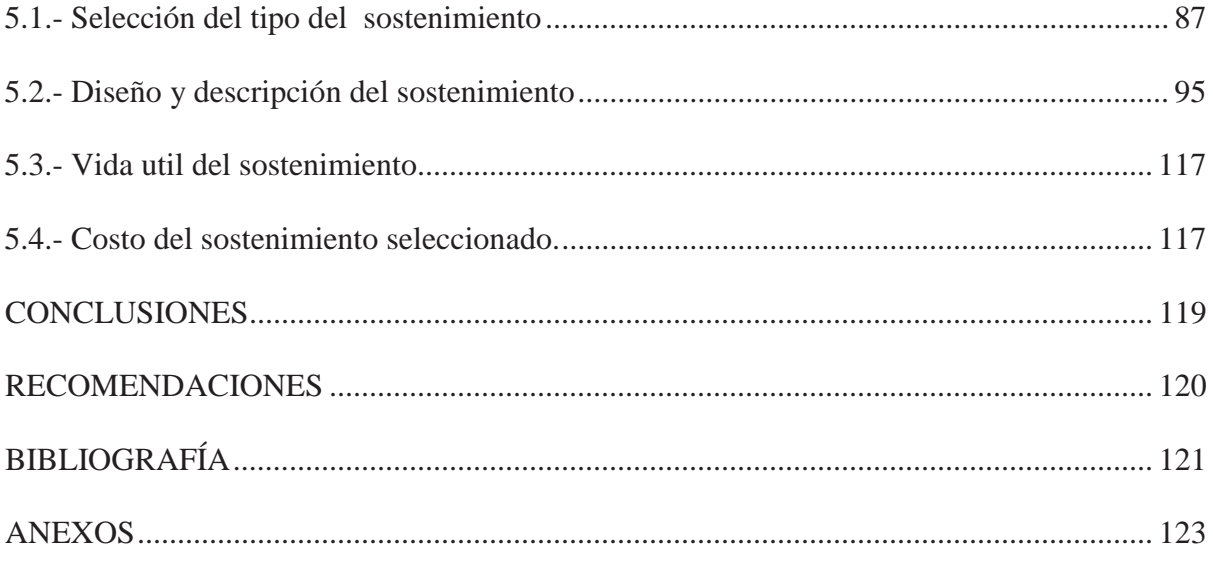

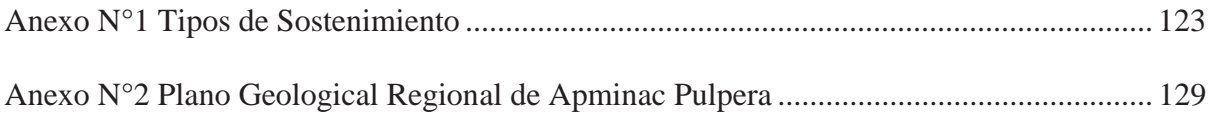

# **ÍNDICE DE GRÁFICOS**

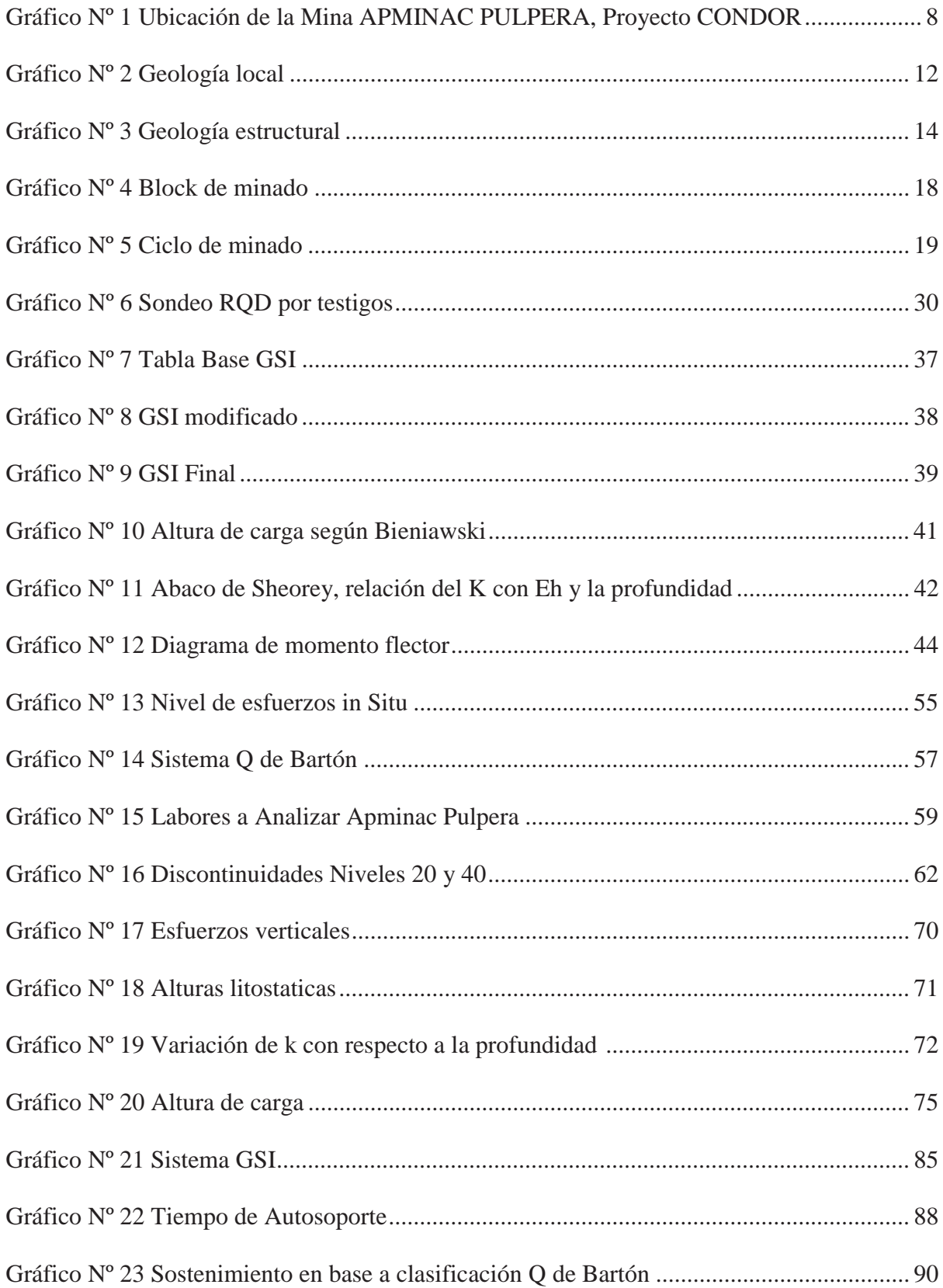

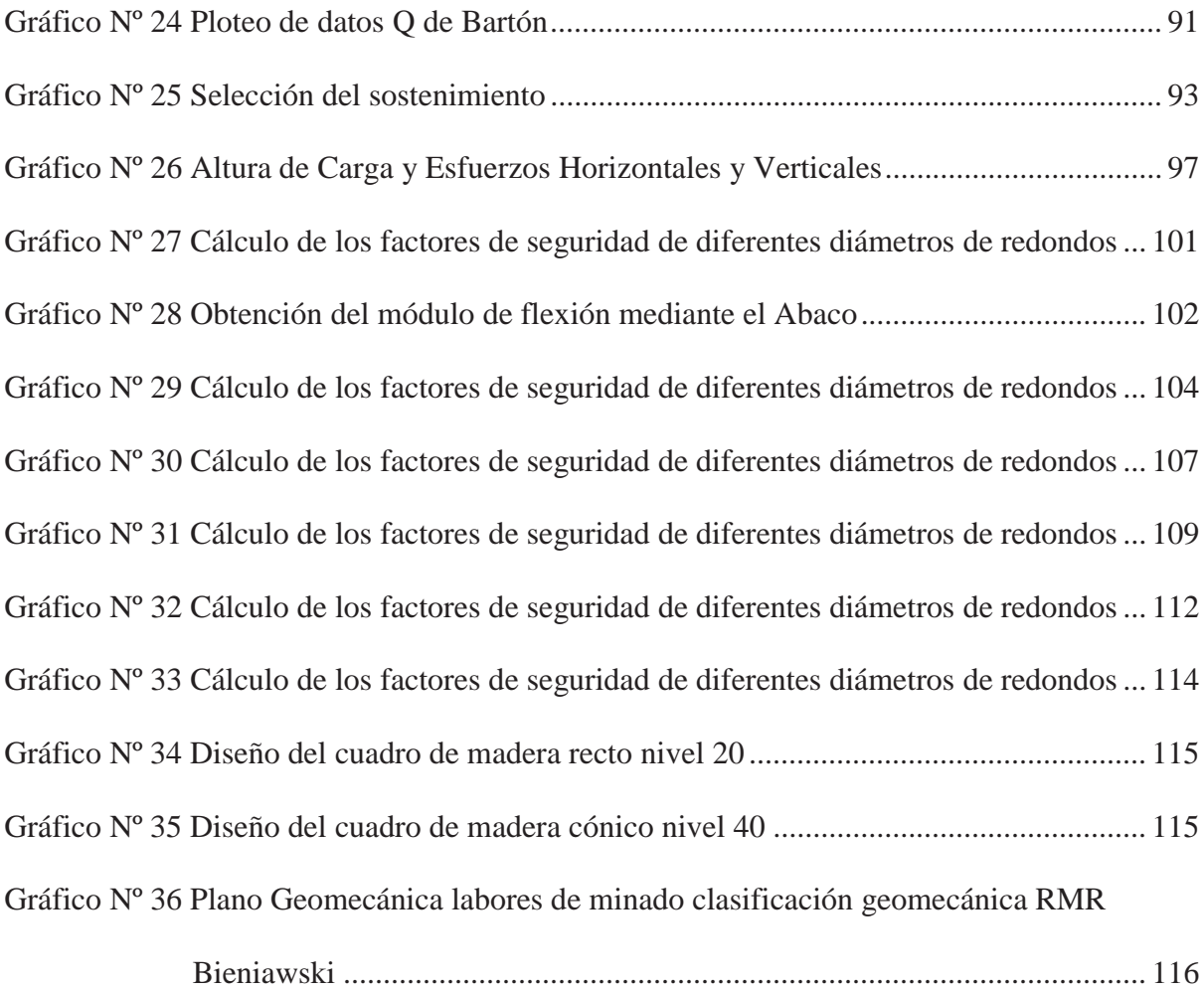

# ÍNDICE DE CUADROS

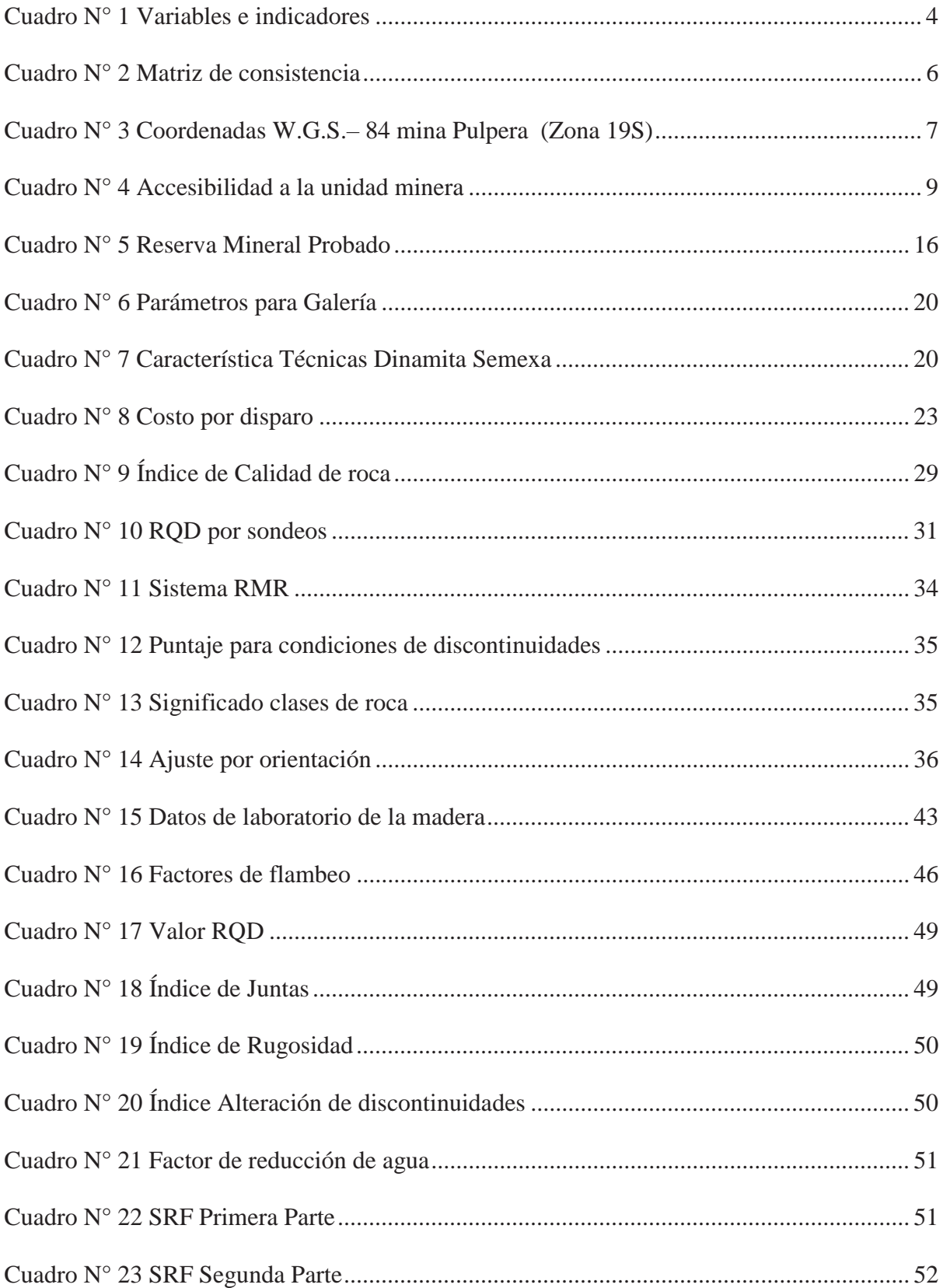

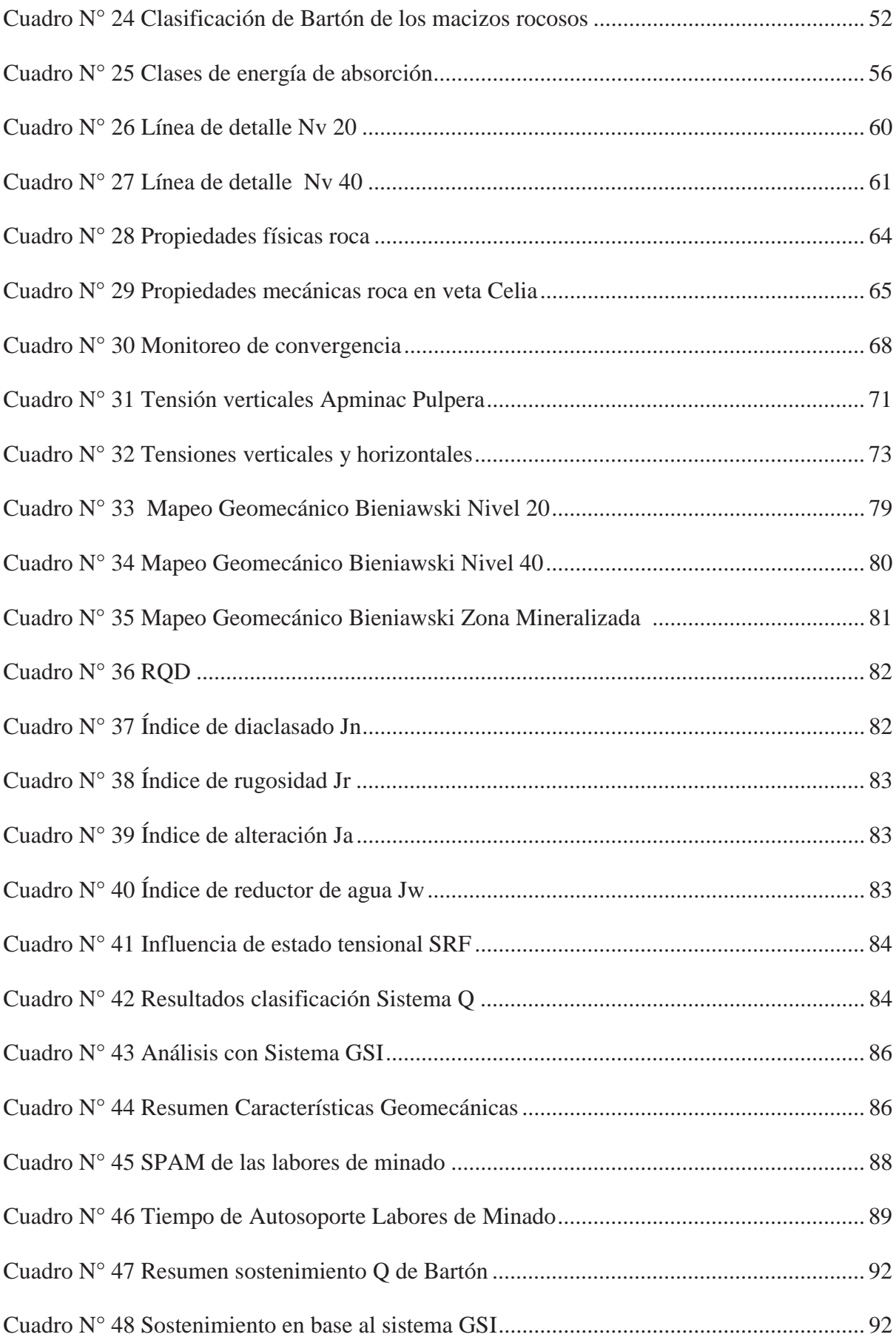

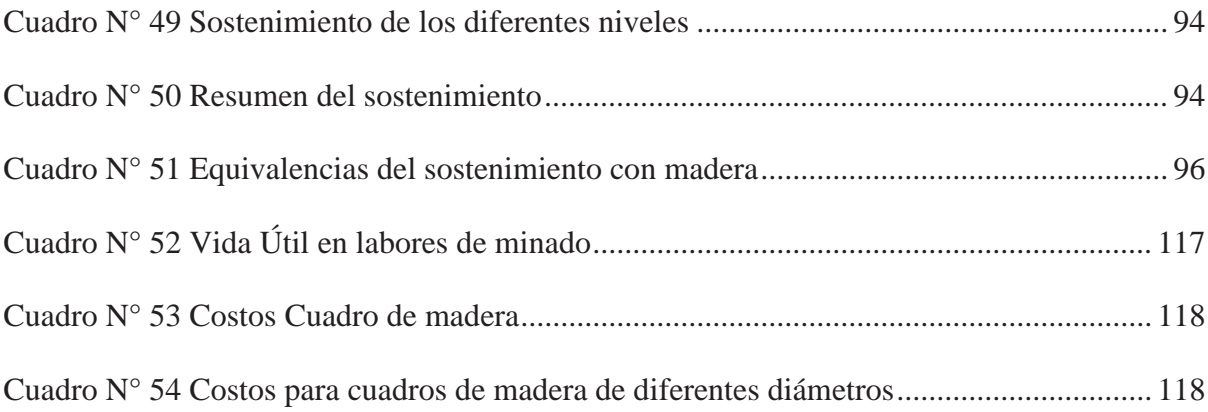

# **ÍNDICE DE FOTOGRAFÍAS**

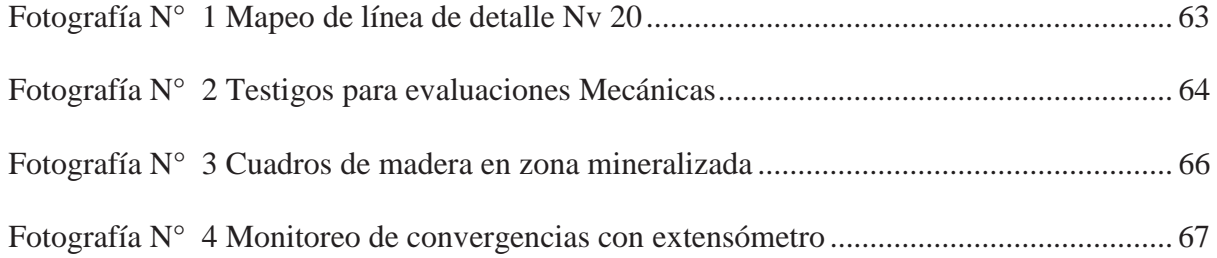

# **CAPÍTULO I**

### **ASPECTOS GENERALES DE LA INVESTIGACIÓN**

#### **1.1.- Problema de investigación**

#### **1.2.-Formulación del problema**

En la mina APMINAC – PULPERA no se tiene un área especializada en geomecánica por lo tanto el sostenimiento que se emplea es empírico y a criterio de los trabajadores, el sostenimiento se realiza sin seguir los parámetros y conceptos existentes en el tema, por lo cual no se tiene un sostenimiento adecuado porque nunca se ha realizado un análisis que nos ayude a sustentar en la toma de decisiones.

En la actualidad se viene utilizando cuadros de madera rectos, pero no hay un análisis que nos indique que los esfuerzos verticales y horizontales sean iguales para este tipo de sostenimiento, en otras minas del país se utilizan cuadros cónicos porque los esfuerzos horizontales son mayores, no se ha determinado si la madera que se utiliza es de buena calidad o si resistirá las condiciones de minado, tampoco se ha realizado un análisis para comparar otros tipos de sostenimiento, es por estas razones que se realiza el presente análisis geomecánico.

De seguir presente este problema continuaran aumentando los costos y las condiciones inseguras en las diferentes labores ya que no se tiene datos precisos y tampoco se conoce el comportamiento de los diferentes sostenimientos, el problema aumentara a medida que se profundicen las labores porque las condiciones de minado cambiaran y presentaran mayores complicaciones.

## **1.2.1.- Problema General**

¿Cuál sería el tipo de sostenimiento adecuado para la mina la Pulpera mediante el análisis geomecánico?

#### **1.2.2.- Problemas específicos**

i.¿Cuáles son las calidades de roca predominantes en la mina Pulpera?

- ii.¿Cuál será el tipo de sostenimiento que tenga mayor resistencia y durabilidad a los esfuerzos en las labores de minado?
- iii.¿Cuál será el costo de sostenimiento seleccionado en la mina Pulpera?

#### **1.3.- Objetivos**

### **1.3.1.- Objetivo General**

Determinar el tipo de sostenimiento que mejor se adapte a las condiciones geomecanicas de la mina Pulpera.

#### **1.3.2.- Objetivos específicos**

i.Determinar la calidad de roca predominante en la mina Pulpera.

- ii.Determinar el tipo de sostenimiento que resista más esfuerzos y tenga mayor tiempo de servicio en las labores de minado.
- iii.Determinar el costo del sostenimiento seleccionado para la mina Pulpera.

### **1.4.- Justificación del estudio**

El presente estudio se justifica porque se desea encontrar la mejor opción de sostenimiento para la mina la Pulpera, el cual cumpla con las condiciones de soportar las cargas presentes en la mina, mantener la estabilidad de la mina y ser la mejor opción en cuanto a durabilidad y costos.

## **1.5.- Alcances**

El trabajo es de vital importancia para la mina La Pulpera, ya que en esta mina no se utiliza un análisis geomecánico para determinar el sostenimiento como se realiza en otras minas, hoy en día es de suma importancia determinar el tipo de sostenimiento en la mina en base a análisis geomecánicos porque no solo se estudia la valorización del macizo rocoso, sino que también las cargas y estabilidad en la mina.

### **1.6.- Hipótesis**

#### **1.6.1.- Hipótesis General**

La selección apropiada del tipo de sostenimiento con cuadros de madera para las condiciones geomecánicas de la mina la Pulpera, permitirá mantener la estabilidad de las labores de minado.

#### **1.6.2.- Hipótesis Específicas**

i. La calidad de roca predominante es regular en la mina la Pulpera.

ii. El sostenimiento con madera será el más resistente y tendrá mayor durabilidad para la mina la Pulpera.

iii. El costo del sostenimiento con madera en mina la Pulpera será rentable para las operaciones.

### **1.7.- Variables e indicadores**

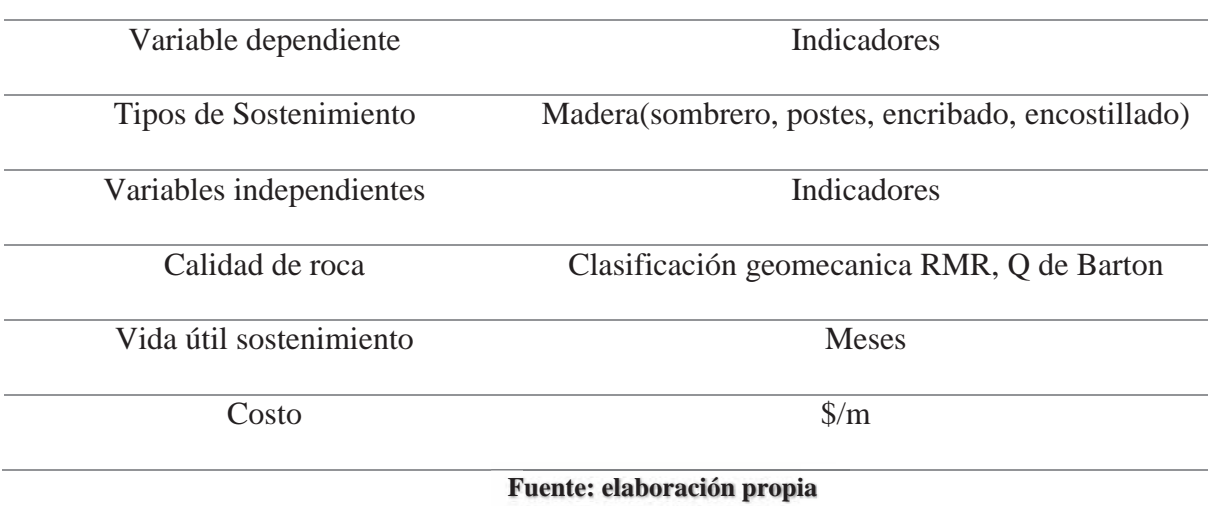

### **Cuadro N° 1 Variables e indicadores**

#### **1.8.- Metodología de la investigación**

# **1.8.1.- Tipo de investigación**

El tipo de investigación es cuantitativo porque se estudiarán diversos indicadores que se pueden cuantificar y medir.

Es descriptivo porque se van describir los diferentes aspectos geomecánicos de la mina.

## **1.8.2.- Técnicas de recolección de datos**

La técnica de recolección de datos será mediante la observación de las diferentes labores de desarrollo (Galerias) en los niveles 20 y 40.

## **1.8.3.- Procesamiento de datos**

Se procesó los datos utilizando los diferentes métodos de clasificación geomecánica que nos ayudan a determinar un tipo de sostenimiento.

# **1.8.4.- Técnicas de análisis de datos**

Para el análisis de datos se usaron los diferentes paquetes informativos y metodologías propuestas por diferentes autores.

## **1.8.5.- Población y muestra**

- x Población: Labores de minado en la mina la Pulpera
- xMuestra: Se estudiara las 2 Galerías presentes en la zona Celia

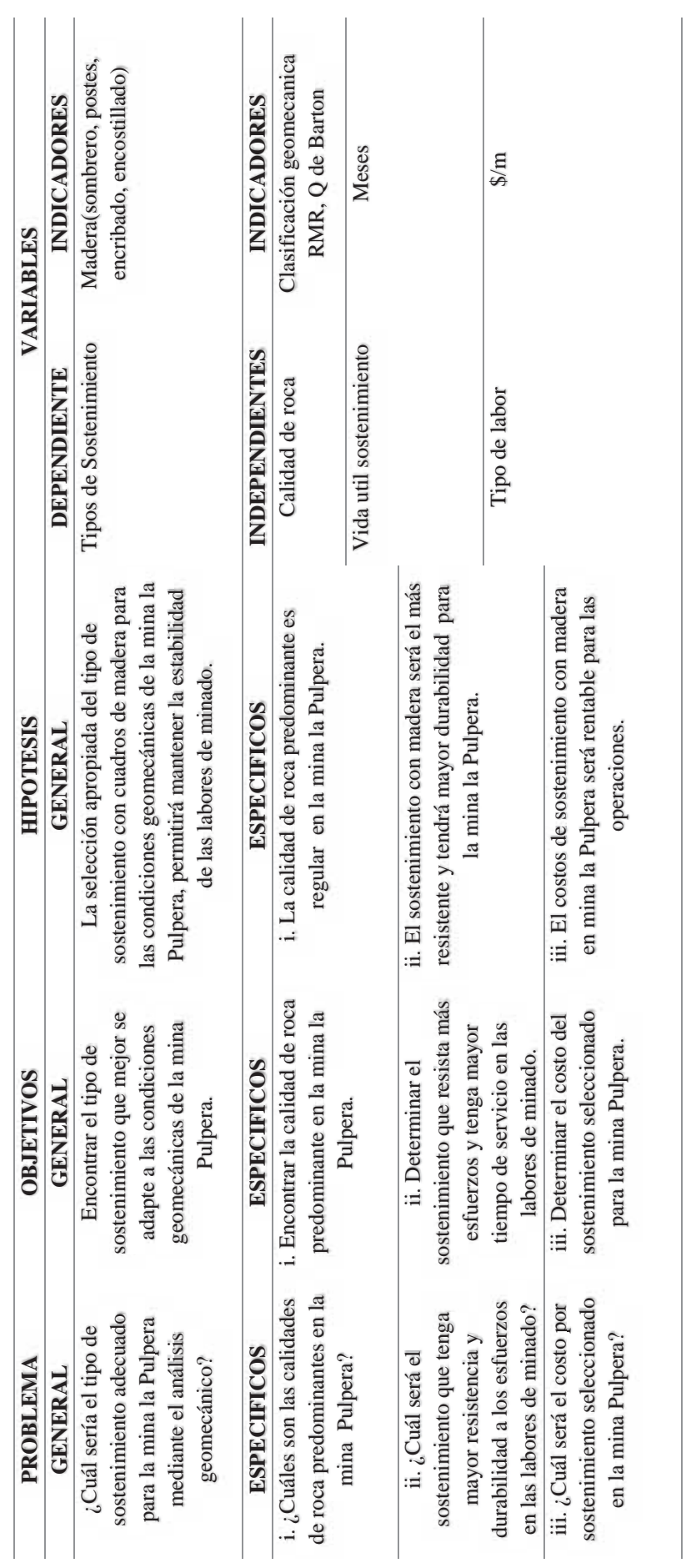

Cuadro Nº 2 Matriz de consistencia **Cuadro N° 2 Matriz de consistencia**

**1.9.- Matriz de consistencia** 

1.9.- Matriz de consistencia

Fuente : elaboración propia **Fuente : elaboración propia**

# **CAPÍTULO II**

## **ASPECTOS GENERALES DE LA MINA**

### **2.1. Ubicación Geográfica**

La mina PULPERA perteneciente a la empresa minera APMINAC - PULPERA Caylloma, del proyecto minero CONDOR se ubica en la provincia y distrito de Caylloma perteneciente al departamento de Arequipa; a 137 kilómetros al Norte hasta el pueblo de Caylloma y 18 kilómetros al Norte vía carrozable, llegando casi al límite fronterizo entre los departamentos de Cusco y Arequipa(PULPERA, 2018, pág. 1).

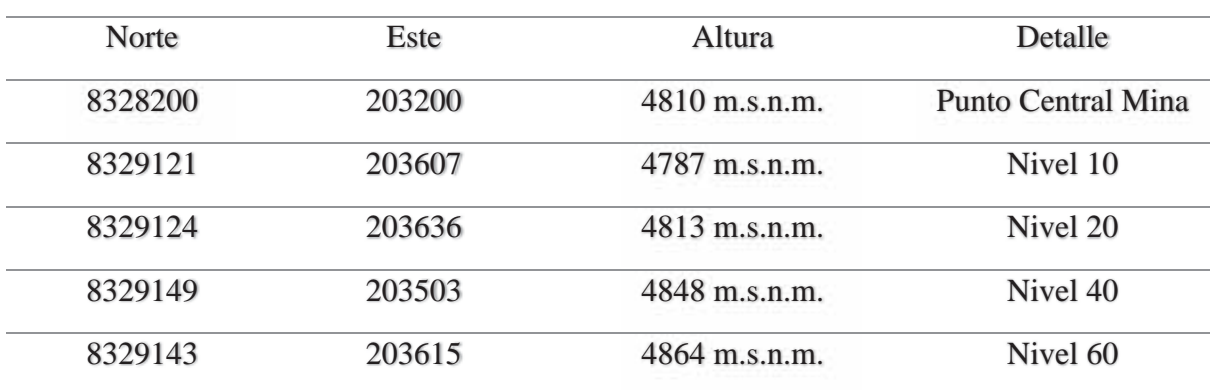

#### **Cuadro N° 3 Coordenadas W.G.S.– 84 mina Pulpera (Zona 19S)**

**Fuente: Apminac - Pulpera** 

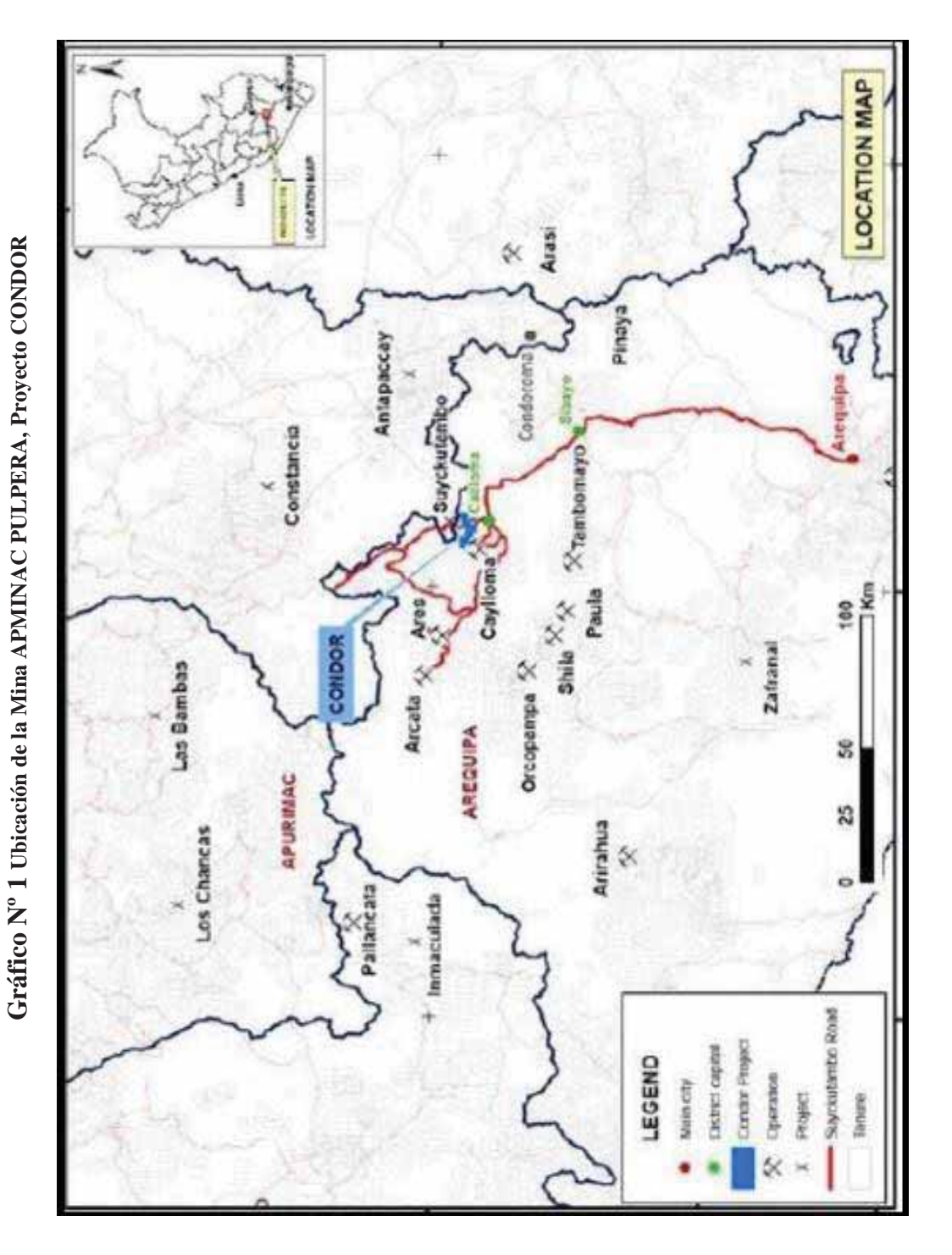

### **2.2. Accesibilidad**

El distrito minero es accesible desde la ciudad de cusco por una carretera, cubriéndose desde cusco 637 km. En los siguientes tramos:

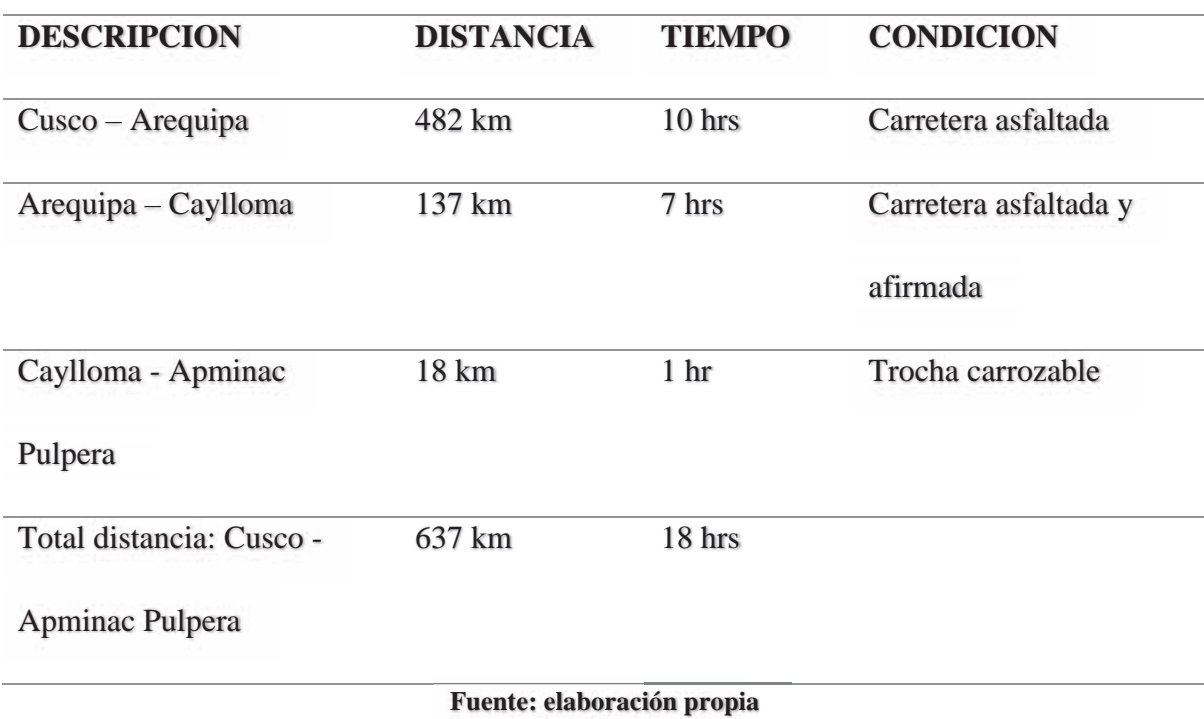

#### **Cuadro N° 4 Accesibilidad a la unidad minera**

En resumen, haciendo un tiempo aproximado de viaje 18 horas.

# **2.3.- Relieve de la Mina**

El área estudiada muestra el relieve característico de las altas cordilleras; la cota más baja es de 4200 msnm y en ella predomina el modelado glaciario (INGEMMET, 1988) controlado por los procesos vulcano-tectónicos ocurridos principalmente en el Terciario superior y en el Cuaternario. Los agentes que influyen en el desarrollo morfológico del área son variados, tales como la topografía, la altura, la litología, las estructuras que la dominan, la hidrografía, el clima (INGEMMET, 1988, págs. 8-9).

#### **2.4.- Hidrología de la Mina**

Los ríos principales son el Apurímac y el Molloco. El tipo de avenamiento está controlado por la depresión de Caylloma, habiéndose distinguido dos tipos, uno centrípeto y otro centrífugo. El primero se desarrolla sobre el área de la depresión de Caylloma, discurriendo las aguas hacia las partes más bajas de ésta. El colector principal es el río Apurímac, y como secundario el río Hornillas; en la unión de estos dos ríos se forma un pequeño cañón de dirección norte-sur, por donde salen las aguas de la depresión de Caylloma. En el segundo tipo, se desarrolla un avenamiento radial dentrítico; este drenaje se desarrolla en los alrededores de la depresión de Caylloma, y las aguas discurren hacia el norte o hacia el sur, controladas por la Divisoria Continental. Esta red hidrográfica realiza la incisión y erosión de los materiales (INGEMMET, 1988, pág. 12).

## **2.5. Geología de la Mina**

#### **2.5.1.- Geología Regional**

La mina Pulpera pertenece a la Franja de yacimientos epitermales de Au-Ag del Mioceno hospedados en la faja metalogenica volcánica – cenozoica de la cordillera occidental del flanco oriental; nuestro yacimiento Proyecto Cóndor se encuentra inmerso en el corredor Arcata-Ares-Caylloma de orientación Andina Noroeste-Sureste y se posiciona en medio de los yacimientos de Caylloma y Suyckutambo con una alineación Noreste-Suroeste. En el sector sur, la franja está controlada por fallas NO-SE de los sistemas Cincha-Lluta, Incapuquio, AbancayCondoroma-Caylloma y Cusco-Lagunillas-Mañazo. Esta franja agrupa a depósitos de Au-Ag (Pb-Zn-Cu) tipo alta, baja e intermedia sulfuración. Según sus edades de mineralización, se les puede subdividir en dos épocas metalogenéticas de 18-13 Millones de años y 12-8 Millones de años. Entre los depósitos que se encuentran hospedados en rocas volcánicas se encuentran hacia el sur (14°-16°), depósitos de Au-Ag de alta sulfuración como Chipmo (Orcopampa), Poracota y posiblemente Arasi. Asimismo, destaca la presencia de epitermales de Au-Ag (Pb-Zn) de baja sulfuración, similares a Calera, Caylloma y Selene. En la epóca metalogenética de 12-8 Millones de años. yacimientos más importantes son Tacaza, Santa Bárbara, Berenguela, Mina los Rosales, Quello Quello y San Antonio de Esquilache. La edad de mineralización está asociada a intrusivos de edades comprendidas entre 22 y 19 millones de años. En el sur (14º30), las rocas hospedantes están formadas por el Grupo Tacaza de edad miocénica, y la mineralización corresponde a vetas de Pb-Ag-Cu, Pb-Cu-Ag y Cu-Pb-Ag (PULPERA, 2018, pág. 10).

#### **2.5.2.- Geología Local**

La mina Pulpera litológicamente se encuentra sobre los volcánicos cenozoicos de la formación Orcopampa correlacionable con el Grupo Tacaza de edad terciaria superior, las vetas yacen encajadas sobre tobas brechas, tobas silíceas, andesitas brechadas y aglomerados andesiticos. El Grupo Tacaza cubre aproximadamente el 45% del área total del cuadrángulo de Caylloma. En la formación Orcopampa se han diferenciado tres miembros denominados "A","B" y "C" (PULPERA, 2018, pág. 25).

La Mina Pulpera pertenece al miembro "A" aflora casi en forma continua en el extremo occidental del cuadrángulo de Caylloma, en este miembro se han emplazado las minas Caylloma, Suyckutambo y San Miguel; el miembro "A" tiene un espesor promedio de 1,000 m (PULPERA, 2018, pág. 26).

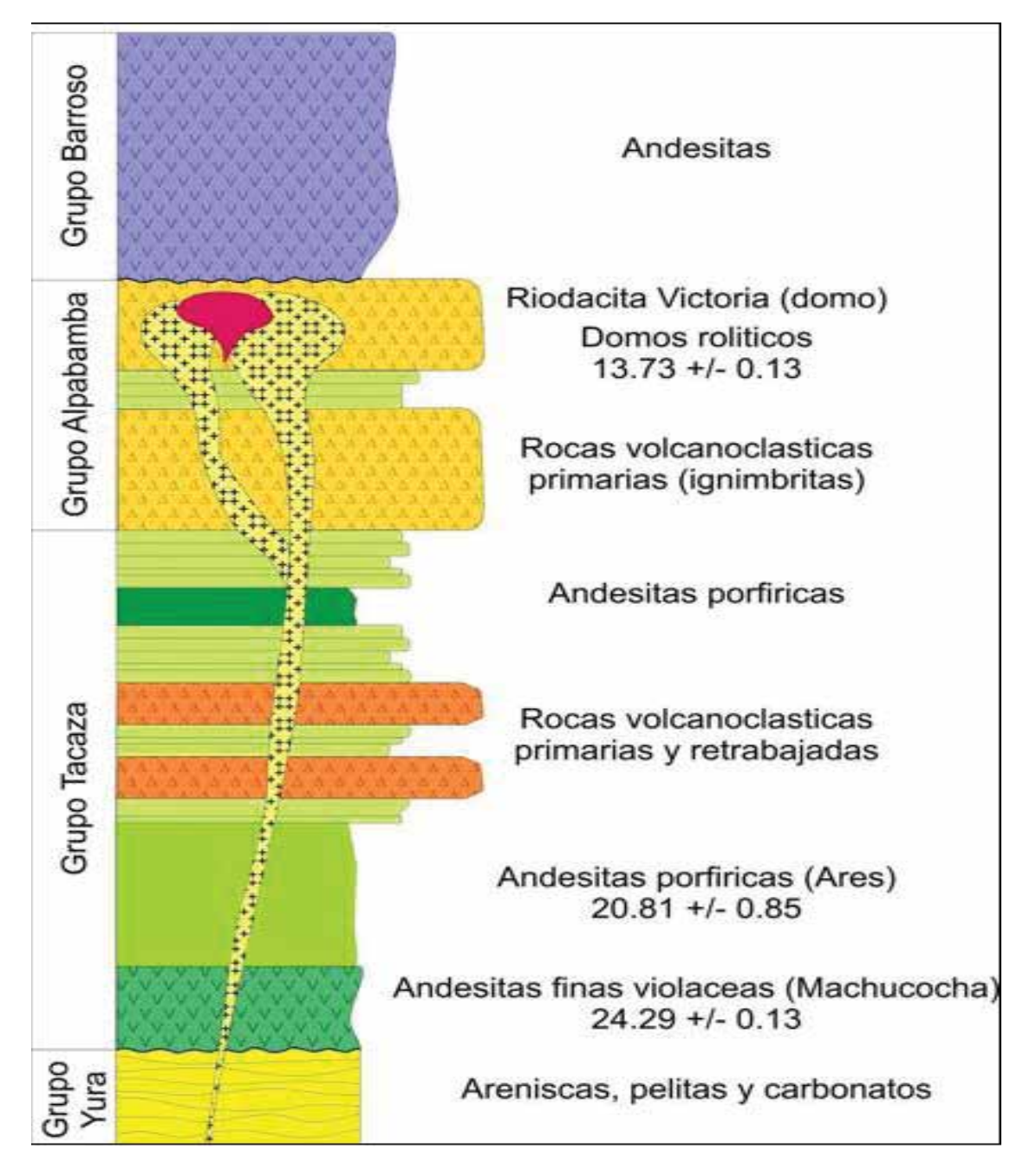

**Gráfico Nº 2 Geología local**

**Fuente: Geología de Apminac, Pulpera.** 

#### **2.5.3.- Geología Estructural**

Estructuralmente las vetas son un conjunto de fracturas tensionales de dirección Este-Oeste producidas a partir de fallas normales sinextrales de rumbo Noroeste-Sureste, estas fallas son las responsables de generar aberturas para la etapa del emplazamiento de la mineralización (PULPERA, 2018, pág. 28).

Las fallas más representativas son la falla Chila, Chila 2, Falla Pausa, Falla-veta Condorsayana, todas estas fallas son de rumbo NW-SE. Existen fracturas tensionales de rumbo Este-Oeste son representadas por las vetas Celia, Froilán, San Pablo-Gringa, Flora, Lourdes, Julia, Rita, Roxana y Juana. En el alineamiento estructural Caylloma-Suyckutambo se observa 02 etapas de formación de fallas, que dieron origen a las fallas tensionales y su respectiva mineralización, representado por la falla Chila y Condorsayana; y las fallas Santiago y Chonta. La falla "Pausa" genero una fractura tensional denominada veta "Celia" y dentro la veta se formaron aberturas lo suficientemente potentes para que durante la etapa de mineralización estas fracturas recepcione Ia mineralización (PULPERA, 2018, pág. 28).

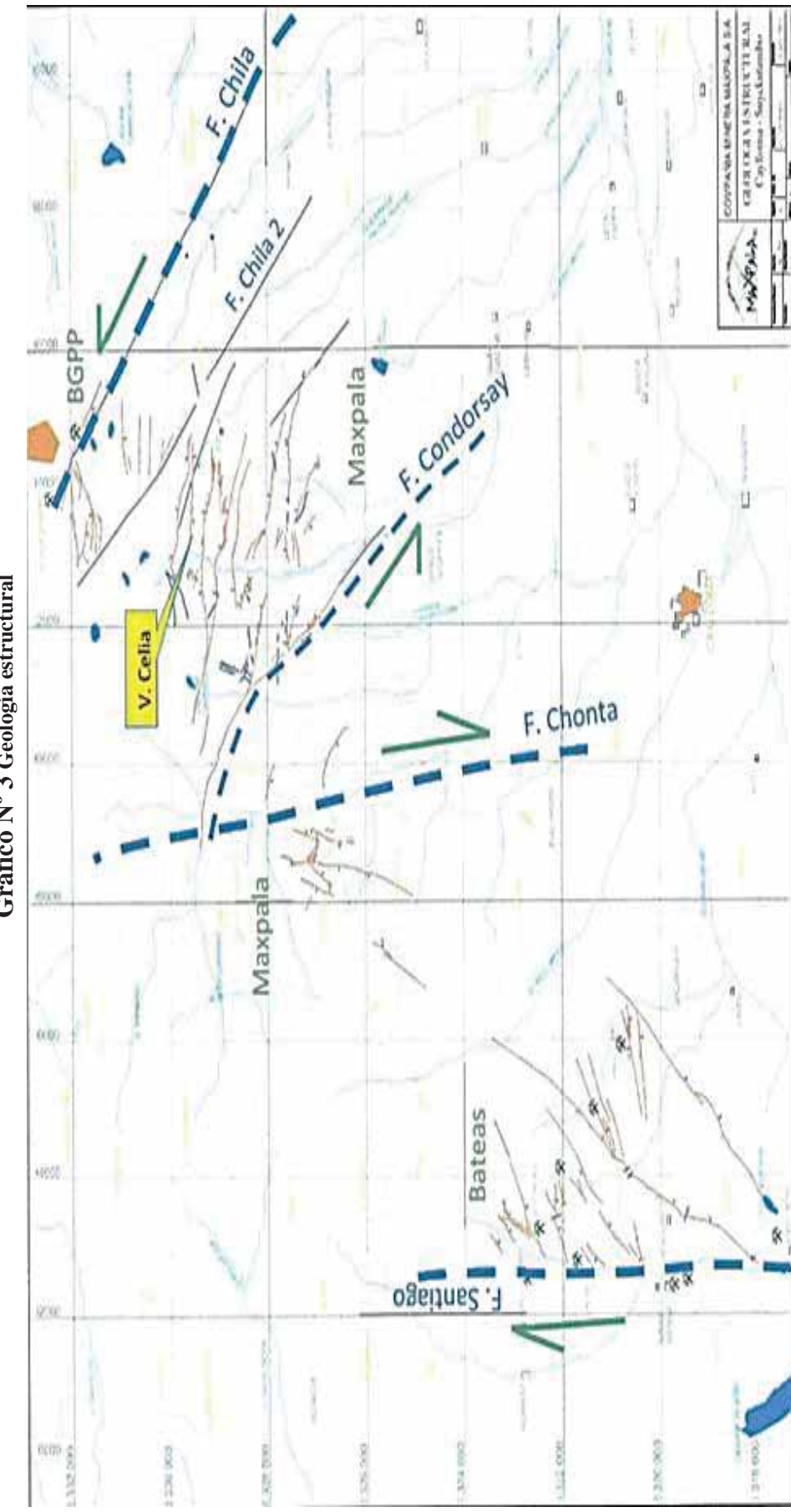

Gráfico Nº 3 Geología estructural **Gráfico Nº 3 Geología estructural**

> Fuente: Geología Apminac Pulpera **Fuente: Geología Apminac Pulpera**

#### **2.5.4.- Geología Económica**

Las vetas de la mina Pulpera tienen un rumbo de N 50° E y están relacionadas a la falla-veta Chila con rumbo N 45° O.Las vetas de la mina tienen un rumbo promedio de N 30° - 45° O con un ancho 1.20 m; tiene como roca-caja a las volcánicas del Grupo Tacaza (PULPERA, 2018, pág. 29).

#### **2.5.4.1.- Mineralogía**

La veta Celia es la que más se ha desarrollado, en esta veta se ha podido apreciar 02 etapas de mineralización; en una primera etapa, mineralización enriquecida con galena-esfalerita-tetrahedrita donde el oro se encuentra molecularmente incluido dentro las esfaleritas, la etapa es coetáneo al brechamiento o craquelamiento de la veta formando una zona de Plomo-Zinc con una migración de fluidos hacia el Este, los clavos mineralizados I y 2 son propios de la primera etapa. Durante una segunda etapa de mineralización los fluidos fueron cargados de tetrahedrita-electrum, además el oro se encuentra incluido en la tetrahedrita formando una Zona exclusiva de Plata cuyos fluidos tienden a migrar hacia el Oeste, propio del clavo mineralizado (PULPERA, 2018, pág. 30).

#### **2.5.4.2.- Reserva Mineral**

La reserva de mineral es de 76687.5 toneladas métricas de mineral probados, con una ley de 10.41 gr Au/ton, estas reservas probadas aún no se han explotado.

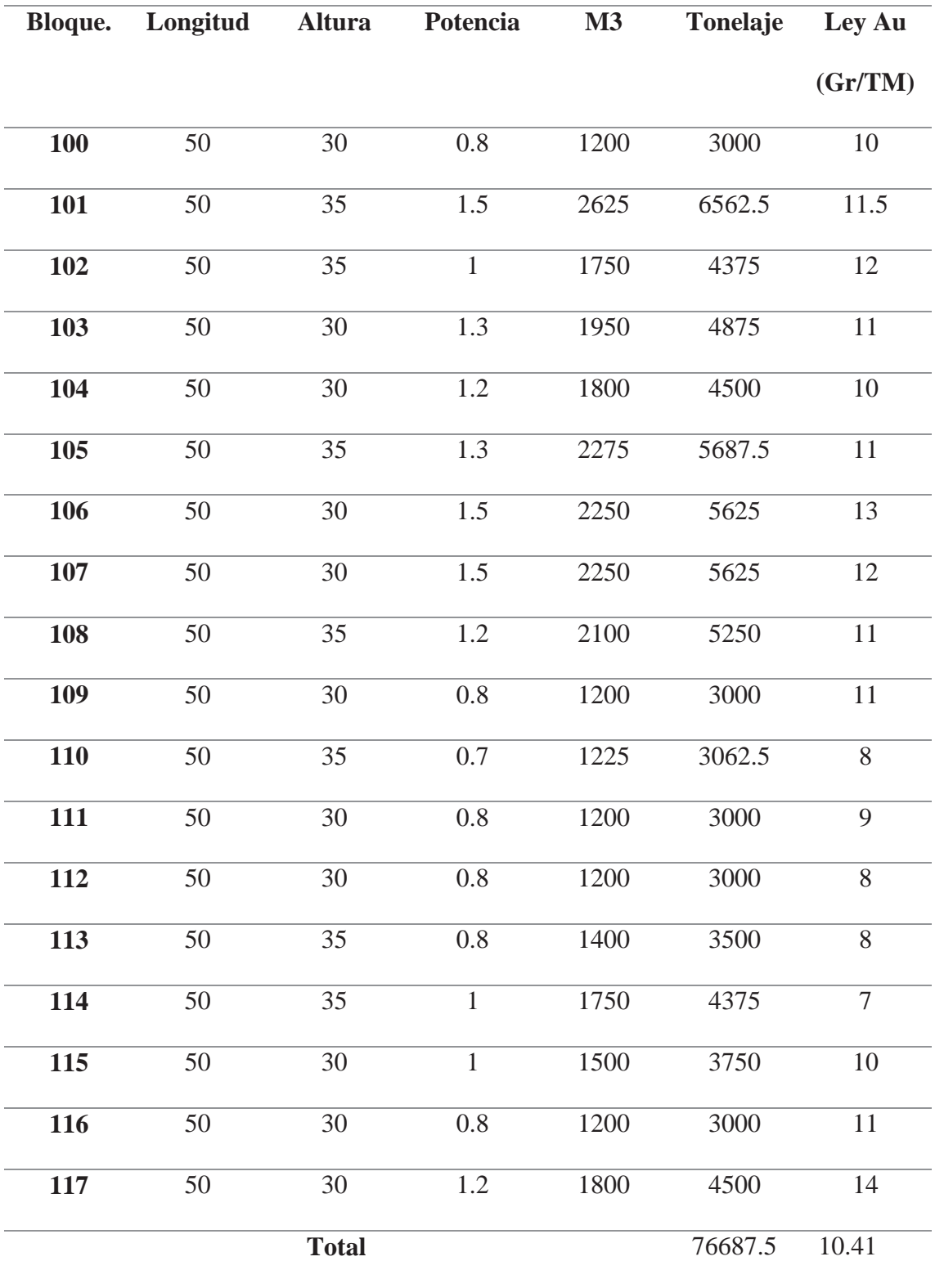

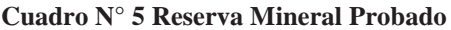

**Fuente: Apminac Pulpera** 

### **2.5.4.3.- Vida probable Mina**

La vida Probable de la mina es de:

$$
n = \frac{\text{RME}}{\text{Qmina}} = \frac{76687.5 \text{ tm}}{1200 \text{tm}/\text{mensual}} = 63.9 \text{ meses} = 5. \text{ Años y 3 meses}
$$

Donde:

n = vida de la mina a partir de finales del 2018

RME = Reserva Mineral Estimada

Q mina= producción mensual

# **2.3. 2.6.- Operaciones de Minado**

## **2.6.1.- Capacidad de Producción**

La Producción diaria de mineral es de 40 TMD con una ley de cabeza promedio de 11.10 gr-Au/ TM., la ley cut- off de operación es de 10gr – Au/TM. Con una producción mensual de 1200 ton / mes al año 14 400 tm al año.

### **2.6.2.- Método de Explotación**

### **2.6.2.1.-Metodo de corte y relleno ascendente (Diseño y descripción)**

El método de explotación que se utiliza en la zona Celia, es el de Corte y Relleno Ascendente, que consiste en el diseño de Galerías distanciadas a 30 metros de altura unidas con chimeneas cada 50 metros, el diseño de blocks permite la extracción del mineral mediante buzones, luego son transportadas por locomotora y vagones (sistema track) a superficie y el relleno consiste en el relleno detrítico. En el siguiente grafico se muestra las dimensiones del block de explotación.

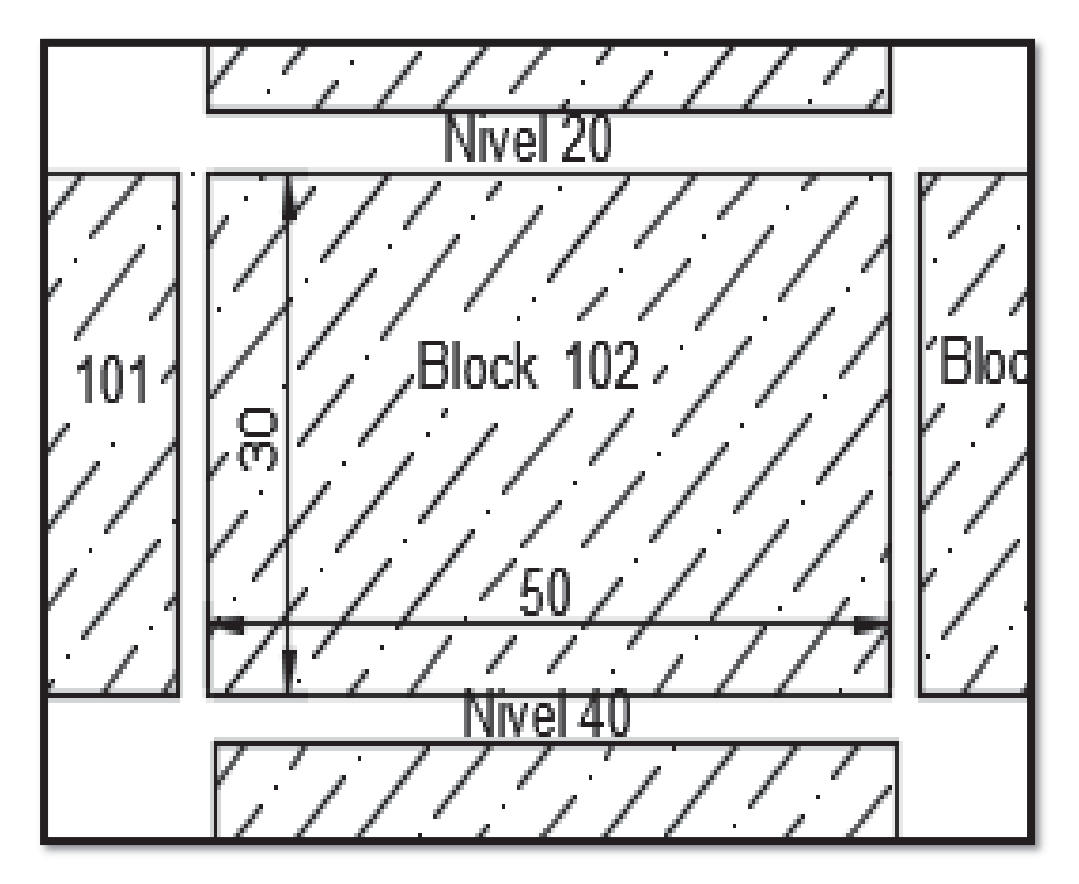

**Gráfico Nº 4 Block de minado**

**Fuente: Apminac Pulpera 1**
#### **2.6.3.- Ciclo de Minado**

En el siguiente grafico se muestra el ciclo de minado da la mina:

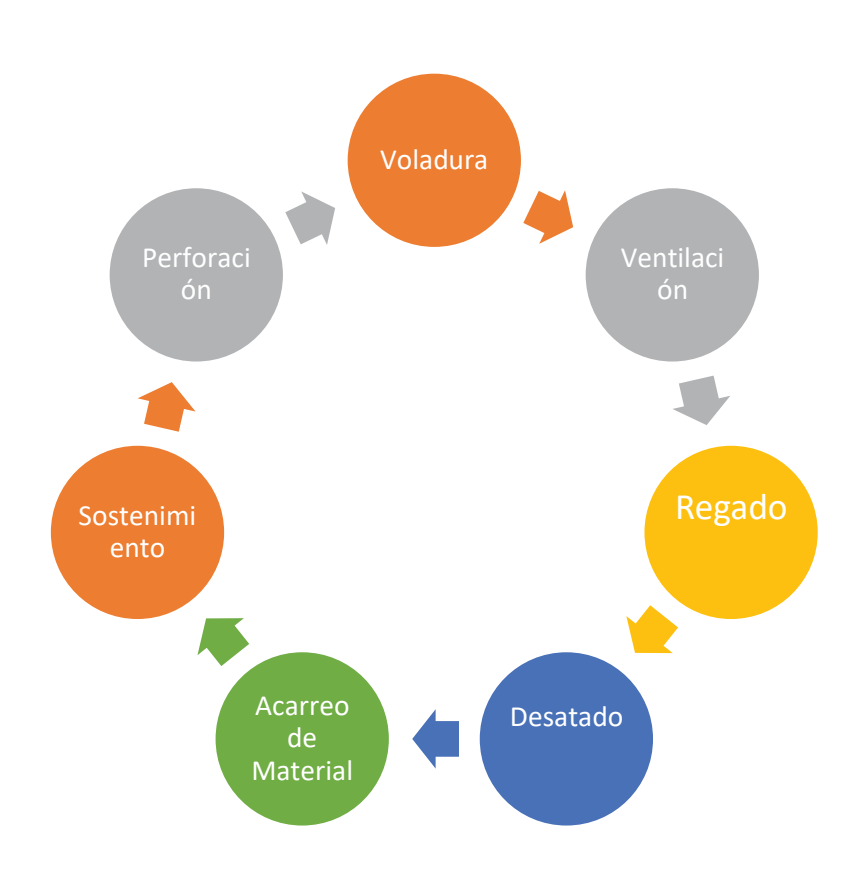

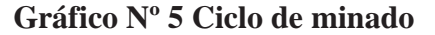

**Fuente: Análisis Propio**

### **2.6.3.1.- Equipos de perforación**

Los equipos de perforación utilizados son las convencionales máquinas perforadoras neumáticas JACK LEG RNP S83, que son abastecidas por 2 compresoras diésel Atlas Copco 186 CFM, las máquinas perforadoras se encuentran ubicadas en los diferentes niveles donde se realizan las labores de avance, con barrenos de 3 pies y 5 pies.

#### **Cuadro N° 6 Parámetros para Galería**

## **GALERIA**

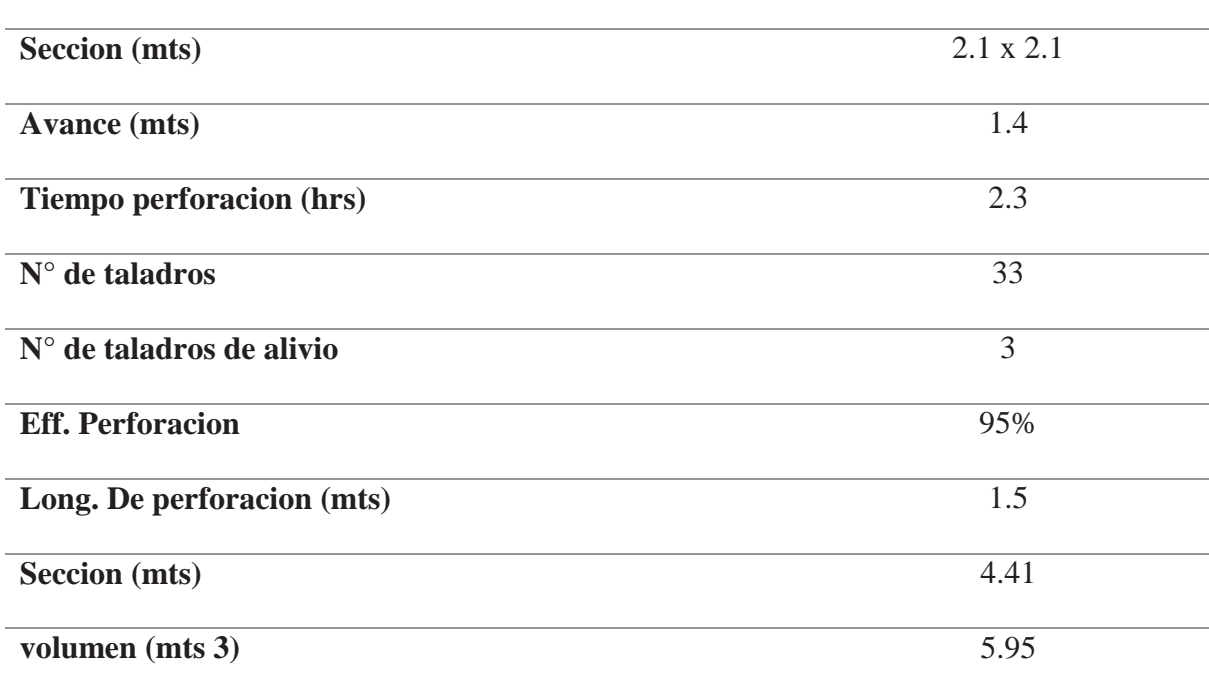

**Fuente: elaboración propia** 

## **2.6.3.2.- Voladura y explosivos**

La voladura se realiza de manera secuencial, efectiva y versátil, donde se sigue un orden de encendido que hará detonar las cargas de taladros de esa manera, forma caras libres los que facilitaran la rotura de la roca. Los explosivos utilizados son dinamita Semexsa 65% de la empresa Exsa la columna explosiva consiste en 5 cartuchos, se utiliza fulminante N°11 que es conectado a cordón detonante y a mecha rápida para su iniciación.

**Cuadro N° 7 Característica Técnicas Dinamita Semexa**

| <b>Producto EXSA</b> | Cart/caj | <b>Kgr/cart</b> | densidad | vel.         |
|----------------------|----------|-----------------|----------|--------------|
|                      | a        |                 | gr/cm3   | Deton(m/seg) |
| semexa 65% de 7/8"   | 308      | 0.08177         | 1.12     | 4200         |
| por $7"$             |          |                 |          |              |

$$
V = \text{Section}(m^2) \times \text{Avance}(m)
$$

$$
V = 4.41x1.4 = 6.17m3
$$

# **Tonelada por disparo:**

$$
\frac{\text{ton}}{\text{disp}} = \text{volume}(m3)xP.E\left(\frac{\text{ton}}{m3}\right)
$$

$$
\frac{\text{ton}}{\text{disp}} = 6.17 \times 2.3 = 14.19 \text{ton}
$$

lon. de carga = perf. efectiva x
$$
\frac{2}{3}
$$

$$
lc = 1.40 x \frac{2}{3} = 0.93 m = 3.05 \text{pies} = 36.6 \text{pulg}.
$$

**Kg de explosivo/disparo:** 

$$
N^{\circ} de \frac{cartuchos}{taladro} = \frac{36.6 \text{pulg}}{7 \text{pulg}} = 5.23 \frac{\text{cart}}{\text{tal}}
$$

$$
\frac{\text{Kg}}{\text{disp}} = 0.081 \frac{\text{kg}}{\text{disp}} \times 5.23 \frac{\text{cart}}{\text{tal}} \times 33 \frac{\text{tal}}{\text{disp}} = 13.98 \frac{\text{Kg}}{\text{disp}}
$$

#### **Calculo de factor de carga:**

Factor de carga = 
$$
\frac{\text{explosivo utilizado Kg}}{\text{volumen m3}} = \frac{\frac{13.98 \text{kg}}{\text{dis}}}{\frac{6.17 \text{m3}}{\text{disp}}} = 2.27
$$

#### **Calculo de factor de potencia:**

Factor de potencia = 
$$
\frac{\text{explosivo util kg}}{\text{toneladas}} = \frac{13.98 \frac{\text{kg}}{\text{disp}}}{14.19 \frac{\text{ton}}{\text{disp}}} = 0.98
$$

#### **2.6.3.3.- Limpieza y equipos de acarreo**

La limpieza es manual, se lampea el material hacia los vagones de carga U 35, Z 20 y Z 21, en el caso de tajeos la extracción es desde los subniveles hasta las tolvas de extracción y de ahí a los vagones que son acarreados mediante las locomotoras a las superficies, de ahí se almacena en la cancha luego es cargada a volquete de 15 TM con un cargador frontal y llevados a la planta de procesamiento.

### **2.6.4.- Costo de explotación**

El costo de explotación es variado depende bastante del ciclo del minado, aunque por lo general está entre 80 a 100 soles por tonelada de mineral.

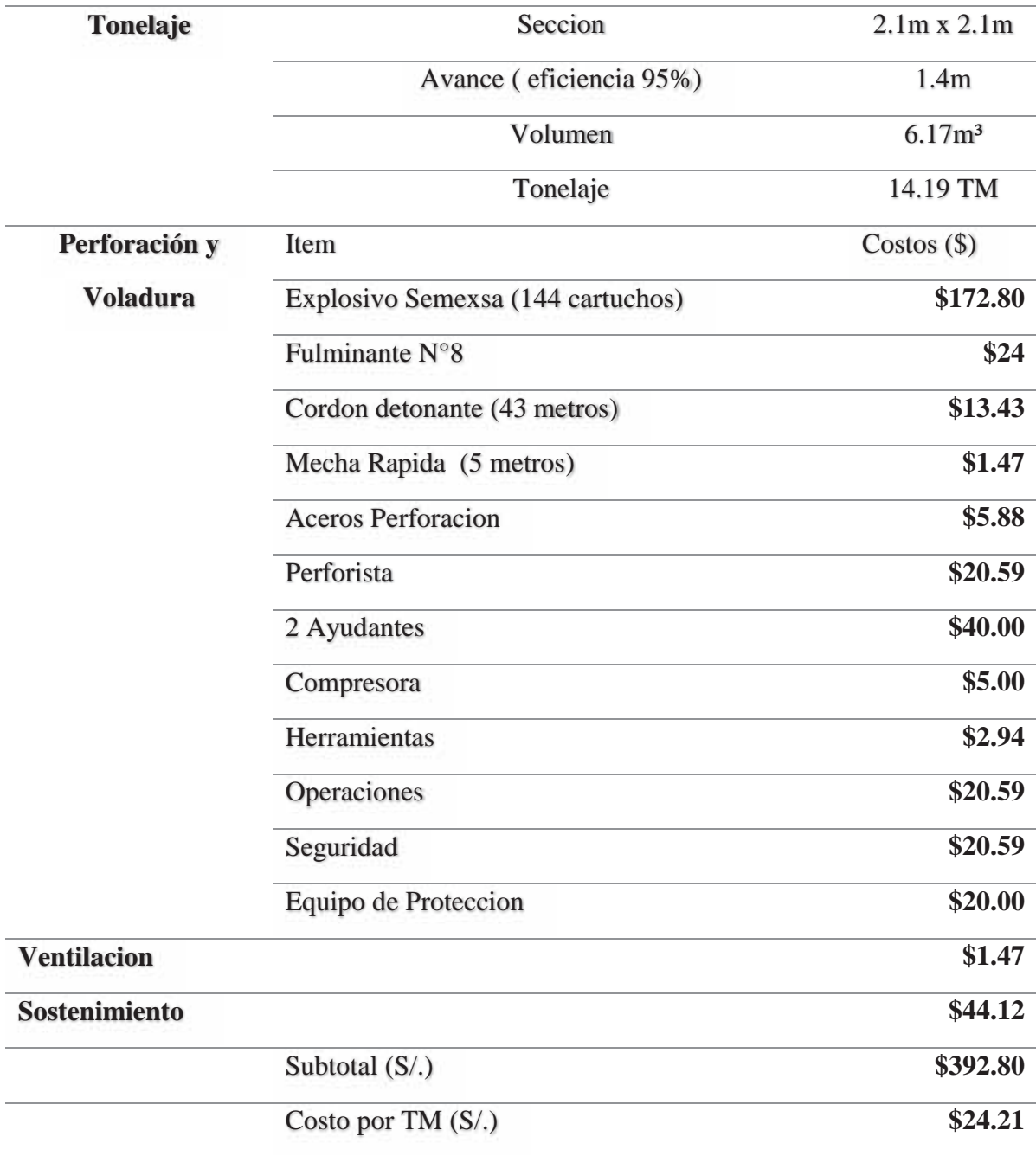

## **Cuadro N° 8 Costo por disparo**

**Fuente: Elaboración Propia**

# **CAPÍTULO III**

## **MARCO TEÓRICO**

#### **3.1.- Antecedentes de la investigación**

#### **3.1.1.- Antecedentes Internacionales**

### **3.1.1.1.- Primer Antecedente**

**a. Tesis:** 

Consideraciones Geomecánicas en el Diseño de secciones tipo para un Túnel Minero

**b. Autor:** Pablo Daniel Hergenrether Perez

#### **c. Centro de Estudios:** Universidad de Oviedo – España -2017

### **d. Conclusión más Importante**

En cuanto a las secciones tipo, la elección de los elementos de sostenimiento se ha visto condicionada por las limitaciones del software de análisis. En base a lo anterior se han diseñado ocho tipos de sostenimiento, los cuales cubren un amplio espectro de posibles situaciones geotécnicas y estructurales que podrían ser encontradas durante la excavación del túnel. En general, los elementos considerados para los distintos tipos de sostenimiento, consisten en bulos de anclaje repartidos resinados (Ø=32 mm) con longitudes variables de

entre 3 y 5 m, espaciados en patrones que van desde 2 x 2 m a 1 x 1 m; hormigón proyectado reforzado con fibras con espesores que van desde los 30mm a los 250 mm, cerchas metálicas tipo HEB – 180 (TS5A, TS5B y TS6) arriostradas con tresillones y espaciados que varían entre o,75 y 1 m; además de medidas especiales como los pernos de fibra de vidrio para los casos de control estructural del frente de la excavación o paraguas de pre – sostenimiento para evitar sobre excavaciones de la bóveda en avances ulteriores (Perez, 2017, pág. 150).

#### **3.1.1.2.- Segundo Antecedente**

### **a. Tesis:**

Desarrollo de herramientas de diseño para la estabilidad de excavaciones con entrada de personal

#### **b. Autor:** Sindy Lorena Burgos Cedeño

### **c. Centro de Estudios:** Universidad de Chile – Chile -2015

## **d. Conclusión más Importante**

Las condiciones de estabilidad que exigen las excavaciones mineras subterráneas con entrada de personas y equipos, requieren de un análisis exhaustivo que permita identificar las variables críticas dentro del diseño tal que garanticen una operación segura. Entre ellas se destaca los sistemas de fortificación, cuyo objetivo es crear una estructura eficiente para permitir al macizo rocoso auto soportarse, aunque las propiedades del soporte están debidamente analizadas por ensayos mecánicos, la interacción con el macizo rocoso aún no es de total entendimiento (Cedeño, 2015, pág. 120.).

A pesar de que se han desarrollado metodologías empíricas, su principal limitación corresponde a los casos históricos en los que se basan. En su mayoría se derivan de aplicaciones civiles representando excavaciones superficiales, estados de esfuerzos estáticos y ambientes estructuralmente controlados. Estas características no reflejan de manera correcta los ambientes mineros, presentando una limitación a la hora de aplicarse en

escenarios donde las excavaciones se encuentran a profundidades cada vez mayores, esfuerzos altos, potenciales estallidos de roca entre otros aspectos que interfieren en el diseño y hacen necesaria la evaluación de otro tipo de requerimientos, especialmente en los sistemas de fortificación usados (Cedeño, 2015, pág. 121).

#### **3.1.1.3.- Tercer Antecedente**

## **a. Tesis:**

Estudio geomecánico para las minas Esperanza y Zarzal pertenecientes a la concesión minera fiu – 151, municipio de Gameza, Boyacá

- **b. Autor:** Alex Fernando Becerra Ramirez, Edwin Yamid Castillo Riapira
- **c. Centro de Estudios:** Universidad Pedagógica y Tecnológica de Colombia– 2017

#### **d. Conclusión más Importante**

El comportamiento geomecánico para las minas Esperanza y Zarzal de la concesión minera FIU-151 se da por su calidad, que en general es buena y destacando que en los lugares de Fallamiento tiende a bajar y es media, de las rocas de techo y base que son en las que se realizan los trabajos de sostenimiento se concluye que poseen buena resistencia, muy baja filtración, son compactas, densas y por ende dictan que son aptas en el trabajo de sostenimiento para las minas (Becerra & Yamid , 2017, pág. 125).

### **3.1.2.- Antecedentes Nacionales**

#### **3.1.2.1.- Primer Antecedente**

## **a. Tesis:**

Evaluación geomecánica para la elección del tipo de sostenimiento en el túnel Yauricocha del Nv. 720, Sociedad Minera Corona S.A.

- **b. Autor:** Kenlly Anthony Quispe Matos
- **c. Centro de Estudios:** Universidad Continental Huancayo 2018

#### **d. Conclusión más Importante**

Se concluye que la Evaluación Geomecánica efectuada en el túnel Yauricocha del Nv. 720, de acuerdo a la Clasificación Geomecánica de Bieniawski (1989) y la Clasificación de Hoek y Brown (GSI) nos determinaron que el Tipo de Sostenimiento recomendado para cada estación, está en función de una evaluación geomecánica eficiente, por lo cual se determinó que en la estación de Medición N° 1 se deberá sostener con Perno Helicoidal de 7' pies con un espaciado de 1.2 x 1.2 metros, en un tramo de 200 metros. En la Estación de medición  $N^{\circ}$  2 se debe sostener con Malla electrosoldada + Perno Helicoidal de 7' con un espaciado de 1.2x1.2 metros, en un tramo de 150 metros. En la Estación de medición N° 3 se debe sostener con Shotcrete de 2" pulgadas + Perno Helicoidal de 7' pies con un espaciado de 1.2 x 1.2 metros, en un tramo de 200 metros. En la Estación de medición N° 4 se deberá sostener con Cimbras metálicas tipo H6 en un tramo de 100 metros (Matos, 2018, pág. 118).

#### **3.1.2.2.- Segundo Antecedente**

## **a. Tesis:**

Geomecánica para el diseño del sostenimiento de las labores mineras en la Corporación Minera Toma La Mano – Cormitoma S.A. – Año 2018

**b. Autor:** Oscar Junior Loarte Trujillo

**c. Centro de Estudios:** Universidad Nacional "Santiago Antunez de Mayolo" – Huaraz -2018

#### **d. Conclusión más Importante**

En lo referente al sostenimiento de acuerdo a los valores determinados por Bieniawski (RMR) y Barton (Q), en el caso del Mineral no requiere sostenimiento; en el caso de la Zona de Contacto el sostenimiento es esporádico, ya que el levantamiento litológico estructural se realizó en la zona mineralizada; en el caso de la Pizarra el sostenimiento será a través de Split set de 5 y 7 pies espaciados cada uno de 1.2 x 1.2 mts. distribuidos en forma de tres bolillos + malla electrosoldada en terrenos muy fracturados o cuadros de

madera donde requiera; en el caso de la Cuarcita el sostenimiento será con puntales de seguridad, en las partes donde requiera, hacer un buen control de perforación y voladura; y en el caso de la Granodiorita será cuando lo requiera (Trujillo, 2018, pág. 120).

## **3.1.2.3.- Tercer Antecedente**

**a. Tesis:** 

Estudio Geomecánico en la construcción de la cortada Choquechampi, para la elección optima del tipo del sostenimiento – Distrito de Colquemarca - Cusco

- **b. Autor:** Peña Chávez Manuel Seyberling , Zavala Cáceres Marco Fidel
- **c. Centro de Estudios:** Universidad Nacional "San Antonio Abad" Cusco -2015

## **d. Conclusión más Importante**

La aplicación de programas computacionales como son el DIPS, ROCLAB, PHASES, nos permitieron una simplificación del proceso de caracterización de los macizos, tipología estructural, modelamiento y clasificación de los macizos rocosos en el lugar del estudio, así mismo la previsión de futuros refuerzos de la cortada (Peña & Zavala, 2015, pág. 130).

## **3.2.- Bases Teóricas**

#### **3.2.1.- Geomecánica**

La geomecánica es el estudio de las características del macizo rocoso, su comportamiento e interacción con los trabajos de minería que realizamos, en minería subterránea es importante conocer sobre la geomecánica porque la interacción con el macizo rocoso es directa y las labores subterráneas tienden a deformarse, lo que implica que se vuelvan riesgosas (D, 1964, pág. 25).

#### **3.2.1.1.- Índice de la calidad de roca RQD**

Existe la necesidad de cuantificar la competencia del macizo rocoso como una base común para la comunicación de este tipo de información y el desarrollo de guías de diseño de

ingeniería de rocas. El índice de calidad de roca, conocido como RQD (D, 1964, pág. 120)., es uno de los sistemas empleados que caracteriza la competencia del macizo rocoso.

El RQD asigna un porcentaje de calificación al macizo rocoso, de 100% (el más competente) a 0% (el menos competente: condición de suelo). La interpretación del valor del RQD se muestra en cuadro siguiente:

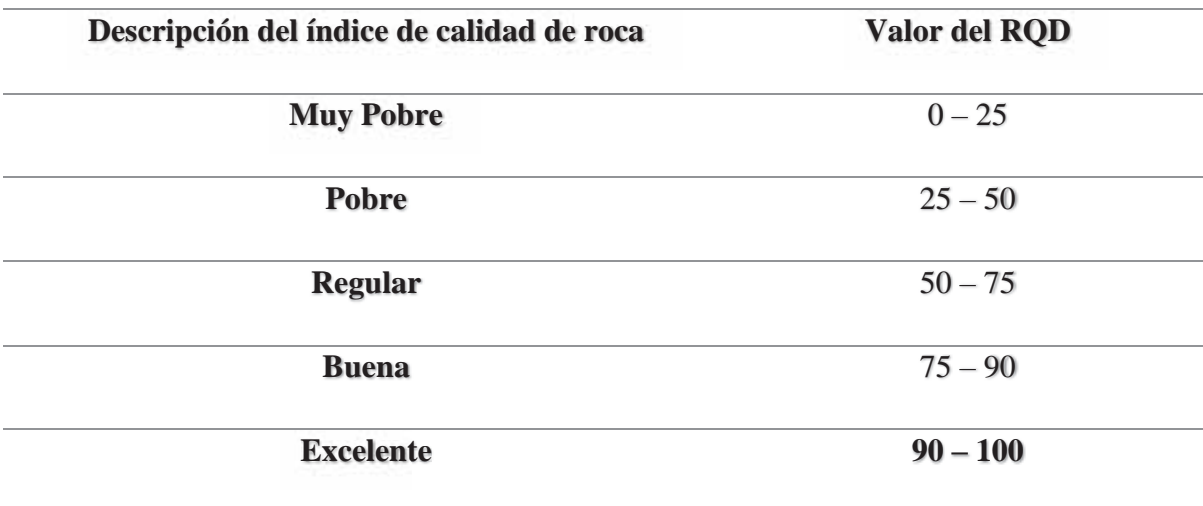

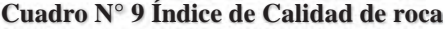

#### **Fuente: Deere, 1964**

El sistema se basa en medir la frecuencia del número de fracturas naturales presentes en el macizo rocoso, en la dirección que se mide. Si la frecuencia de fracturas aumenta, la valoración del RQD disminuye.

El valor del RQD es la relación expresada como un porcentaje de la suma de todas las partes de longitudes mayores a 10 cm dividido por la longitud total de la corrida de perforación. El RQD se mide normalmente para cada corrida de perforación. Sin embargo, a veces este es registrado para distintas longitudes de taladro, como por ejemplo cada 10 m. Lo importante es medirlo dentro de un mismo dominio geotécnico que es definido por el tipo litológico (Bieniawski, 1989, pág. 149).

A continuación, se muestran algunas recomendaciones prácticas para el cálculo del RQD:

• La longitud de testigo no recuperada debe ser incluida en la longitud total del testigo.

• Las fracturas a lo largo del eje del testigo no deben ser consideradas como fractura y por ende no deben afectar el cálculo del RQD.

• Las fracturas o roturas mecánicas o creadas por el manipuleo deben ser ignoradas.

• Las roturas inducidas por esfuerzos ("disking" del testigo) deben ser ignoradas en los cálculos.

• El RQD debe ser evaluado sobre testigos relativamente frescos (algunos pueden deteriorarse).

• Se deben considerar taladros perforados en diferente rumbo y buzamiento para tener una mejor representación del RQD.

**• Evitar registrar como RQD 100% a una roca poco competente (roca muy alterada,** 

#### **panizo, etc.).**

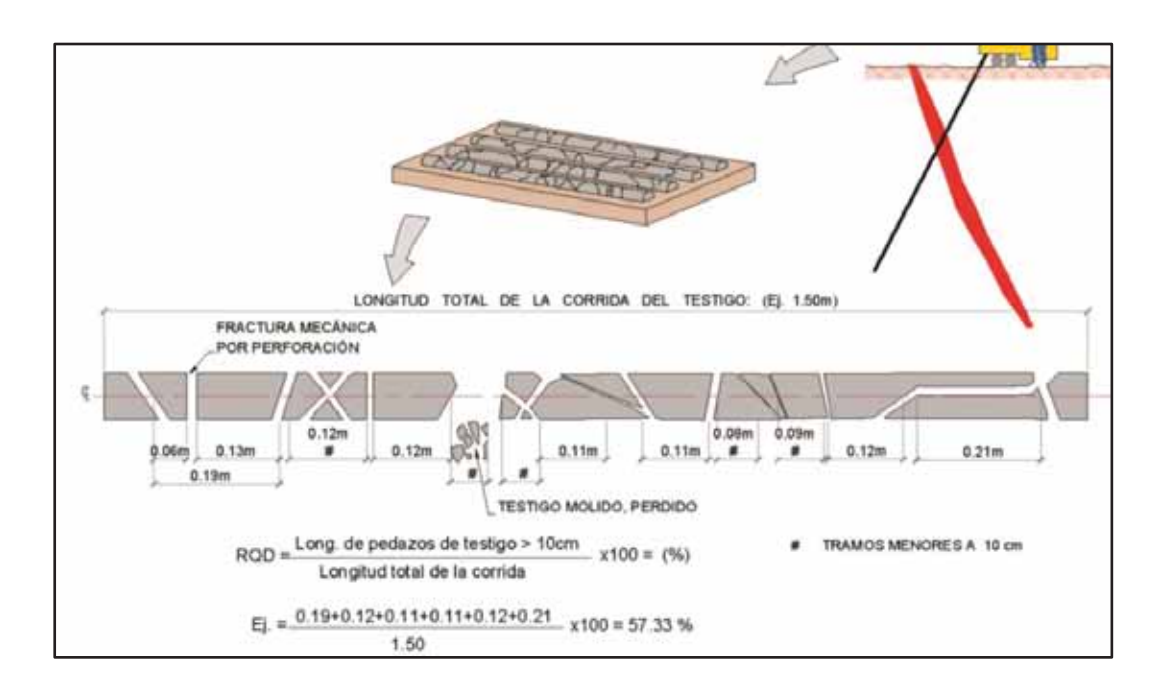

## **Gráfico Nº 6 Sondeo RQD por testigos**

**Fuente: Deere, 1964.**

(Vallejo, 2002, pág. 82) propuso la siguiente tabla, que relaciona las condiciones del macizo rocoso esperadas con el RQD y la frecuencia lineal de discontinuidades:

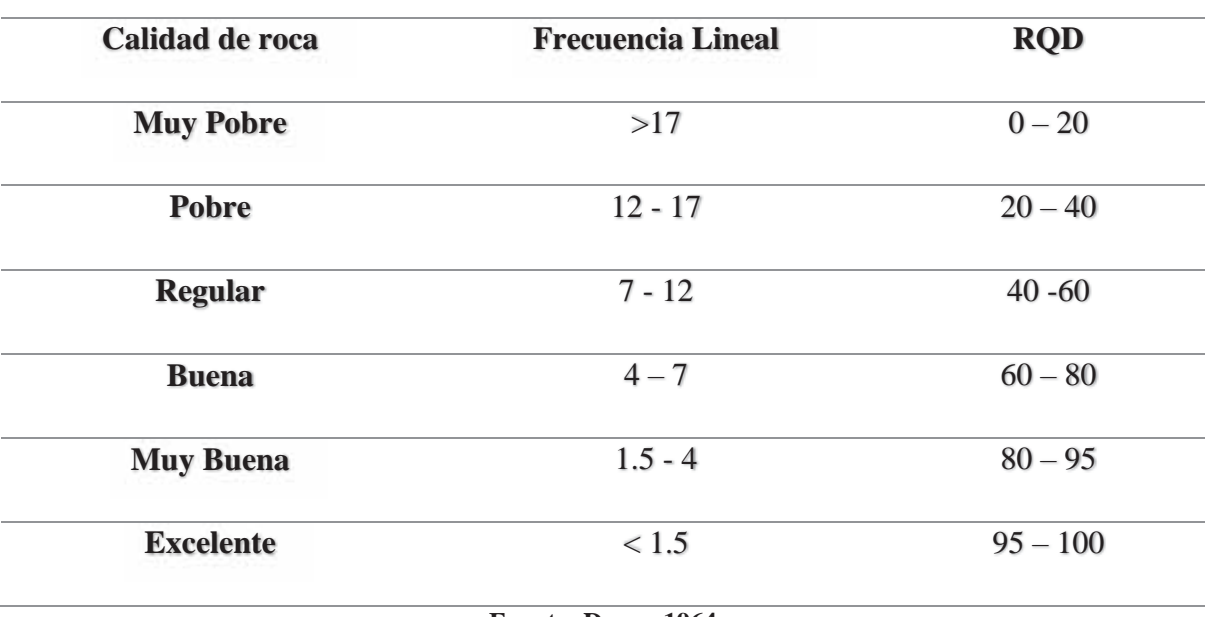

**Cuadro N° 10 RQD por sondeos**

**Fuente: Deere, 1964** 

a) Para los datos de mapeo por línea de detalle, se puede obtener un espaciamiento promedio de las juntas (número de discontinuidades divididas por longitud transversal). Bieniawski (1989) ha vinculado el espaciamiento promedio de las discontinuidades al RQD. El RQD se puede estimar a partir del espaciamiento promedio de las discontinuidades basado en la siguiente ecuación (Barton L. y., 1974, pág. 65).

 $RQD = 100 * e^{-0.1\lambda} * (0.1\lambda + 1)$ 

Donde:  $\lambda = 1/(frecuencia de discontinuidades)$ 

b) Para el mapeo por celdas, a menudo, está disponible una imagen más tridimensional del espaciamiento de las discontinuidades. (Barton & Grismstad, El Sistema Q para la Selección del Sostenimiento en el Método Noruego de Excavación de Túneles., 2000, pág. 136)define a Jv como número de juntas presentes en un metro cúbico de roca:

$$
J_V = \sum \frac{1}{S_i}
$$

Donde:

S: Espaciamiento de juntas en metros para el conjunto de juntas real.

El RQD está relacionado al Jv por la siguiente ecuación:

$$
RQD = 115 - 3.3 * J_V
$$

Y el RQD =  $100\%$  cuando Jv  $\leq 4.5$  y RQD=0% cuando Jv>35

Esta expresión fue incluida en el sistema Q (1974), posteriormente (Brown, 1985,

pág. 84)actualizó la relación como:

$$
RQD = 110 - 2.5 * J_V
$$

Y el RQD = 100% cuando Jv  $\leq$  4 y RQD = 0% cuando Jv > 44

Este enfoque promedia una parte de las anisotropías en el término del RQD y brinda un valor más representativo.

 Los principales inconvenientes del RQD son que éste es sensible a la dirección de medición y no es afectado por cambios en el espaciamiento de las juntas si éste es superior a 1 m.

#### **3.2.1.2.- Clasificación de Macizos Rocosos**

#### **Clasificación de Bieniawski (RMR)**

• También conocida como Clasificación Geomecánica, definida por (Bieniawski,

1989)

- Versión actualizada de 1989.
- Otorga puntaje a 6 parámetros, con una suma máxima de 100.
- El puntaje total se llama RMR, "Rock mass rating".

Clasificación de (Bieniawski, 1989)

Parámetros a calificar:

1. Resistencia de la Roca Intacta: A partir de valores de resistencia a la compresión simple (UCS) o de ensayos de carga puntual. Ptje máximo: 15.

2. RQD. Ptje Máximo: 20.

3. Espaciamiento de discontinuidades. Ptje. Máximo: 20.

4. Condiciones de las discontinuidades. Ptje Máximo: 30.

5. Condiciones de Agua Subterránea. Ptje Máximo: 15.

 $RMR = (1)+(2)+(3)+(4)+(5)$ 

#### **Cuadro N° 11 Sistema RMR**

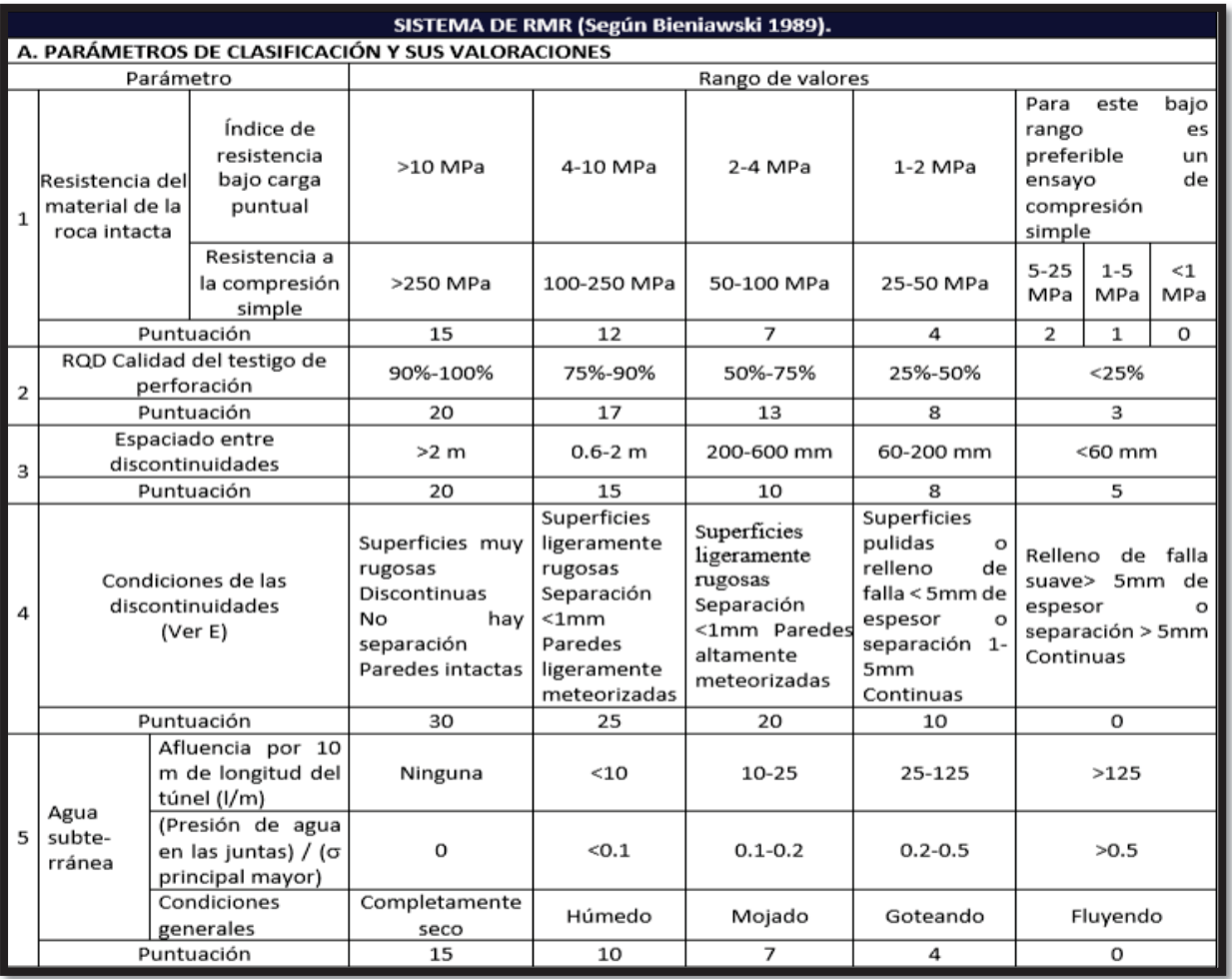

**Fuente: Hoek, 2000.**

| E. LINEAMIENTOS PARA CLASIFICACIÓN DE LAS CONDICIONES DE DISCONTINUIDAD |                |             |                |             |              |  |  |
|-------------------------------------------------------------------------|----------------|-------------|----------------|-------------|--------------|--|--|
| Longitud de discontinuidad                                              | $<1$ m         | $1-3$ m     | $3-10$ m       | $10-20$ m   | $>20$ m      |  |  |
| (persistencia)                                                          |                |             |                |             |              |  |  |
| Puntuación                                                              | 6              | Δ           | 2              |             | 0            |  |  |
| Separación (apertura)                                                   | Ninguna        | $< 0.1$ mm  | $0.1 - 1.0$ mm | $1-5$ mm    | $>5$ mm      |  |  |
| Puntuación                                                              |                | 5           |                |             | 0            |  |  |
| Rugosidad                                                               | Muy rugosa     | Rugosa      | Ligeramente    | Lisa        | Pulida       |  |  |
| Puntuación                                                              |                |             | rugosa         |             | Ω            |  |  |
|                                                                         |                |             |                |             |              |  |  |
| Relleno (relleno de falla)                                              | Ninguna        | Relleno     | Relleno        | Relleno     | Relleno      |  |  |
| Puntuación                                                              |                | duro<5mm    | duro>5mm       | blando<5mm  | blando>5mm   |  |  |
|                                                                         | 6              |             |                |             | n            |  |  |
| Meteorización                                                           | No meteorizada | Ligeramente | Moderadame     | Altamente   | Descompuesta |  |  |
|                                                                         | ь              | meteorizada | nte            | meteorizada |              |  |  |
| Puntuación                                                              |                | 5           | meteorizada    |             | o            |  |  |
|                                                                         |                |             |                |             |              |  |  |

**Cuadro N° 12 Puntaje para condiciones de discontinuidades**

**Fuente: Hoek, 2000.**

**Adicionalmente, Beniawski (1989) propuso una clasificación (clases I a V), correcciones para casos especiales y recomendaciones de valores de resistencia del macizo y aplicaciones en túneles**

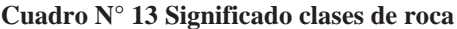

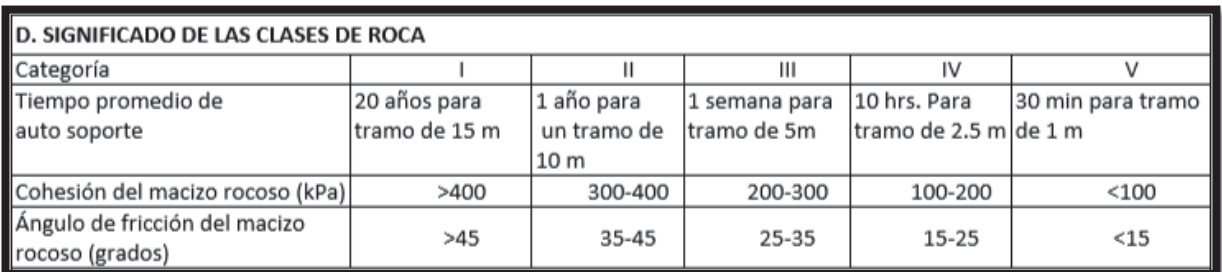

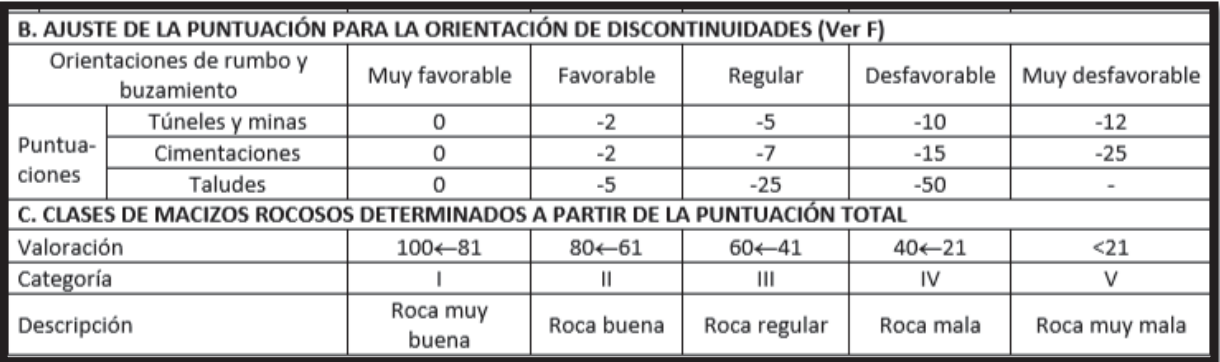

**Fuente: Hoek, 2000.** 

• Se agrega una corrección para túneles:

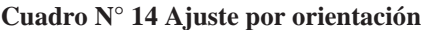

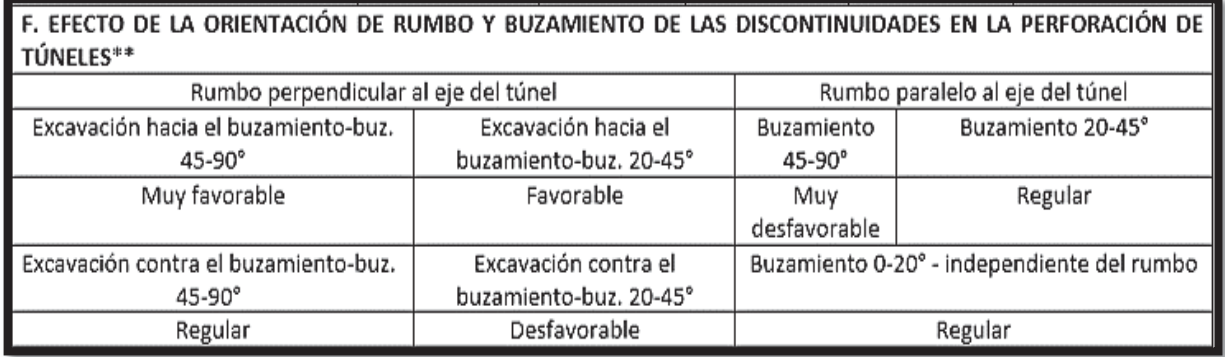

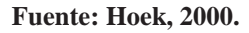

### **Geological Strength Index (GSI)**

• Introducido por (Hoek, Support of Underground Excavations in Hard Rock. , 1995, pág. 63)es un índice que indica la reducción de la resistencia de un macizo rocoso, con respecto a la roca intacta, para diferentes condiciones geológicas.

• Se define en terreno por observación de dos parámetros principales: estado de fracturamiento; y calidad de las discontinuidades.

• El GSI se debe dar en un rango de valores, tiene gran aceptación en el Perú por su facilidad de uso entre el personal de operaciones.

#### **Gráfico Nº 7 Tabla Base GSI**

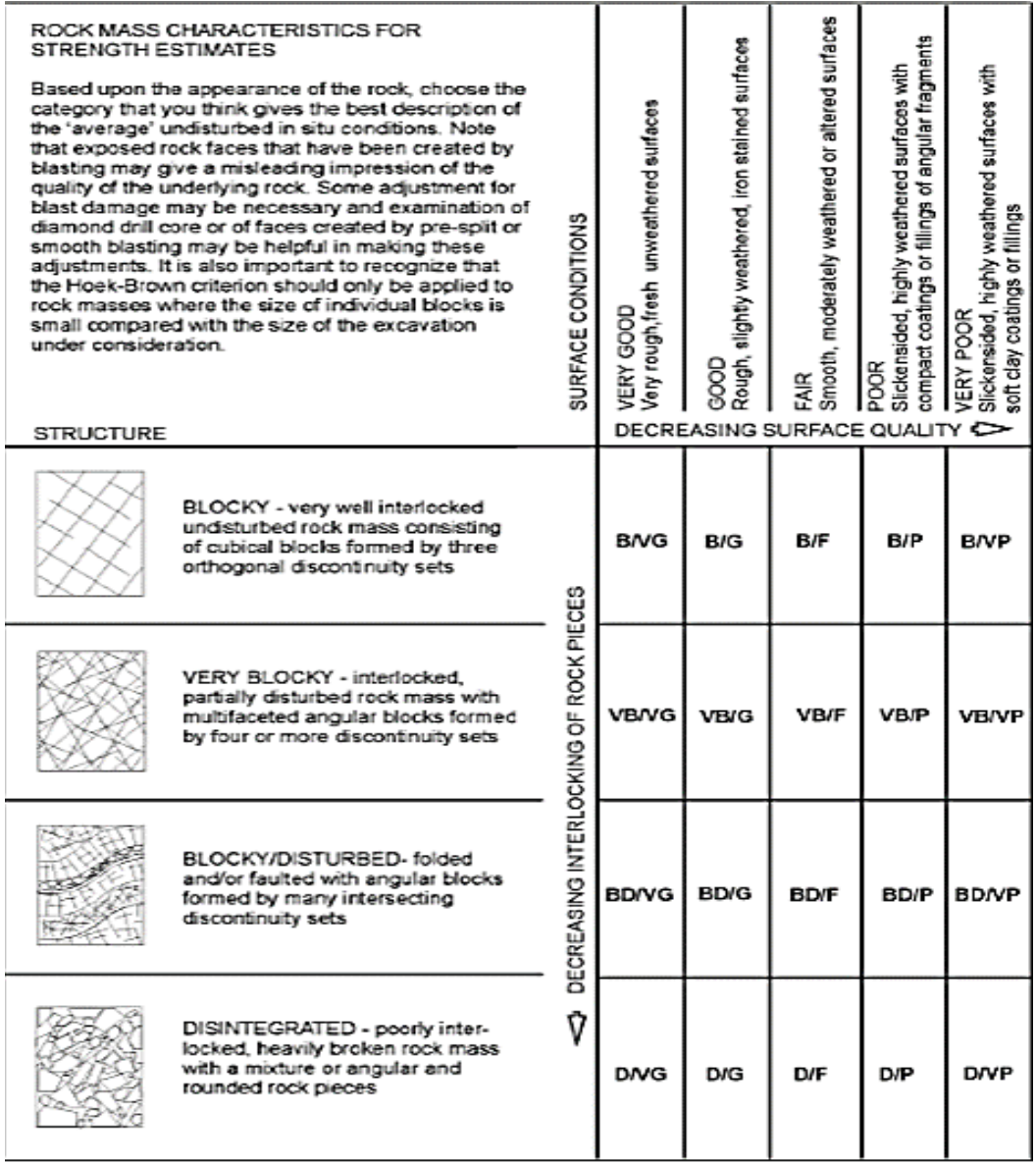

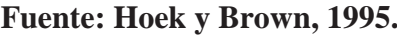

El índice GSI fue modificado por (Vallejo, 2002) con el objetivo de utilizar las tablas originales de manera práctica y sencilla de clasificar cualitativamente al macizo rocoso y recomendar el sostenimiento requerido. Cabe señalar que el índice GSI fue originalmente desarrollado con la finalidad de obtener parámetros para el criterio de falla de Hoek & Brown, por lo que Vallejo recurre a las equivalencias del GSI con RMR para recomendar y dimensionar el sostenimiento. Las tablas resultan ser muy prácticas para ser empleadas solo para los colaboradores o

trabajadores, sin embargo, corresponderá al personal especializado del área de geomecánica de cada empresa, la adecuación específica, así como la evaluación y/o revisión de su aplicación.

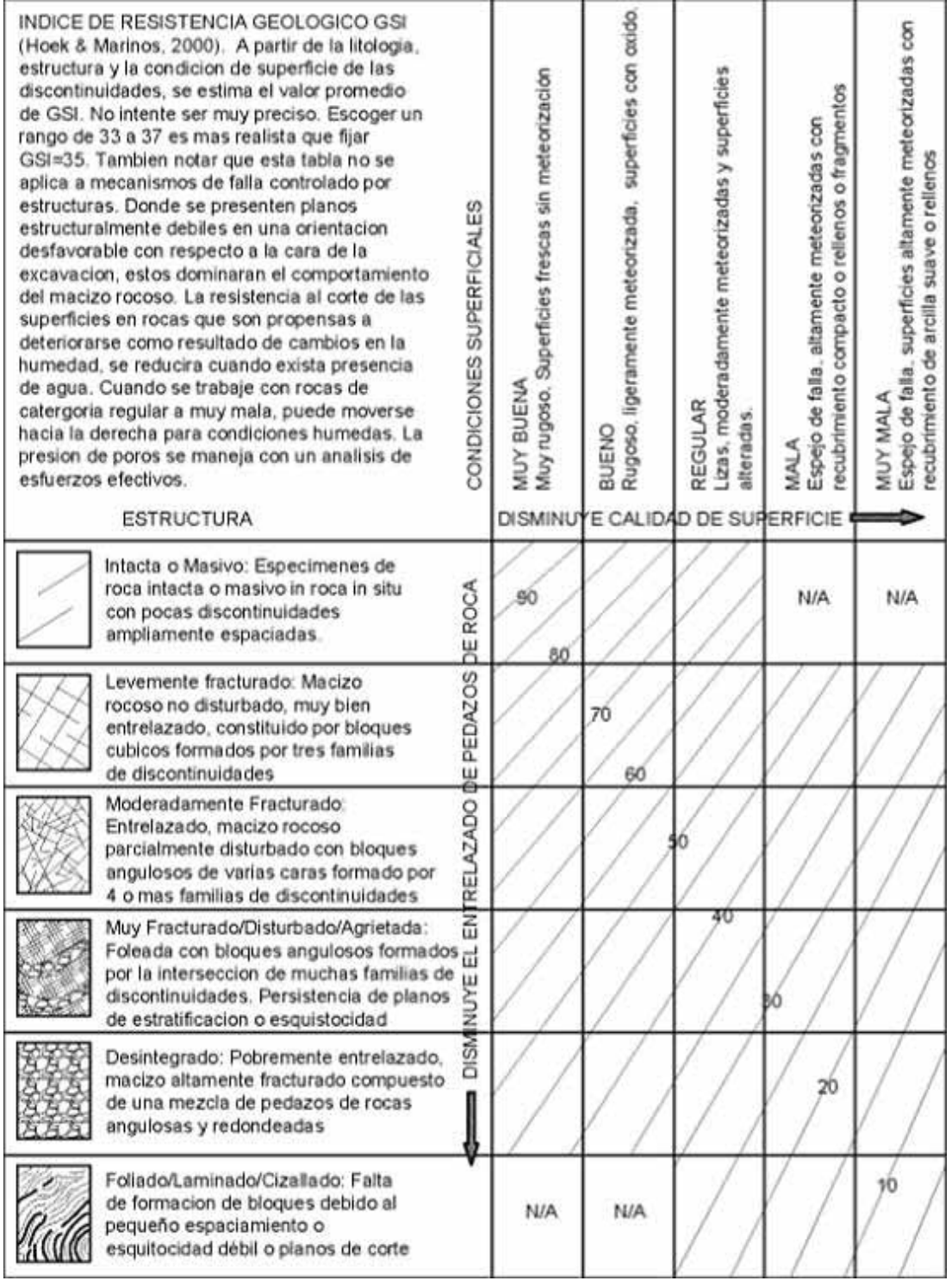

**Gráfico Nº 8 GSI modificado**

**Fuente: Hoek y marinos, 2000.**

#### **Gráfico Nº 9 GSI Final**

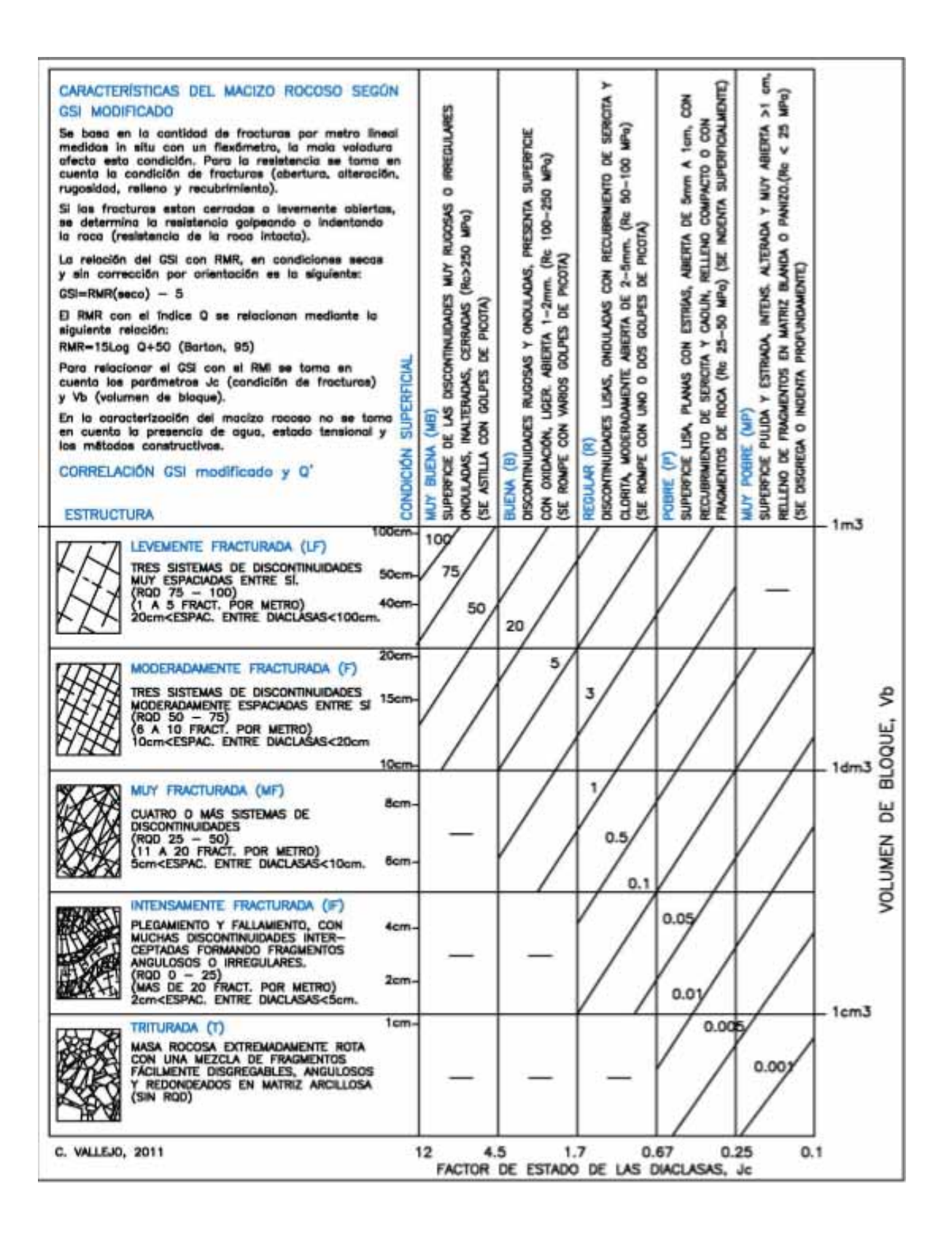

**Fuente: Hoek y Brown, 1995.**

#### **Aplicaciones de GSI**

• Es un buen descriptor de la calidad del macizo rocoso, más rápido de estimar que RMR y en especial Q.

• Se utiliza como una de las variables para obtener la resistencia del macizo rocoso mediante el criterio de falla de Hoek Brown.

### **3.2.2.- Estabilidad en labores de minado**

Dentro de las consideraciones principales en la excavacion de tuneles, la orientacion espacial de estructuras persistentes, es uno de factores de mayor relevancia en el calculo de la estabilidad; la interseccion de estructuras singulares con la excavacion puede provocar importantes inestabilidades y sobre – excavaciones durante las labores (Hoek & Diederichs , Empirical Estimation of Rock Mass Modulus. International Journal of Rock Mechanics & Mining Sciences, 2005)

#### **3.2.3.- Presión en el terreno (esfuerzos)**

(Vallejo, 2002) el comportamiento mecánico de los materiales rocosos depende principalmente de su resistencia y de los esfuerzos aplicados sobre el que determinan un campo tensional. El campo tensional queda definido por las tensiones principales que lo componen:  $\sigma_1$ ,  $\sigma_2$  y  $\sigma_3$ ; dependiendo principalmente de la magnitud de estas tensiones y también de su dirección, se producirían las deformaciones en las rocas y en caso de alcanzarse un determinado valor de esfuerzo diferencial la rotura.

#### x **Calculo de la carga alrededor de la excavación**

Para el dimensionamiento del sostenimiento con cuadros de madera se emplea el método de Bieniawski quien ha sugerido una metodología para poder determinar la altura de carga  $(H_c)$ , de la zona perturbada en los alrededores de la excavación en función al RMR (Ucar Navarro, 2018).

**Gráfico Nº 10 Altura de carga según Bieniawski** 

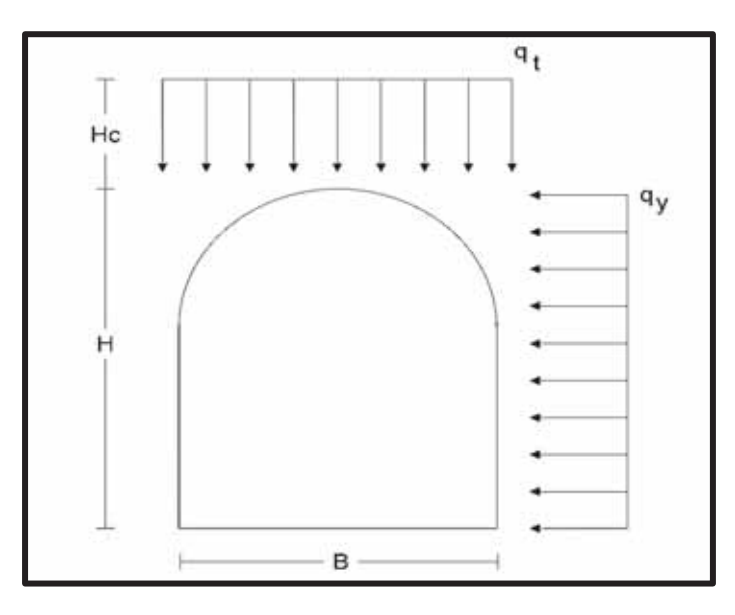

Fuente: manual de anclajes en ingeniería civil (Ucar Navarro, Roberto 2018).

**El valor de la altura de carga** ( $H_c$ ): de acuerdo a Bieniawski es:

$$
H_c = \left(\frac{100 - RMR}{100}\right) \text{x B}
$$

**• El esfuerzo vertical** ( $\sigma_v$ ): estará dado por:

$$
\sigma_v = \left(\frac{100 - RMR}{100}\right)x \delta x B
$$

**•** Carga lineal vertical  $(q_t)$ , será:

$$
q_t = \sigma_v \, x \, a
$$

Donde:

RMR: Rock Mass Rating (clasificación Geomecanica de Bieniawski)

B: Ancho del túnel

- ࢾ: Peso específico de la roca
- ࢇ: Espaciamiento entre cuadros

#### x **Relación de esfuerzo horizontal y esfuerzo vertical:**

Para el cálculo del esfuerzo horizontal shorey (1994), desarrollo un modelo para estimar el valor del ratio (k), del esfuerzo horizontal con respecto al esfuerzo vertical (OSINERMING, 2017). Esta ecuación es:

$$
k=0.25+7\ E_h\ \left(0.001+\frac{1}{Z}\right)
$$

Donde:

 $Z =$  profundidad bajo la superficie en metros.

 $E_h$ : Módulo de elasticidad promedio en Gpa, de la roca de cobertura medido en la dirección horizontal.

Una manera de ver gráficamente esta ecuación para un rango de diferentes módulos de elasticidad, se muestra en la siguiente figura:

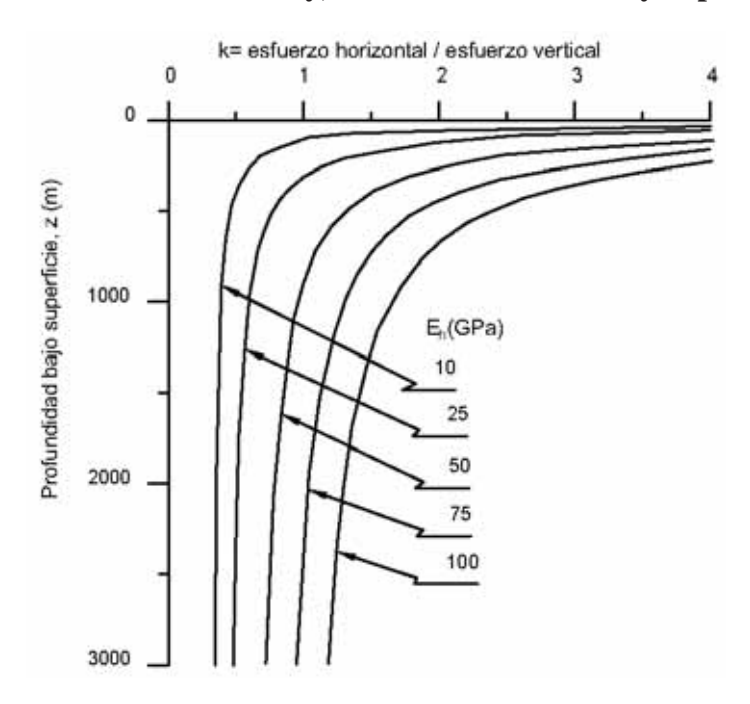

**Gráfico Nº 11 Abaco de Sheorey, relación del K con Eh y la profundidad**

**Fuente: guía de criterios geomecanicos para diseño de labores subterráneas, OSINERMING, 2017** 

**•** En consecuencia el esfuerzo horizontal  $(\sigma_h)$ , será:

$$
\sigma_h = k \times \sigma_v
$$

• Carga lineal horizontal  $(q_y)$ , será:

$$
q_y = \sigma_h \, x \, a
$$

#### x **Calculo de las dimensiones del sombrero**

Es necesario conocer sus características de la madera empleada para el sostenimiento en la Mina Pulpera, y con estos datos realizar los cálculos de selección de diámetros requeridos.

| <b>ESFUERZOS ADMISIBLES DE LA MADERA</b> |                         |                        |                     |  |  |  |  |
|------------------------------------------|-------------------------|------------------------|---------------------|--|--|--|--|
| <b>Flexion Estatica</b>                  | $\sigma_{\rm sf}$       | 180 kg/cm <sup>2</sup> | 1800 ton/ $m^2$     |  |  |  |  |
| Compresion Paralela a la Fibra           | $\sigma_{\textit{SCP}}$ | 252 kg/cm <sup>2</sup> | 2520 ton/ $m2$      |  |  |  |  |
| Compresion Perpendicular a la Fibra      | $\sigma_{sct}$          | 37.5 $kg/cm2$          | 375 ton/ $m2$       |  |  |  |  |
| Cizallamiento                            | $\tau_{sf}$             | 29 kg/cm <sup>2</sup>  | 290 ton/ $m^2$      |  |  |  |  |
| Modulo de Elasticidad                    | F                       | 92515 $\text{kg/cm}^2$ | 925150 $\tan/m^{2}$ |  |  |  |  |

**Cuadro N° 15 Datos de laboratorio de la madera** 

**Fuente: operaciones Apminac Pulpera**.

Para la dimensión del diámetro del sombrero, debemos realizar análisis de esfuerzos, considerando carga máxima sobre el sombrero y en el punto medio, para lo cual calcularemos el esfuerzo al que está sometida la madera mediante:

$$
\sigma_{max} = \frac{M_{max}}{S}
$$

Donde:

M<sub>max</sub>: Momento máximo en ton-m. Para cálculos de redondos y carga uniforme sobre el sombrero, se hallará el momento máximo mediante:

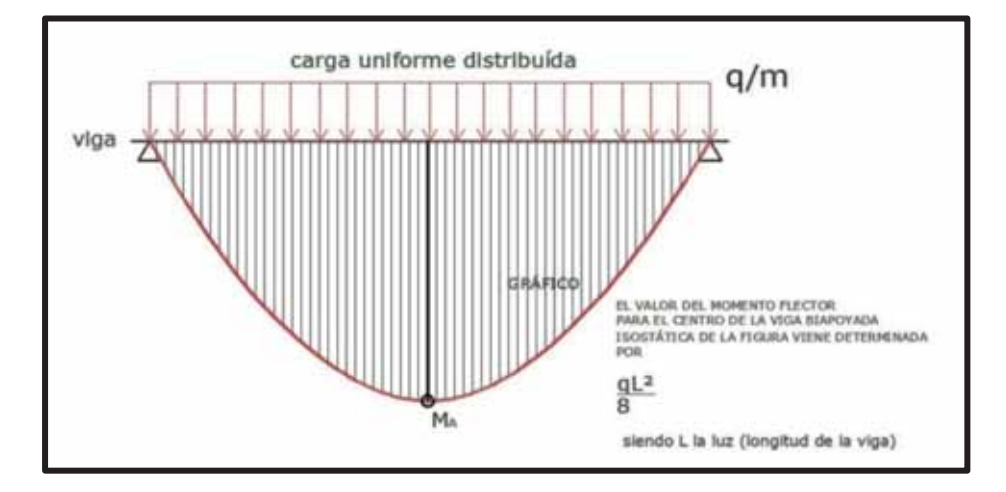

**Gráfico Nº 12 Diagrama de momento flector** 

**Fuente: Elaboración Propia** 

$$
M_{\text{max}} = \frac{1}{8} \times q_t \times L_b^2
$$

Donde:

 $q_t$ : Carga lineal en Ton/m

 $L_b$ : Longitud del sombrero m.

 $\mathcal{S}$ : Módulo de resistencia o sección de redondos en m<sup>3</sup>, se calcula mediante la siguiente ecuación:

$$
S=\frac{\pi\,x\,d^3}{32}
$$

Donde:

d : Diámetro del redondo en m.

x **Calculo de las dimensiones del poste** 

Para diseñar el poste está sometido a la presión de los lados y a las reacciones de sus extremos, por lo tanto, para su diseño, se evalúa esfuerzos normales y de flexión, este debe ser verificado mediante la ecuación siguiente:

$$
\sigma_{max} = \sigma_n + \sigma_{flexionante}
$$

$$
\sigma_{\text{max}} = -\omega \frac{P}{A} + \frac{M_{\text{max}}}{S}
$$

Donde:

 $\omega$ : Factor de flambeo, la cual está en función de la esbeltez  $\omega = f(\lambda)$ , para la obtención de este valor se recurre a la tabla de factores de flambeo; la esbeltez se halla mediante la fórmula:

$$
\lambda = \frac{4 \times L}{d}
$$

P: la carga sobre el poste en ton, esta será:

$$
P=\,\frac{W}{2}
$$

Donde:

W: carga total en ton

A: área de la sección del poste en  $m^2$ .

L: longitud del poste en m.

d: diámetro del poste en m.

M<sub>max</sub>: Momento máximo del sombrero en Ton-m

S: Módulo de sección circular en m<sup>3</sup>.

x Ahora calculamos momento máximo horizontal con la altura del poste mediante la ecuación:

$$
M_{\text{max}} = \frac{1}{8} \times q_y \times L_b^2
$$

• La carga total horizontal, el cual está dada por el esfuerzo horizontal  $(\sigma_h)$  y la ecuacion siguiente:

$$
q_y=\sigma_h\ x\ a\ ; en\ \left(\frac{Ton}{m}\right)
$$

**Tabla de factores de flambeo:** 

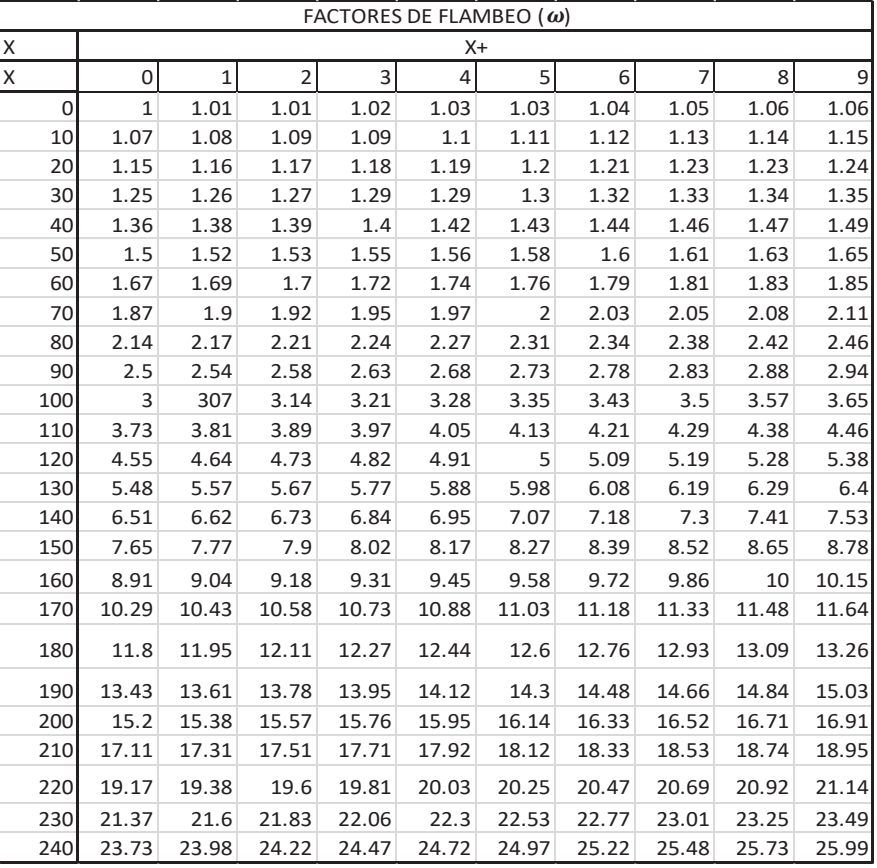

#### **Cuadro N° 16 Factores de flambeo**

**Fuente: Diseño de Ademes en minería subterránea, 2002.** 

## **3.2.4.- Tipos de sostenimiento**

Existen diversos tipos de sostenimiento para excavaciones, que pueden utilizarse

individualmente o en combinación con otros para estabilizar las excavaciones mineras

(OSINERMING, 2017). Estos son:

- Pernos de anclaje Split set.
- Cables de acero.
- Revestimiento de concreto shotcrete.
- Concreto lanzado (simple o reforzado con fibra).
- Puntales de madera.
- Paquetes de madera (Wood pack).
- Cuadros de madera con encribado de madera.
- Cimbras metálicas.
- Cimbras cedentes.
- Gatas hidráulicas.
- Malla metálica eslabonada y electrosoldada.
- Relleno (simple o cementado).
- Pernos autoperforantes con relleno cementado (para rocas blandas)
- Elementos de pre soporte (micropilotes y spilling bars)

Se presenta un breve resumen de los soportes más comunes utilizados en la minería subterránea peruana.

#### **3.2.5.- Métodos de selección de sostenimiento para labores mineras**

#### **Indice Q de Barton**

• Definido por (Barton, Predicting tunnel queezing problems in weak heterogeneous rock masses. Tunnels and Tunnelling International., 2000), como el Indice de Calidad de Rocas para Túneles. • También conocida como la clasificación NGI, por la afiliación de los autores (Norwegian Geotechnical Institute).

• Determina la calidad del macizo y se aplica en definición de requerimientos de sostenimiento en excavaciones subterráneas.

- En escala logarítmica, de 0,001 a 1000.
- Definida a partir de 6 parámetros
- Definido a partir de 6 parámetros que forman 3 cocientes:

$$
Q = \frac{RQD}{Jn} \frac{Jr}{Ja} \frac{Jw}{SRF}
$$

- RQD: índice de calidad de roca
- Jn: numero de sets o familias de juntas
- Jr: rugosidad de las juntas mas débiles
- Ja: grado de alteración o rellenos a lo largo de las juntas
- Jw: factor de influncia del agua en la excavación
- SRF: factor de estrés del macizo rocoso
- El primer cuociente da cuenta del tamaño de los bloques que se forman
- El segundo cuociente es un indicador de la resistencia entre los bloques, controlada por la resistencia en las discontinuidades
- El tercer cuociente, llamado "esfuerzo activo", considera el efecto de las presiones

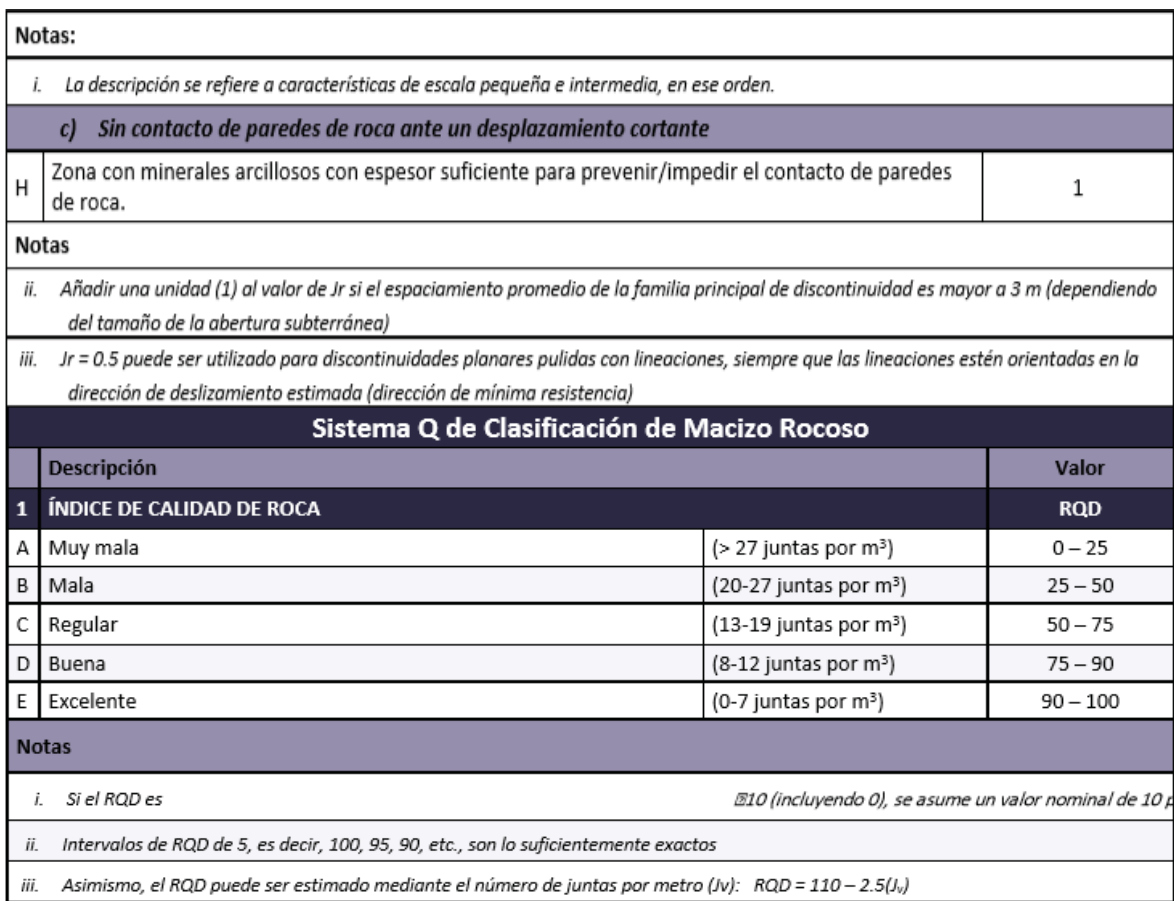

## **Cuadro N° 17 Valor RQD**

## **Fuente: Hoek y Brown, 1995.**

#### **Cuadro N° 18 Índice de Juntas**

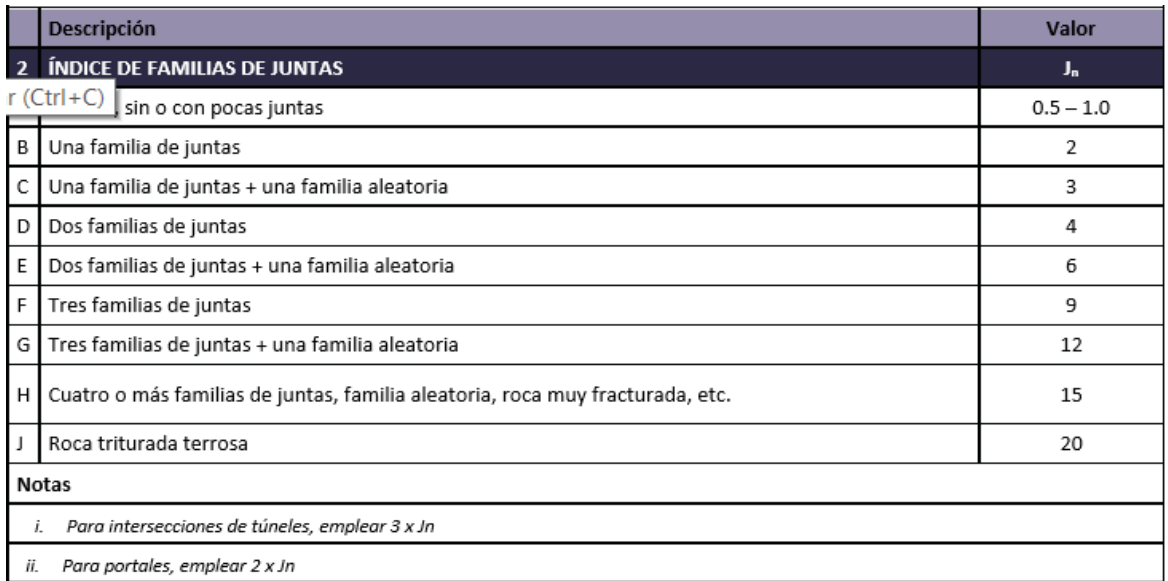

**Fuente: Hoek y Brown, 1995.**

# **Cuadro N° 19 Índice de Rugosidad**

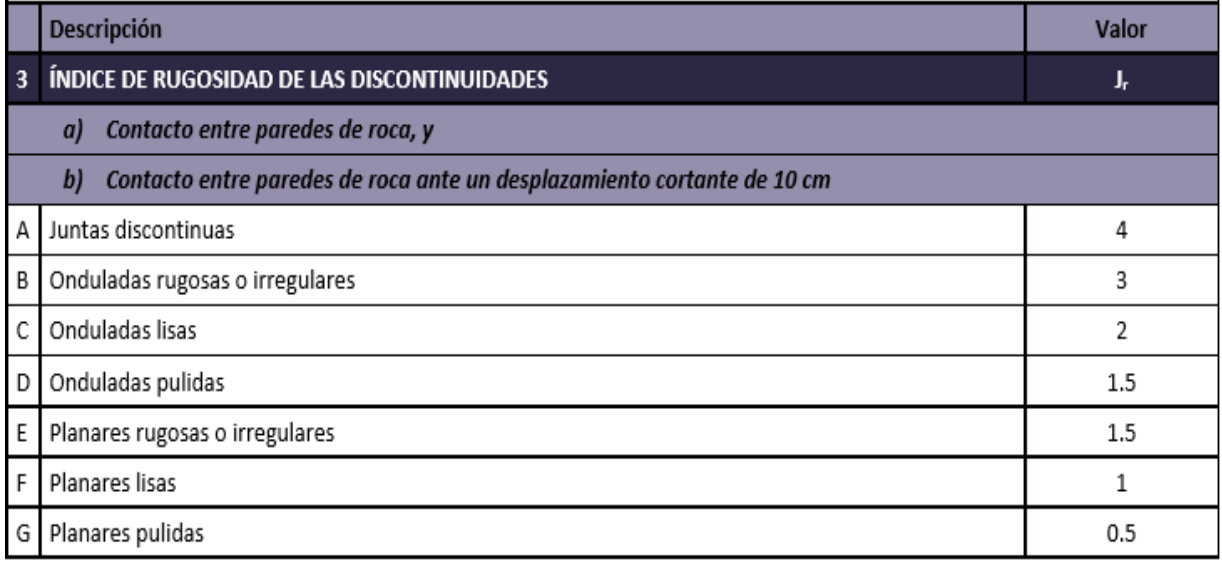

 **Fuente: Hoek y Brown, 1995.**

## **Cuadro N° 20 Índice Alteración de discontinuidades**

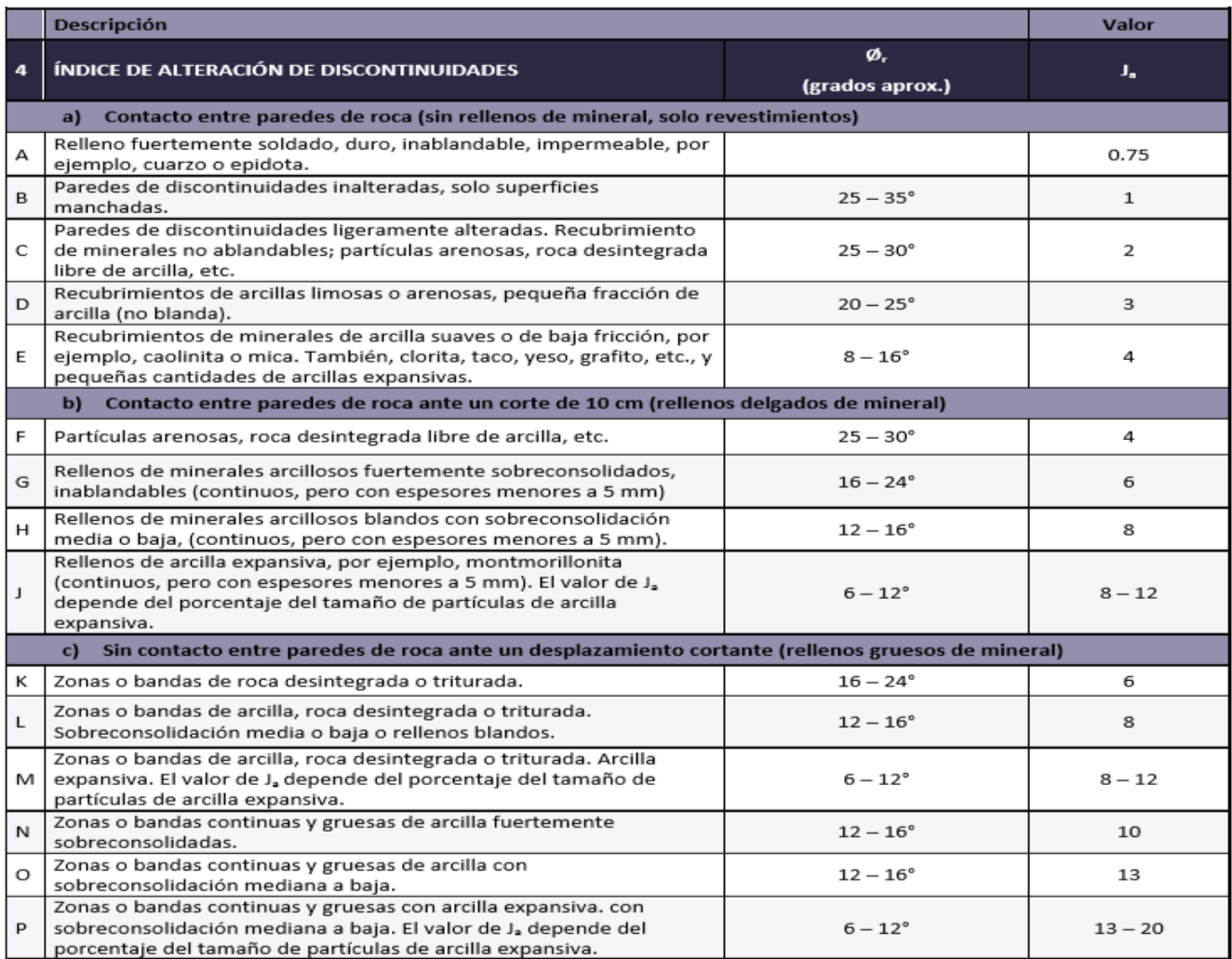

**Fuente: Hoek y Brown, 1995.**

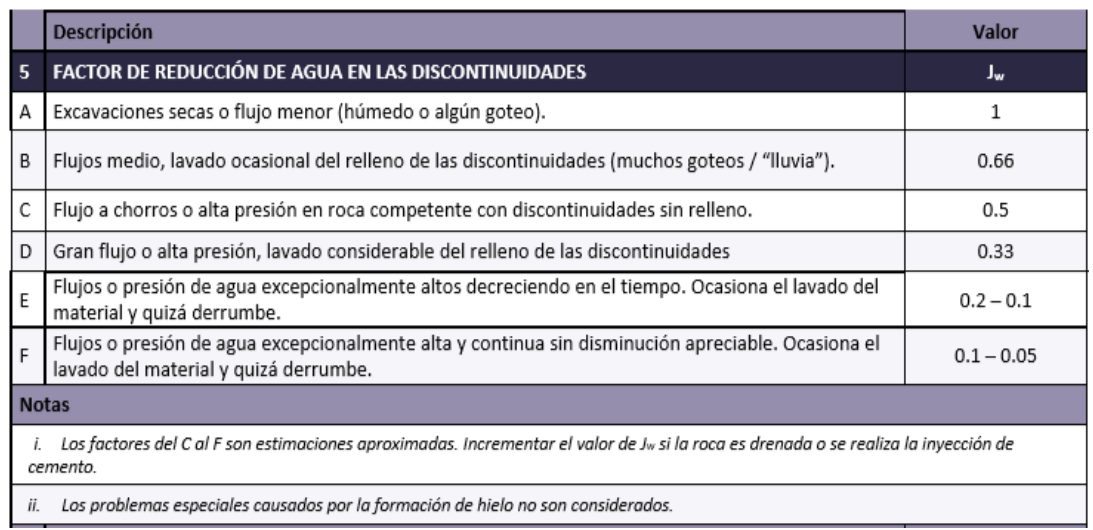

## **Cuadro N° 21 Factor de reducción de agua**

**Fuente: Hoek y Brown, 1995.**

#### **Cuadro N° 22 SRF Primera Parte**

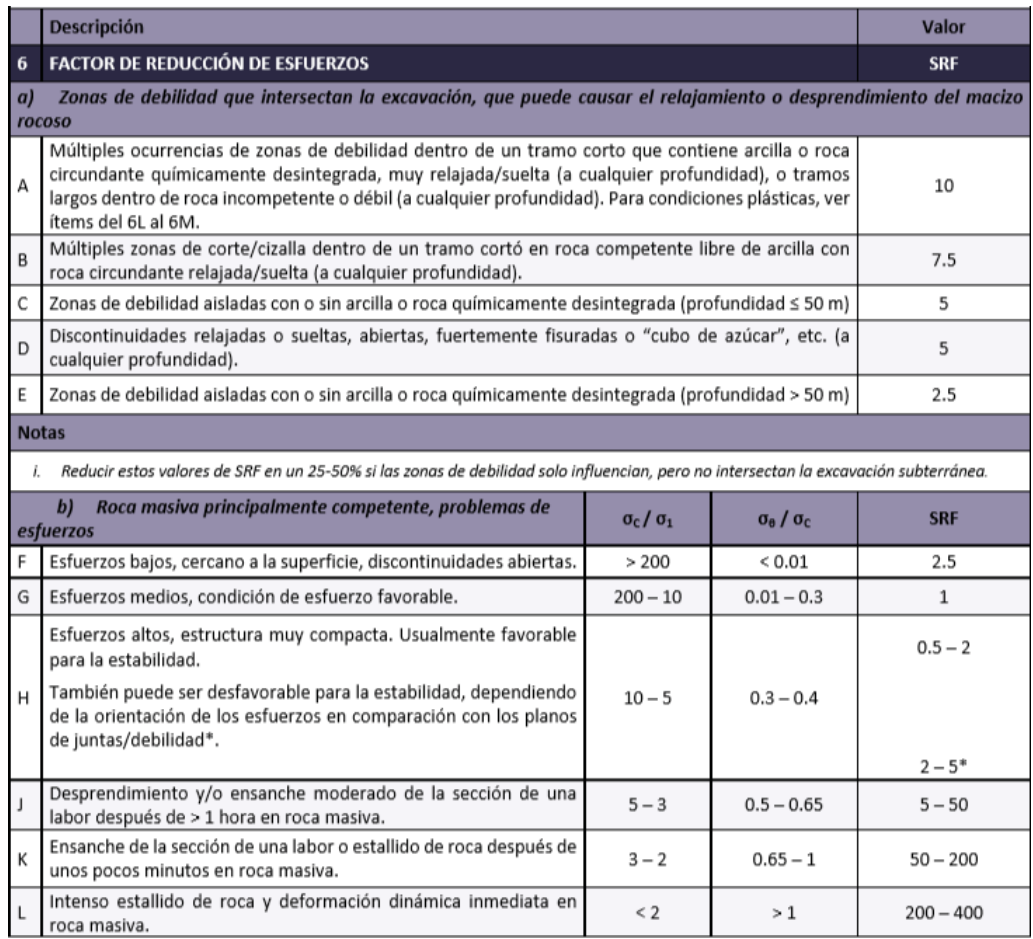

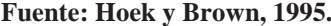

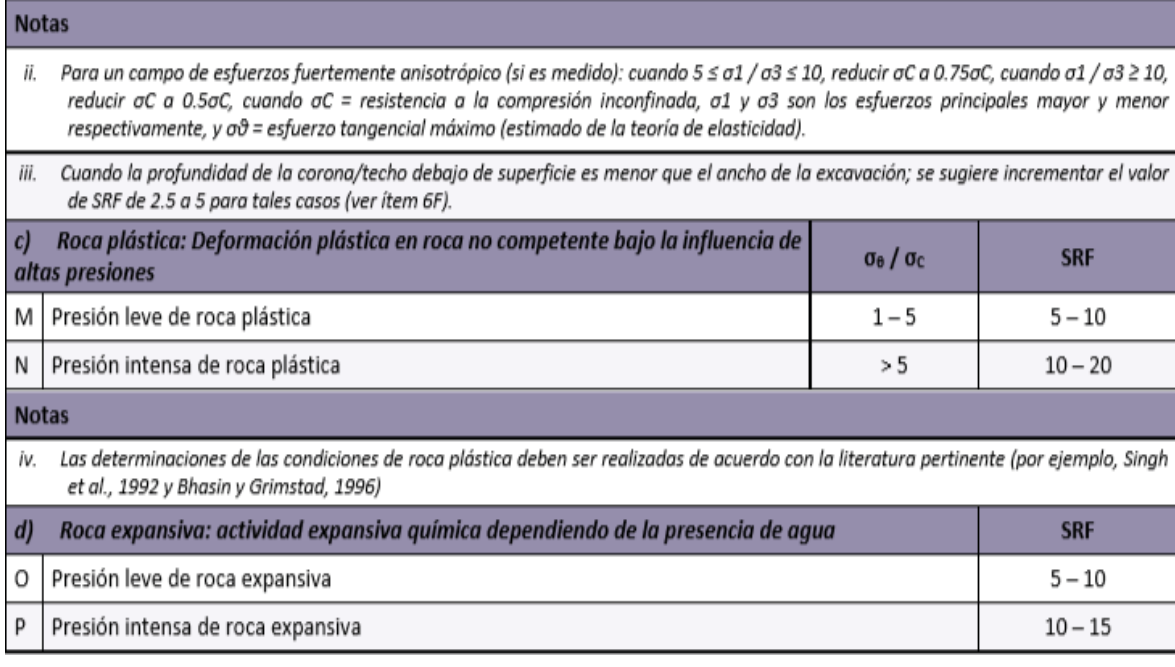

#### **Cuadro N° 23 SRF Segunda Parte**

**Fuente: Hoek y Brown, 1995.**

## **Cuadro N° 24 Clasificación de Bartón de los macizos rocosos**

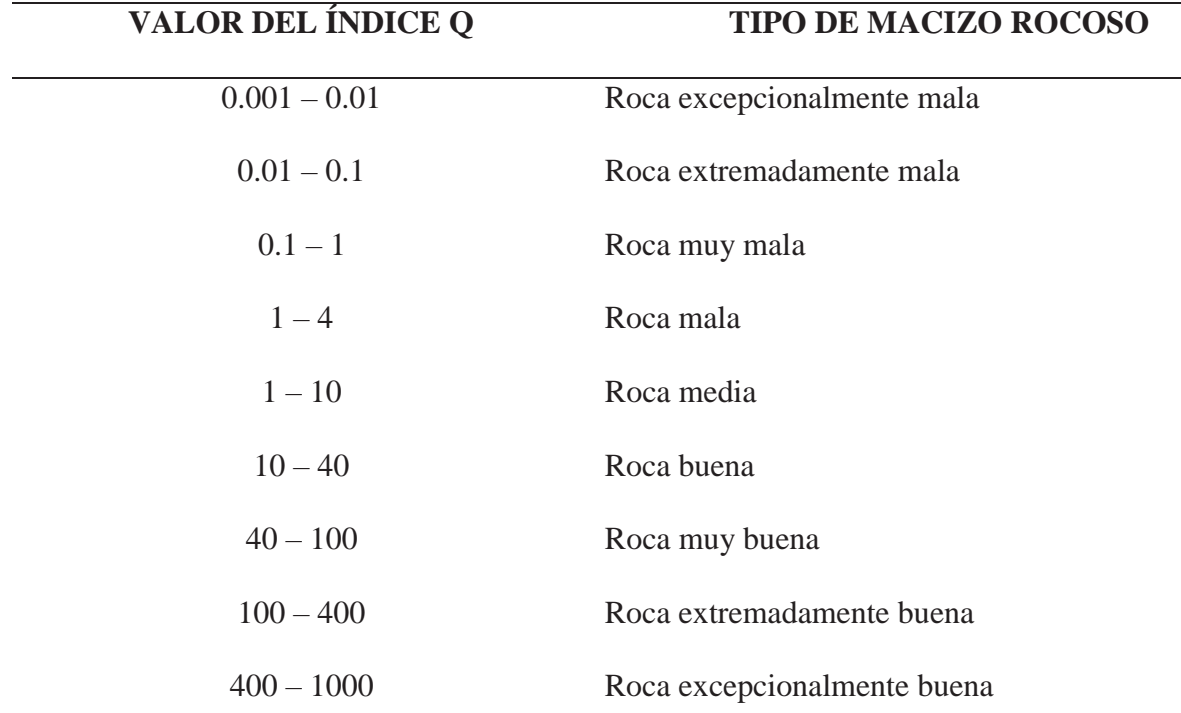

**Fuente: Mecánica de Rocas: Fundamentos e ingeniería de taludes (Ramírez Oyanguren & Alejano Monge, 2004** 

El sostenimiento en excavaciones subterráneas tiene la finalidad de asegurar, controlar y mantener la estabilidad de éstas, a fin de proporcionar condiciones seguras de trabajo y brindar acceso a las labores subterráneas. Para su diseño se deberá tener en cuenta lo siguiente:

• Las características del macizo rocoso.

• La influencia de esfuerzos naturales e inducidos.

• La dirección de la excavación con relación los rasgos estructurales.

• La forma y las dimensiones de la excavación.

• La deformabilidad del macizo rocoso y de los elementos de sostenimiento a fin de que el diseño asegure la vida de servicio esperada de la excavación.

El tiempo transcurrido entre la ejecución de la excavación y la instalación del sostenimiento dependerá de las condiciones del macizo rocoso. En rocas de buena calidad, el sostenimiento podrá ser retrasado en el tiempo; en caso contrario, la instalación deberá realizarse lo más pronto posible: "la colocación tardía del sostenimiento en un determinado tramo, favorece la relajación y descompresión del macizo rocoso, pudiendo ser la causa de manifestaciones de inestabilidad" (Lorig, 2009, pág. 46)

Atendiendo como actúa en la roca, el sostenimiento podrá ser activo o pasivo:

• **Sostenimientos pasivos**: actúan en la superficie de la excavación o en su interior (ej. cimbras metálicas, cuadros de madera, concreto lanzado (shotcrete) y pernos cementados). Estos elementos pasivos requieren que la roca se desplace o deforme para recién empezar a actuar como soporte. (Los sostenimientos que se instalan en la superficie se les denomina, además de sostenimiento pasivo como soporte de roca).

• **Sostenimientos activos**: actúan en el interior del macizo rocoso (ej. pernos de anclaje tensados y cables de anclaje tensados). Son capaces de proporcionar refuerzo a la roca desde el instante mismo de su instalación, logrando que la roca forme una zona de compresión y participe en la estabilidad de la excavación (refuerzo de roca).

El tipo de sostenimiento a emplear estará en función de los requerimientos de servicio de la excavación, las características del macizo rocoso, el equipo de construcción y los costos de instalación.

En el proyecto debe incluirse un plan de control que permita conocer razonablemente el comportamiento del sostenimiento y los desplazamientos del macizo rocoso circundante, tanto en las distintas fases constructivas como en las de utilización (Lorig, 2009).

**Para el cálculo del sostenimiento de excavaciones subterráneas se podrá recurrir a métodos numéricos, equilibrio límite y métodos empíricos. Es recomendable realizarlo con dos métodos, cuando menos, a manera de comparación.** 

#### **3.2.5.1. Criterios de diseño**

#### **3.2.5.1.1. Método analítico**

El método más utilizado es el de interacción entre la curva característica del macizo rocoso y del sostenimiento. el punto A representa el estado de equilibrio del perfil transversal de la galería antes de la excavación, (Pi = Po). Al realizarse la excavación, la curva de reacción de la roca desciende hasta un determinado valor de deformación. Para controlar la deformación radial se requiere un sostenimiento que comunique una presión radial Pi. El Punto B representa
la presión de soporte con un sostenimiento muy rígido, y el punto C otro sistema de soporte más apropiado con el cual se alcanza el equilibrio entre las presiones de la roca y de soporte. El punto D representa un soporte instalado después de que la roca ha sufrido una fuerte deformación o el sostenimiento es muy flexible y no es capaz de controlar la deformación, situación que crea condiciones inestables a la estructura. Si las curvas de interacción de la roca y del soporte no se intersectan se producirá el colapso de la estructura (Brown, 1985).

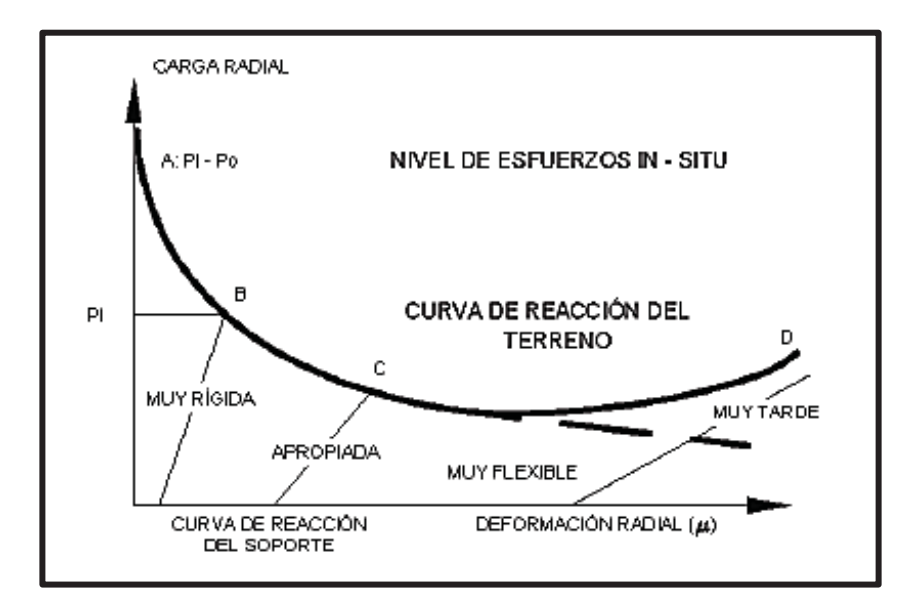

**Gráfico Nº 13 Nivel de esfuerzos in Situ**

**Fuente: Bieniawski 1989**

## **3.2.5.1.2. Método empírico Sistema Q**

El gráfico de sostenimiento del Sistema Q fue desarrollado por (Barton, Predicting tunnel queezing problems in weak heterogeneous rock masses. Tunnels and Tunnelling International., 2000)Ha tenido dos revisiones principales, en 1993 se actualizó tomando como base 1050 casos de excavaciones, principalmente en Noruega ( (Barton & Grismstad, El Sistema Q para la Selección del Sostenimiento en el Método Noruego de Excavación de Túneles., 2000), en 2002 se actualizó basándose en 900 nuevos casos de excavaciones en Noruega, Suiza e India. Esta

actualización también incluyó una investigación analítica respecto al espesor, espaciamiento y reforzamiento de arcos armados de concreto lanzado (RRS) como función de la carga y de la calidad del macizo rocoso (Barton & Grismstad, El Sistema Q para la Selección del Sostenimiento en el Método Noruego de Excavación de Túneles., 2000)), siendo la última versión del gráfico de sostenimiento la que afirmo. constituye la actualización más reciente del Sistema Q, y muestra las recomendaciones de sostenimiento (espesor del concreto lanzado reforzado con fibra (Sfr), el espaciamiento entre pernos y la longitud entre los mismos).

### **3.2.5.1.3. Energía de absorción del concreto lanzado reforzado con fibra (Sfr)**

En el gráfico de sostenimiento se han incluido las clases de energía de absorción basándose en las deformaciones esperadas de las diferentes calidades del macizo rocoso. Estas clases de energía corresponden a energías de absorción definidas por las normas EFNARC y publicadas por NB (2011) (OSINERMING, 2017).

**Cuadro N° 25 Clases de energía de absorción**

| Clase de Energía de absorción | Mínimo de Energía de absorción (Joule) |
|-------------------------------|----------------------------------------|
| F500                          | 500                                    |
| E700                          | 700                                    |
| F1000                         | 1000                                   |

**Fuente: Bieniawski 1989.**

La mayor parte de casos de los gráficos de sostenimiento del Sistema Q son principalmente de roca dura, con juntas, incluyendo zonas de debilidad. Se observa pocos casos de roca suave o sin juntas. Para la evaluación de sostenimiento en este tipo de rocas se deben considerar otros métodos adicionales al Sistema Q para el diseño de sostenimiento.

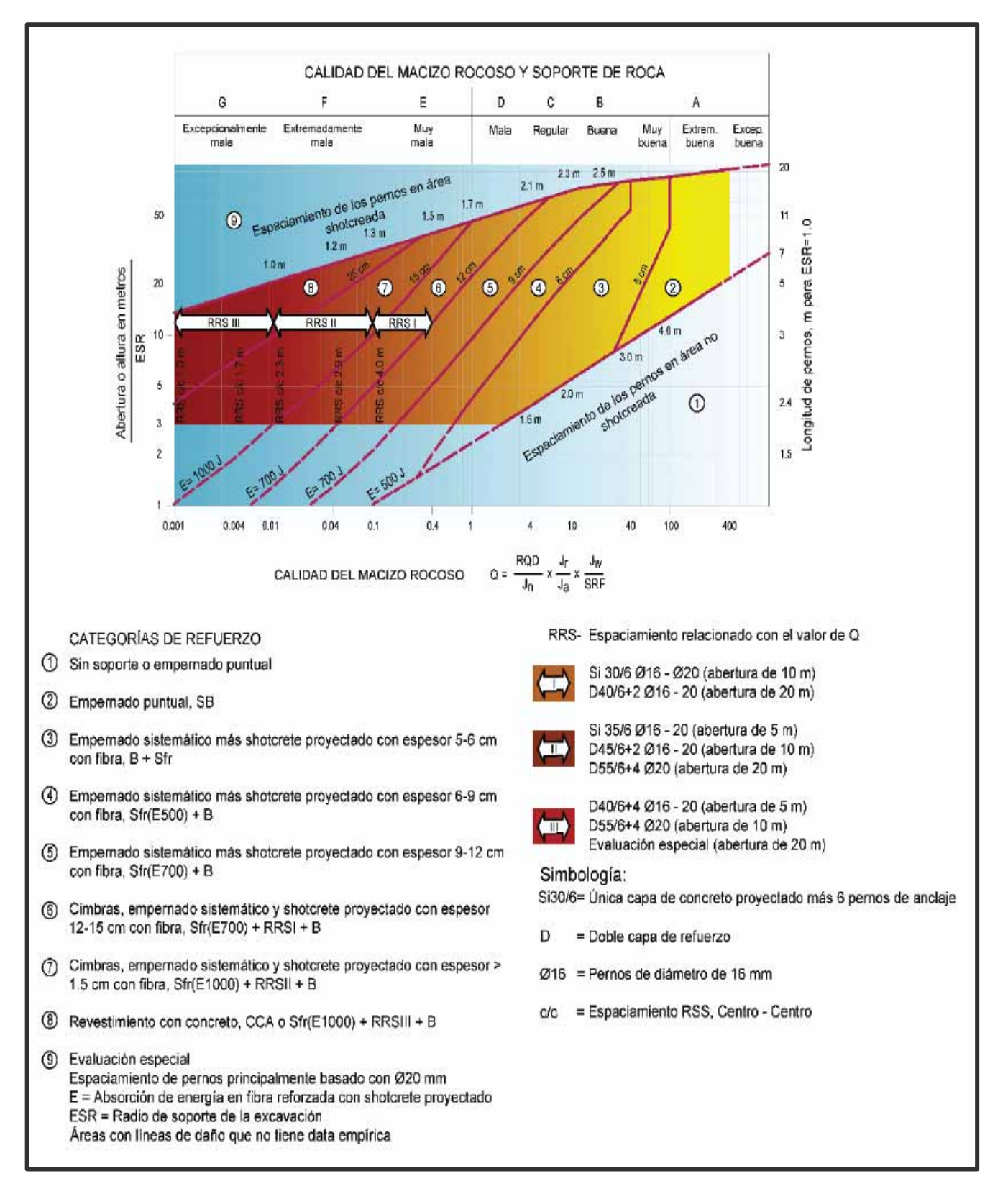

### **Gráfico Nº 14 Sistema Q de Bartón**

**Fuente: Bieniawski .**

# **CAPÍTULO IV**

# **ANÁLISIS GEOMECANICO EN LA MINA LA PULPERA**

### **4.1.- Evaluación geomecánica**

La evaluación geomecánica de la mina es un proceso que nos permite determinar el comportamiento de la roca, dicho comportamiento es de vital importancia porque nos ayudara a determinar el sostenimiento en la mina, en caso contrario nos ayudara a determinar si no necesitamos sostenimiento, en muchos de los casos la zonificación geomecánica de las diversas labores nos dará una perspectiva que nos ayudara a determinar el sostenimiento a medida que se profundicen las labores.

El análisis geomecánico será de dos niveles, los niveles a estudiar serán el Nv 20 y el Nv 40, el nivel más profundo es el Nv 20 con aproximadamente 490 metros, el Nv 40 con 420 metros, estos niveles son los más profundos y nos ayudaran a interpolar los otros niveles en la zonificación geomecánica. En el siguiente grafico se muestra los niveles a ser estudiados y los dimensionamientos de los clavos propios de la veta Celia.

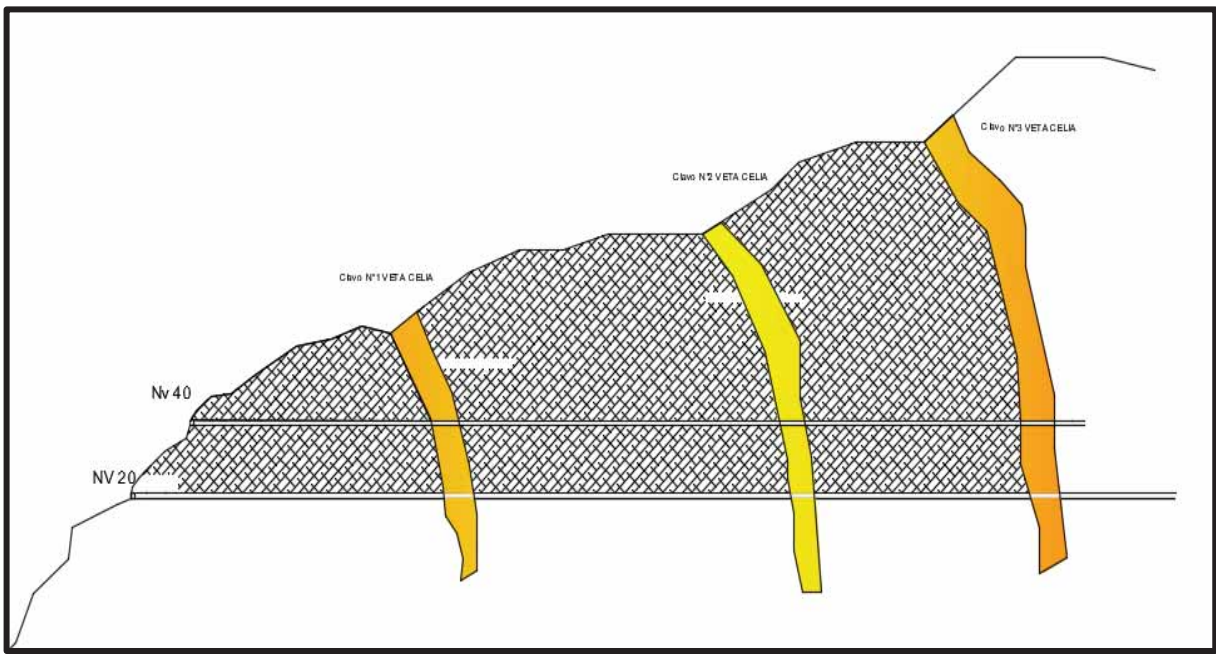

**Gráfico Nº 15 Labores a Analizar Apminac Pulpera**

**Fuente: Análisis Propio** 

# **4.1.1.- Análisis de discontinuidades**

Para el análisis de discontinuidades se va determinar las más importante para ello se va realizar el mapeo por línea de detalle, se empezará de bocamina y se ira profundizando, las discontinuidades más representativas serán tomadas en cuenta para nuestro estudio. Se muestra el mapeo geomecanico (cuadro 31, 32 y 33) y el análisis de discontinuidades por línea de detale.

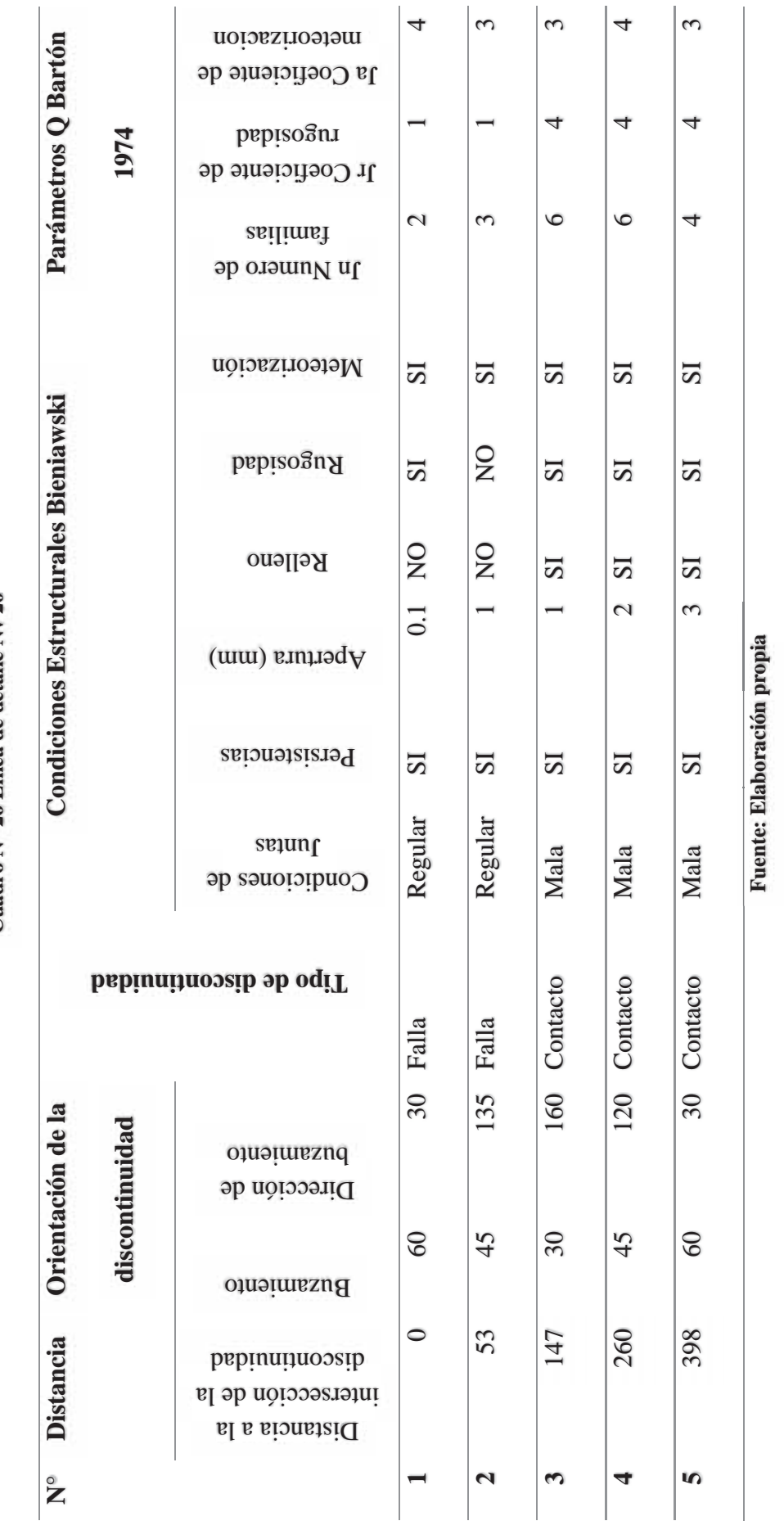

Cuadro Nº 26 Línea de detalle Nv 20 **Cuadro N° 26 Línea de detalle Nv 20**

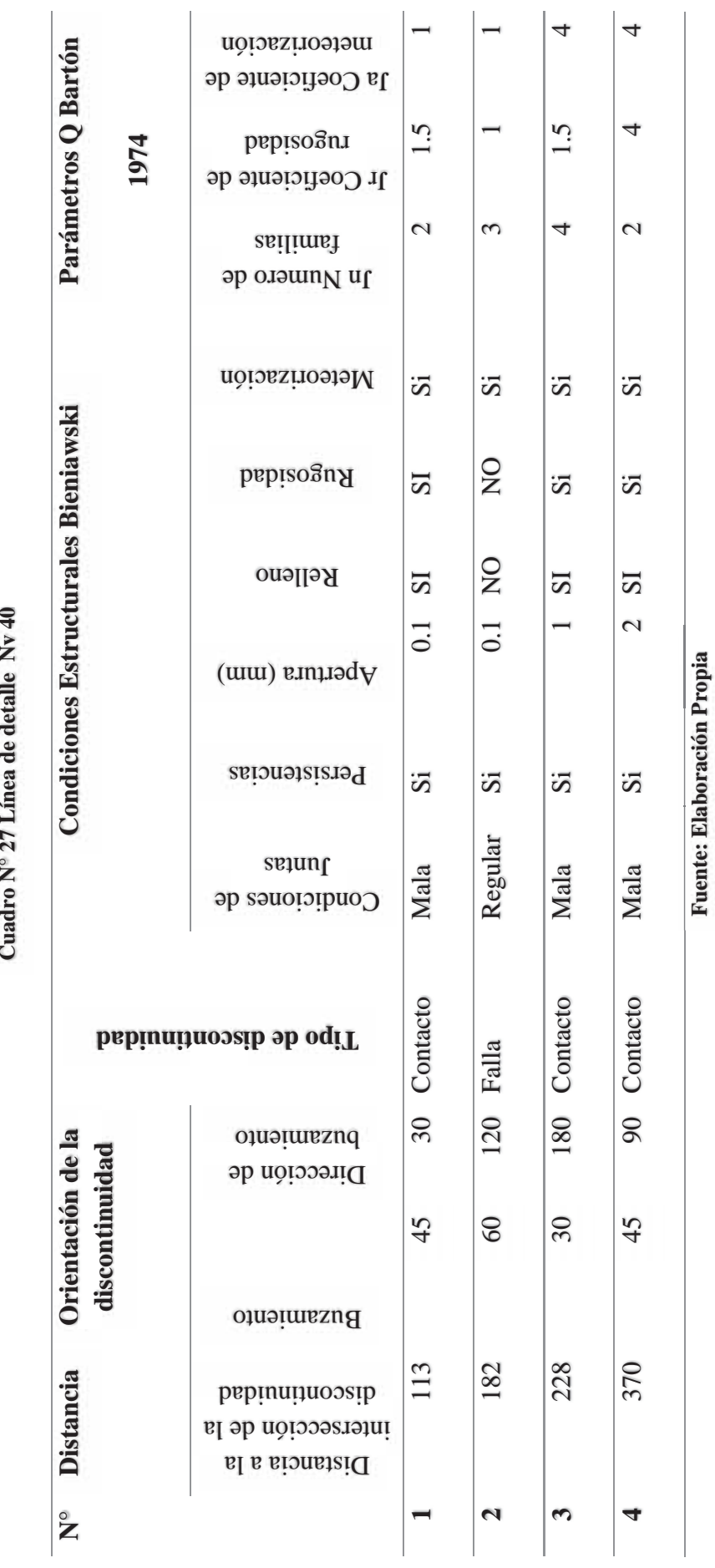

Cuadro Nº 27 Línea de detalle Nv 40 **Cuadro N° 27 Línea de detalle Nv 40**

Hay que tomar en cuenta que el estudio de línea de detalle lo realizo el Área de Geología, es importante conocer el estudio de discontinuidades para así poder determinar la familia de juntas y así tener una perspectiva de las zonas que tengan el mayor fallamiento, en estas zonas se priorizara el sostenimiento de soporte como cuadros de madera.

Las discontinuidades que se han encontrado han demostrado que la roca no está muy fracturada, en general la roca no presenta demasiadas discontinuidades, las pocas discontinuidades que se encuentran son admisibles y permiten el desarrollo de las operaciones con normalidad. En el siguiente grafico se muestra las discontinuidades más representativas en los Niveles 20 y 40.

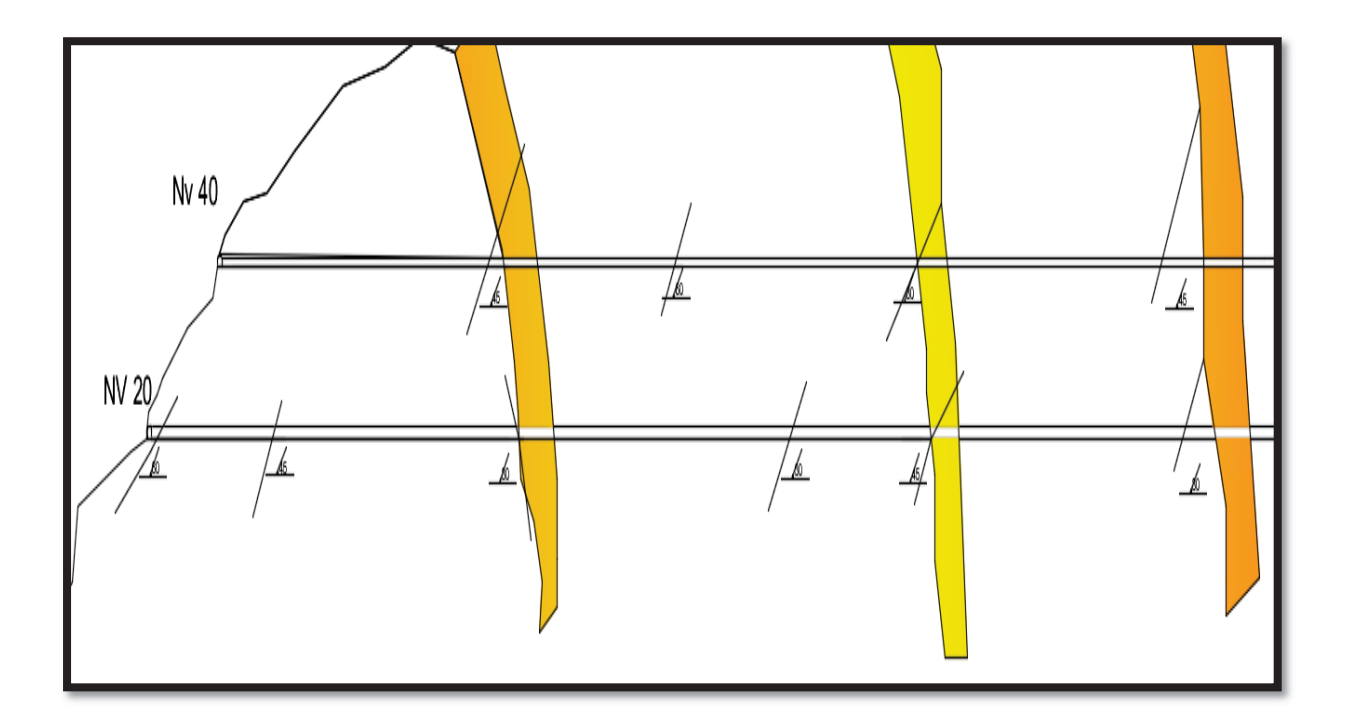

**Gráfico Nº 16 Discontinuidades Niveles 20 y 40**

### **Fuente: Análisis Propio**

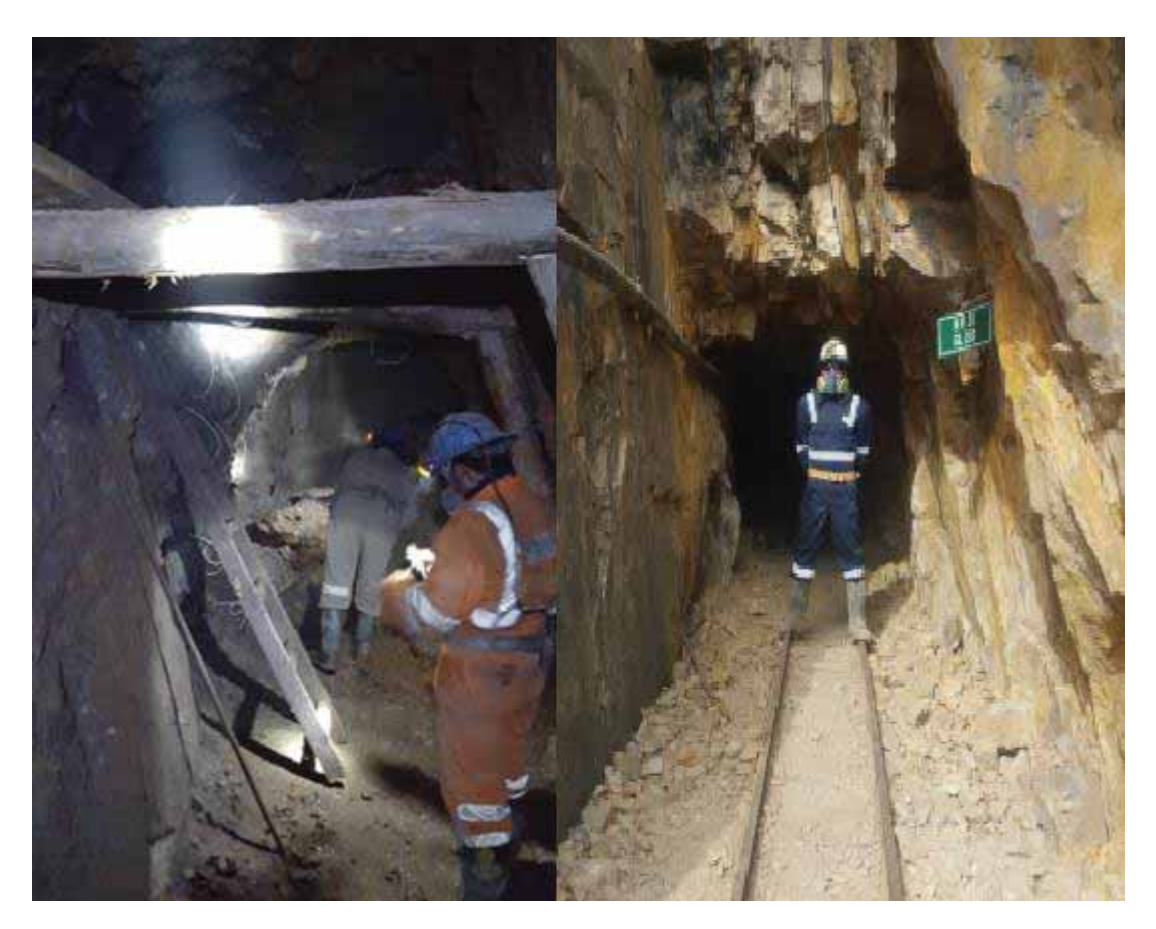

**Fotografía N° 1 Mapeo de línea de detalle Nv 20**

**Fuente: Análisis Propio** 

# **4.1.2.- Análisis de Propiedades Físicas de la roca**

En esta parte, el análisis de las propiedades físicas lo ha realizado el departamento de Geología, ha enviado diversas muestras a la Universidad Nacional del Altiplano las muestras en general tienen un dimensionamiento como se indica a continuación:

**Muestras Nv 20 y 40:** 

- x **Diámetro: 5.4 cm**
- x **Largo: 11.06 cm**

Se ha tomado las muestras de la roca In Situ de los niveles 20 y 40, en la siguiente fotografía se muestra las muestras enviadas para las diversas pruebas tanto físicas como mecánicas.

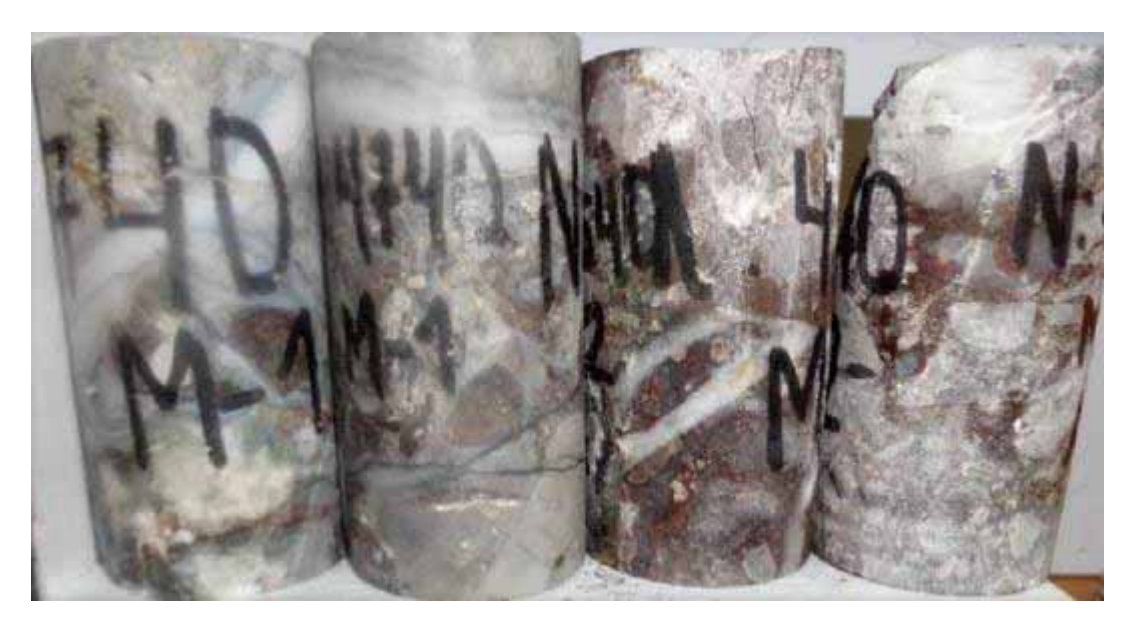

**Fotografía N° 2 Testigos para evaluaciones Mecánicas**

**Fuente: Análisis Propio** 

Los resultados de las propiedades físicas de los Niveles 20 y 40 se muestran a continuacion:

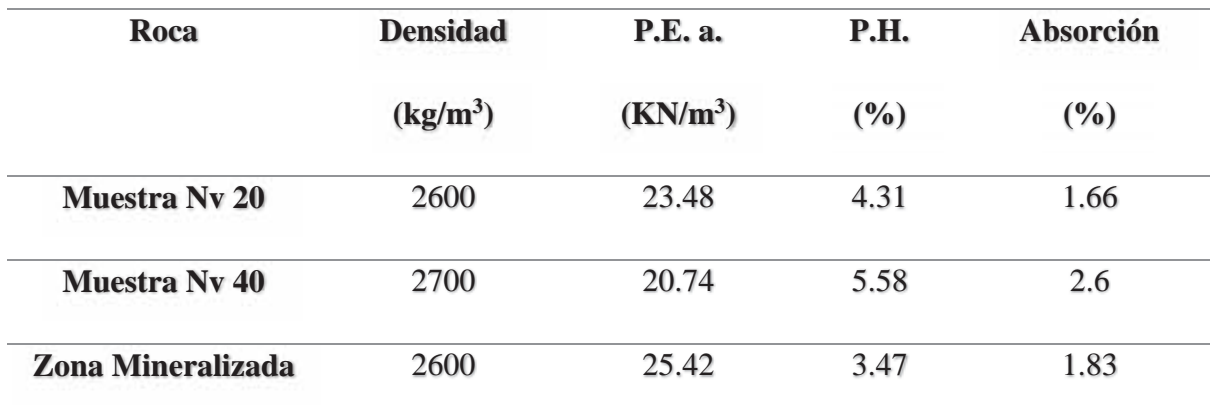

# **Cuadro N° 28 Propiedades físicas roca**

**Fuente: Apminac Pulpera - Área Geología**

### **4.1.3.- Análisis de Propiedades Mecánicas de la roca**

Las propiedades mecánicas de la roca son una referencia muy importante al momento de hacer la evaluación geomecánica ya que son requisitos para cualquier caracterización tanto de Hoek Brown o de Mohr Coulomb así también para utilizar sus criterios de rotura, en el siguiente cuadro se muestra el resumen de las propiedades mecánicas de ensayos que se realizaron en la Universidad Nacional del Altiplano.

| Roca                 | <b>Resistencia</b> | <b>Tracción</b> | <b>Módulo de</b> | <b>Poisson</b> | <b>Cohesión</b> | Phi        |
|----------------------|--------------------|-----------------|------------------|----------------|-----------------|------------|
|                      | <b>UCS</b>         | (Mpa)           | elasticidad      |                | (Mpa)           | $^{\circ}$ |
|                      | (Mpa)              |                 | (Gpa)            |                |                 |            |
| <b>Muestra Ny 20</b> | 40.8               | 7.36            | 21.92            | 0.18           | 0.09            | 41         |
| <b>Muestra Ny 40</b> | 59                 | 15.81           | 30.23            | 0.26           | 0.53            | 30         |
| <b>Zona</b>          | 28                 | 4.72            | 15.14            | 0.12           | 0.22            | 20         |
| mineralizada         |                    |                 |                  |                |                 |            |

**Cuadro N° 29 Propiedades mecánicas roca en veta Celia**

### **Fuente: Apminac Pulpera – Área Geología**

Como se observa la resistencia de la roca en promedio es de 40 a 60 MPa, con estos datos podemos indicar que la roca es de buena calidad por tener buena resistencia, esto varia al encontrarnos con discontinuidades o desarrollando las labores sobre mineral, donde la roca no tiene buena resistencia y en muchos de los casos es roca de mala calidad, esto debido a las alteraciones propias de la mineralización, en la siguiente fotografía se puede ver como la zona mineralizada no ofrece la resistencia necesaria teniendo que colocar un sostenimiento con madera.

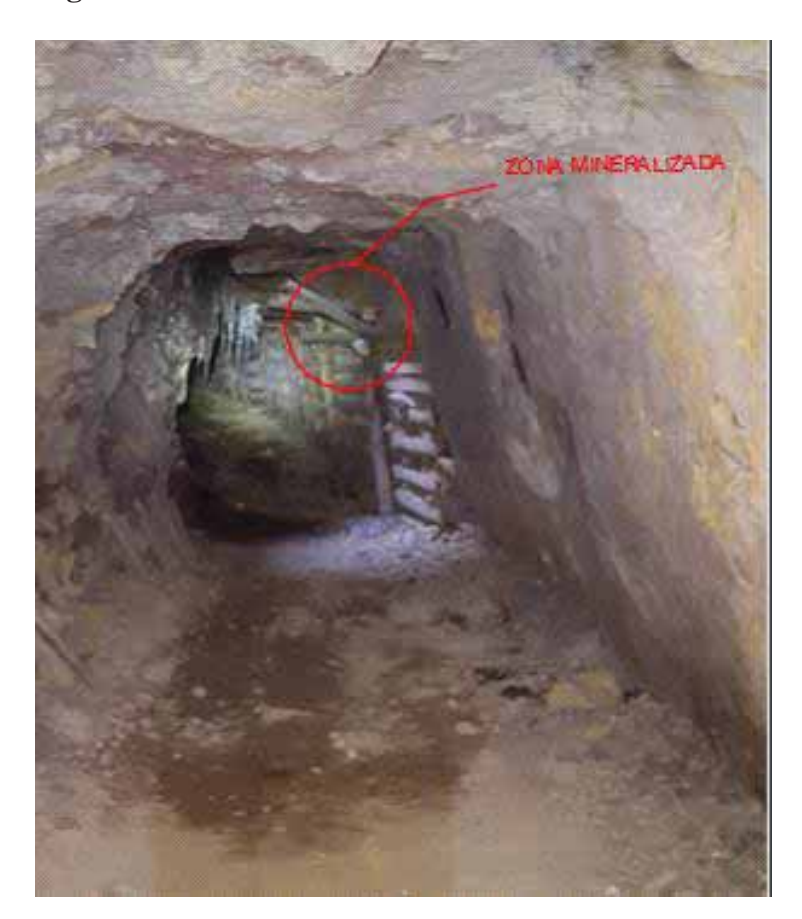

**Fotografía N° 3 Cuadros de madera en zona mineralizada**

**Fuente: Análisis Propio** 

## **4.2.- Análisis de estabilidad en las labores de minado**

El análisis de estabilidad en la mina es determinante para determinar el tipo de sostenimiento, ya que si el macizo rocoso está sometido a esfuerzos altos tendrá mayor probabilidad de deformarse, la estabilidad en la mina es de fácil monitoreo, mayormente se realiza la medida de convergencia con el extensómetro, para nuestro caso no es necesario realizar este proceso, porque hasta el momento no se ha encontrado convergencias significantes que lleguen a superar los 20 mm, el área de geología viene realizando este monitoreo como parte de sus responsabilidades en la siguiente fotografía se puede evidenciar el trabajo que realizan y los resultados obtenidos en campo.

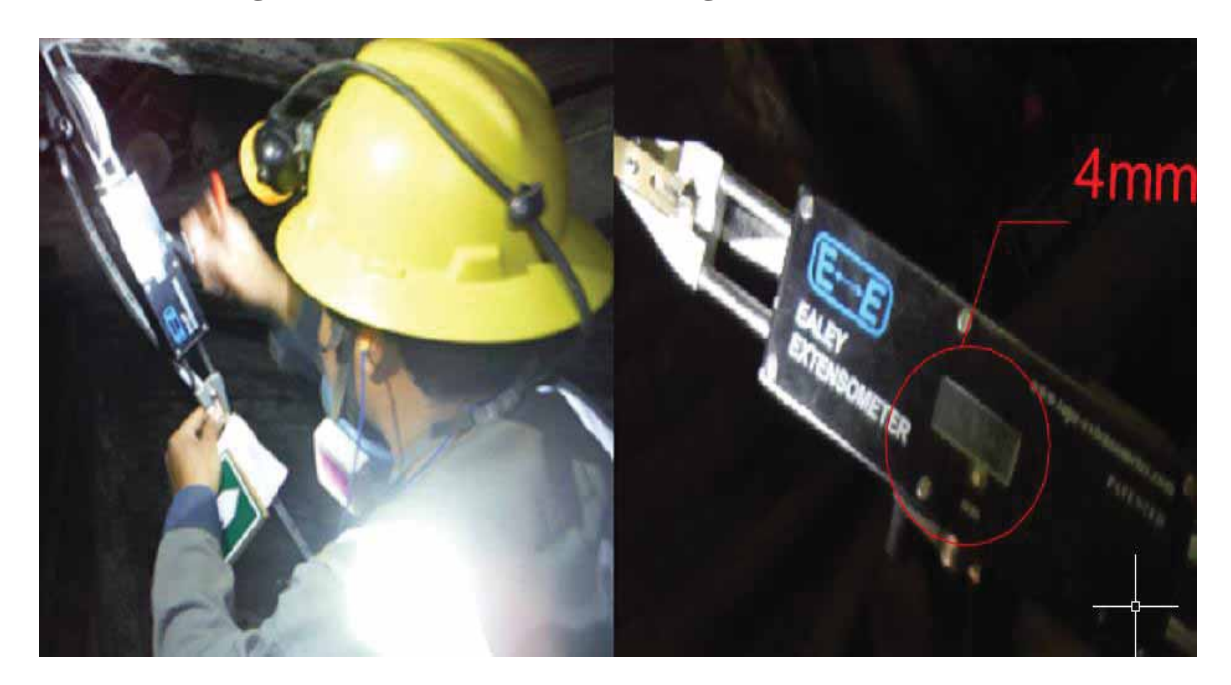

**Fotografía N° 4 Monitoreo de convergencias con extensómetro**

# **Fuente: Apminac Pulpera**

En el siguiente cuadro se muestra un resumen de las convergencias en diversas zonas de los Niveles 20 y 40 hay que tomar en cuenta que para Apminac Pulpera la convergencia tolerable es de 0 a 20 mm, de riesgo es de 20 a 40 mm y de alto riesgo es de 40 a 60 mm para estos casos se ha planteado el diseño del sostenimiento con shotcrete, pero hasta el momento no se ha dado el caso.

| <b>Nivel</b> | <b>Punto</b> | <b>Primera</b> | Desplaz.     | <b>Segunda</b>  | Desplaz. | <b>Velocidad</b> |
|--------------|--------------|----------------|--------------|-----------------|----------|------------------|
|              |              | medición       | (mm)         | <b>Medición</b> | (mm)     | (mm/mes)         |
| 20           | Pared        | 8/05/2018      | 1            | 8/06/2018       | 0.7      | 0.20             |
|              | Pared        | 5/06/2018      | 0.8          | 5/07/2018       | 0.9      | 0.10             |
|              | Cuadro       | 12/07/2018     | $\mathbf{1}$ | 12/08/2018      | 1.1      | 0.10             |
| 40           | Cuadro       | 12/09/2018     | 0.9          | 12/10/2018      | 1        | 0.10             |
|              | Pared        | 15/08/2018     | 0.1          | 15/09/2018      | 0.7      | 0.20             |
|              | Pared        | 5/07/2018      | 0.5          | 5/08/2018       | 0.6      | 0.10             |

**Cuadro N° 30 Monitoreo de convergencia**

#### **Fuente: Elaboración propia**

La convergencia en las labores de la mina no es significativa, tampoco llega a una velocidad de 1mm mensual, con lo cual las labores no son de riesgo, por otra parte, es importante considerar las convergencias para labores en donde la profundización llegue a ser mayor los 600 metros de profundidad, incluso OSINERGMIN nos recomienda realizar estudios de monitoreo de presiones a esa profundidad, pero para el caso de Apminac Pulpera no es necesario porque aún no hemos llegado a esas profundidades.

## **4.2.1.- Determinación de esfuerzos en la mina**

Todos los macizos rocosos en su estado natural están sometidos a las tensiones debido a su propio peso de las capas suprayacentes, confinamiento e a su historia de tensiones, para lo cual es fundamental conocer la magnitud y la orientación de estas tensiones, pero para la determinación del estado tensional de los macizos rocosos es uno de los problemas más complejos que existente en mecánica de rocas.

Dentro de tensiones naturales se encuentran las tensiones litostáticas, las mismas que se producen como consecuencia del peso de la columna de roca por unidad de área de un segmento de la corteza terrestre. La tensión vertical en un punto se determina mediante:

$$
\sigma_v = 0.027 \, z
$$

Donde:

$$
\sigma_{\rm v} =
$$
 Esfuerzos verticales en labores de minado

$$
z = Altura Litostatica
$$

Esta tensión compresiva vertical origina esfuerzos laterales horizontales al tender las rocas a expandirse en direcciones transversales con respecto a las cargas verticales.

Existe un método para la estimación de la magnitud de la tensión, se puede establecer relaciones entre las tensiones verticales y horizontales y su variación con la profundidad. Los datos empíricos demuestran una buena correlación entra la tensión máxima vertical y la profundidad con una gradiente de 0,027 MPa/metro. Sin embargo, para las tensiones horizontales la variación regional es muy importante y, en la mayoría de casos analizados se comprobó que éstas exceden a las tensiones vertical con un valor medio de 10 MPa a profundidades cercanas a la superficie. En el siguiente grafico se puede observar como Hoek Brown basado en sus estudios creo una correlacion que es muy importante al momento de determinar las tensiones en la mina, esta correlacion que propone Brown nos ayudara a estimar

los diversos valores de las tensiones en nuestras áreas de estudio (Hoek, Support of Underground Excavations in Hard Rock. , 1995)

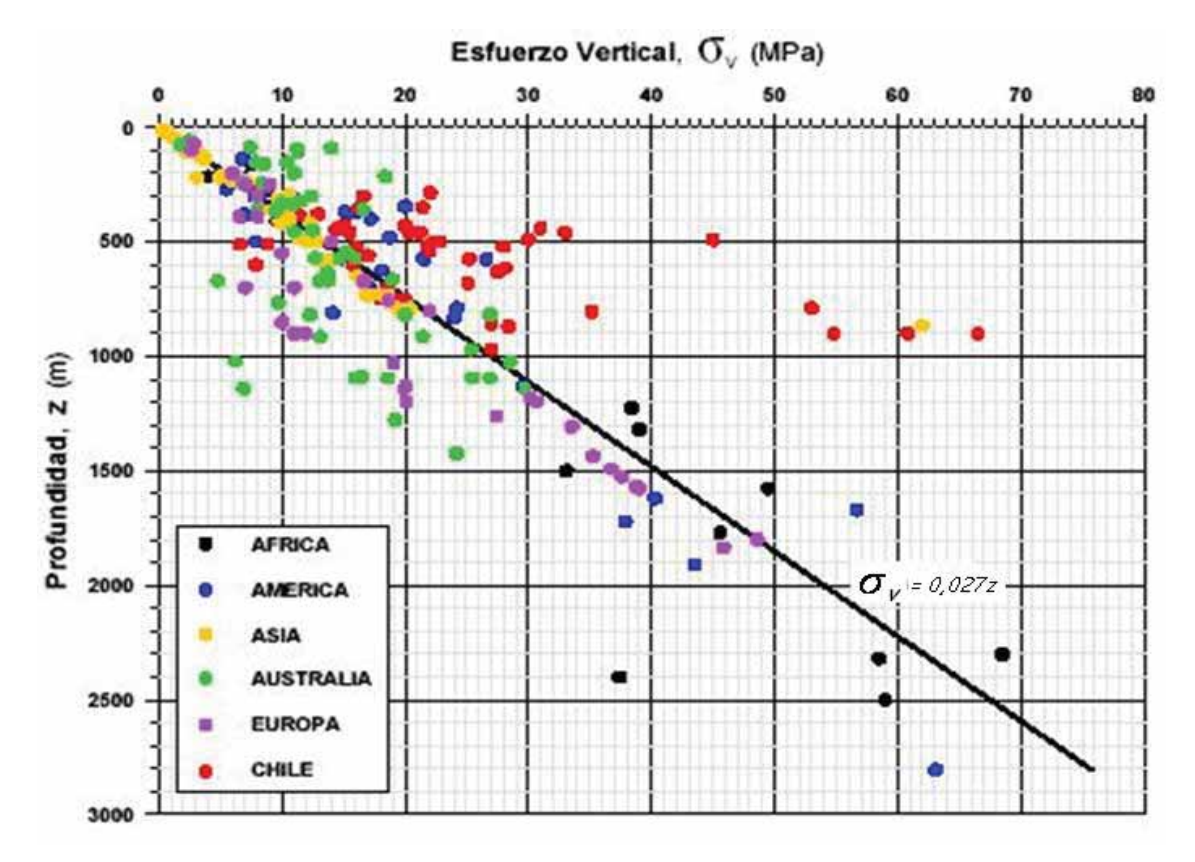

**Gráfico Nº 17 Esfuerzos verticales**

**Fuente: Hoek Brown** 

Para el cálculo de las tensiones verticales en la mina Apminac la Pulpera utilizaremos la correlación de Hoek Brown que se muestra en el anterior párrafo, para ello, determinaremos su altura litostatica, en el siguiente grafico determinamos la altura litostaticas respecto a la cota más alta.

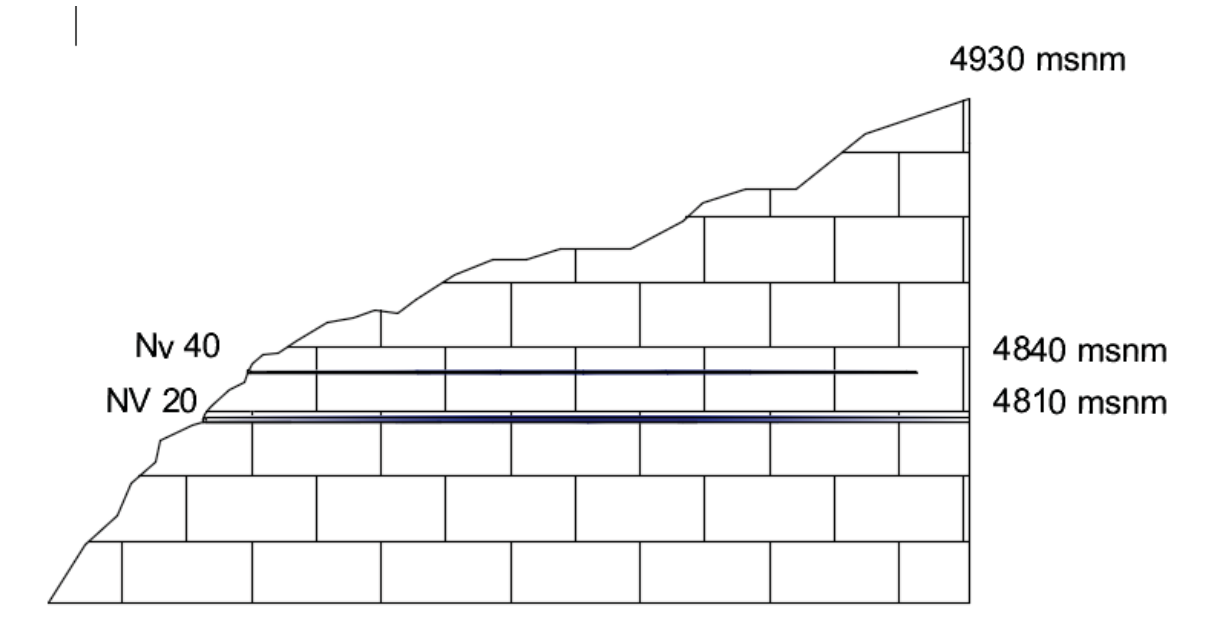

**Gráfico Nº 18 Alturas litostaticas**

**Fuente: Elaboracion Propia** 

La cota más alta en la mina Apminac Pulpera es de 4930 msnm, en el siguiente cuadro se muestra el resultado de las tensiones litostaticas:

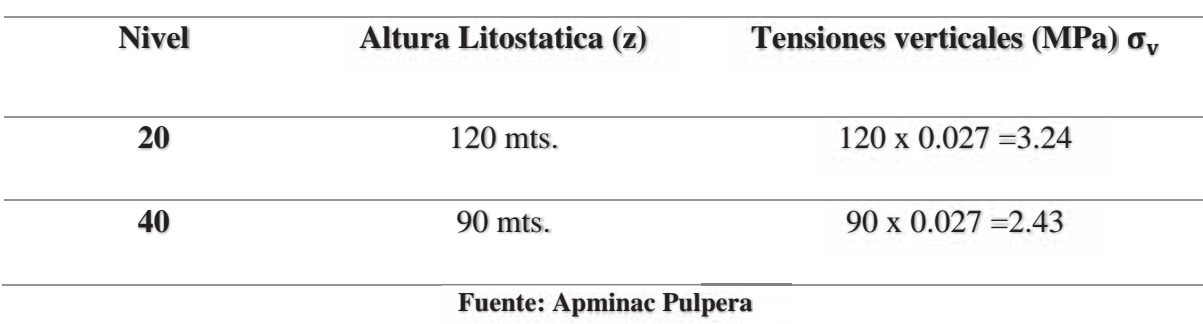

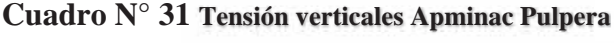

Existe una relación entre los esfuerzos tanto verticales como horizontales, esta relación que propone Hoek – Brown basado en sus observaciones es la que se muestra en el siguiente gráfico.

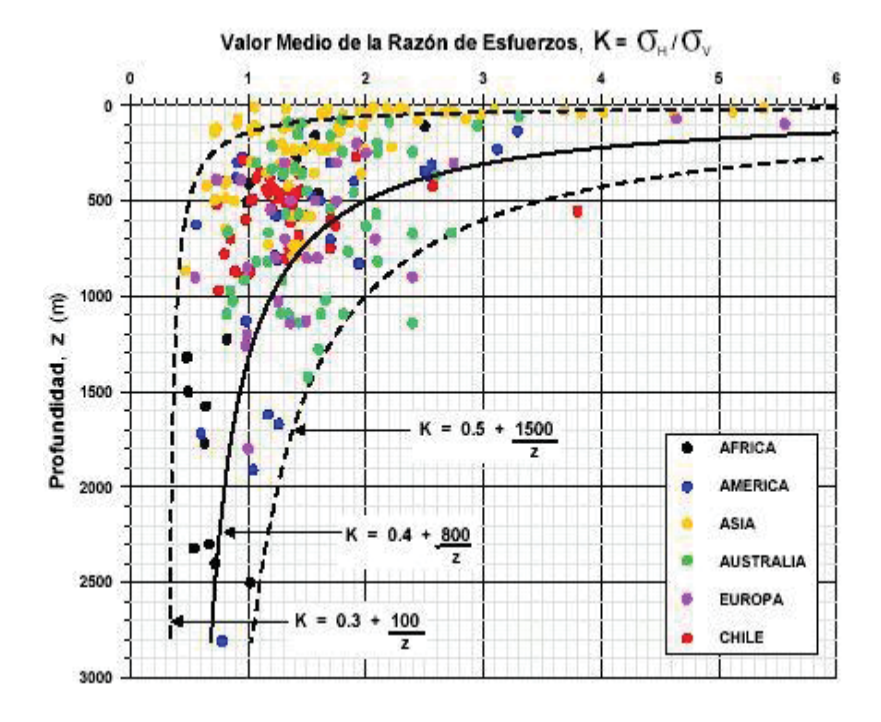

**Gráfico Nº 19 Variación de k con respecto a la profundidad** 

**Fuente: Hoek Brown** 

Para entender este grafico hay que tomar en cuenta que las labores de Apminac Pulpera se encuentra a poca profundidad menos de 500 metros y además la labor más profunda que es el Nivel 10 se encuentra a 4780 msnm , es por eso que se escoge la relación siguiente:

$$
K = 0.3 + \frac{100}{z}
$$

Donde:

K= Relacion entre esfuerzos horizontales y verticales

Z= Altura litostatica de la labor más profunda

En la relación anterior:

Z= 4930(cota más alta) – 4780 (cota labor más profunda) =150 metros Entonces:

$$
K = 0.3 + \frac{100}{150} = 1
$$

La relación entre los esfuerzos es 1, esto quiere decir que los esfuerzos verticales son iguales a los esfuerzos horizontales, en el siguiente cuadro se indican tanto los esfuerzos verticales que afectan a la corona como los esfuerzos horizontales que afectan a los hastiales de las labores.

| <b>Nivel</b> | $\sigma_{\rm v}$ Tensiones Verticales | $\sigma_h$ Tensiones Horizontales |
|--------------|---------------------------------------|-----------------------------------|
|              | (MPa)                                 | (MPa)                             |
| 20           | 3.24                                  | 3.24                              |
| 40           | 2.43                                  | 2.43                              |

**Cuadro N° 32Tensiones verticales y horizontales**

### **Fuente: Elaboración propia**

Los esfuerzos en la mina en promedio llegan a 2.8 MPa, son mínimas en comparación a la resistencia a la compresión de la roca que llega a 54 MPa, por lo tanto, los esfuerzos en la mina son admisibles y no existiría la posibilidad de deformación por parte de los esfuerzos, ni tampoco sería necesario emplear sostenimiento de soporte como shotcrete.

### **4.2.2. Determinación de cargas en la mina**

Existe una altura de carga en las diferentes labores de minado, esta carga es determinante al momento de realizar las diferentes excavaciones porque nos permite determinar cual es el peso que va soportar nuestro sostenimiento, es por ello que se ha decidido emplear la propuesta de Everling para determinar cargas en las labores de minado, la propuesta de Everling es la siguiente:

$$
h = \alpha L_a
$$

$$
\sigma_t = hy
$$

$$
q_t = \sigma_t a
$$

$$
P_t = \alpha L_a^2 a
$$

Donde:

 $h =$  Altura de la carga en metros

 $\alpha$  = Factor de carga que depende de las deformaciones rocosas,

bajo condiciones normales es de 0.25 a 0.5, cuando el techo es malo con muchas grietas

Puede ser de 1 a 2.

$$
q_t
$$
 = carga por unidad de longitud  $\left(\frac{\text{ton}}{\text{m}}\right)$ 

 $P_t$  = carga total que se produce

 $a =$  espaciamiento entre cuadros

 $L^2_a =$  Luz de destaje

$$
y = \text{peso especifico} \left( \frac{\text{ton}}{\text{m}^3} \right)
$$

 $\sigma_t$  = Presion sobre el cuadro

En el siguiente grafico se muestra como es el planteamiento de Everling para determinar las cargas en la mina:

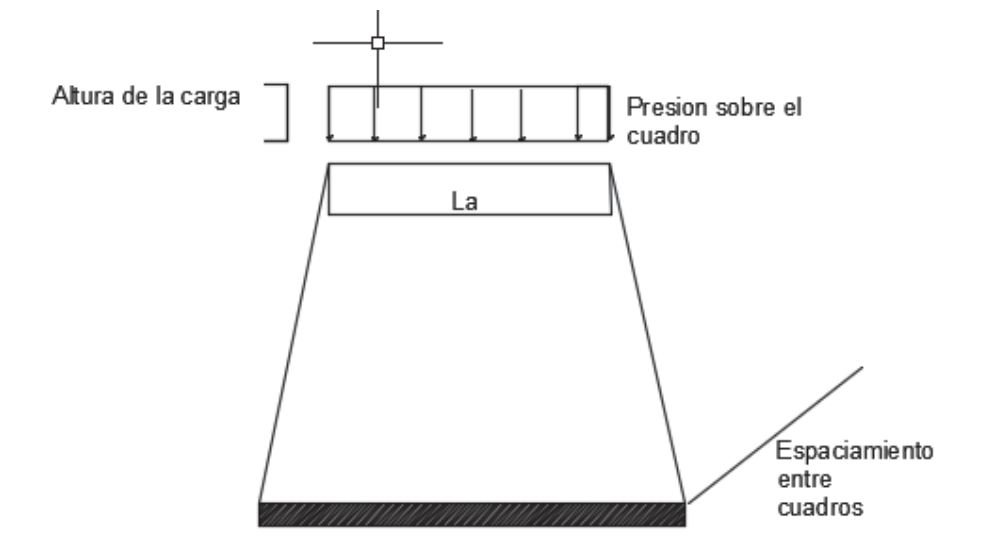

# **Gráfico Nº 20 Altura de carga**

**Fuente: Everling**

Para nuestro caso primero vamos a estudiar las cargas en las zonas mineralizadas, para ello debemos tener en cuenta que se va tener un espaciamiento entre cuadros de 1.0m a 1.2m. , el ancho de las labores es de 2.1m, densidad de zona mineralizada 2.6 ton/m<sup>3</sup>, y altura de carga 1 por ser una roca de mala calidad.

$$
h = 1x2.1 = 2.1m
$$
  
\n
$$
\sigma_t = 2.1 \times 2.6 = 5.46 \text{ ton/m}^2
$$
  
\n
$$
q_t = 5.46 \frac{\text{ton}}{\text{m}^2} \times 1 \text{m} = 5.46 \text{ ton/m}
$$
  
\n
$$
P_t = 1 \times 2.1^2 \times 1 \times 2.6 = 11.466 \text{ ton}
$$

Las cargas en zonas mineralizada llegan a ser de 11.466 ton, por lo tanto, debemos tener en cuenta seleccionar un sostenimiento que se adecue a estas cargas, ahora realizaremos el estudio para zonas no mineralizadas, donde el espaciamiento entre cuadros es de 1.2 m y el factor de carga para condiciones normales es de 0.5 y la densidad 2.6 ton/m<sup>3</sup>.

$$
h = 0.5x 2.1 = 1.05 m
$$
  
\n
$$
\sigma_t = 1.05x 2.6 = 2.73 \text{ ton/m}^2
$$
  
\n
$$
q_t = 2.73 \frac{\text{ton}}{\text{m}^2} \times 1.2 = 3.276 \text{ ton/m}
$$
  
\n
$$
P_t = 0.5x 2.1^2 x 1.2x 2.6 = 6.88 \text{ ton}
$$

Como se observa las cargas en zonas no mineralizadas llegan a 6.88 ton, por lo tanto, el sostenimiento se tendrá que adecuar a estas condiciones.

## **4.3. Clasificaciones Geomecánicas**

### **4.3.1. Clasificación Geomecánica con RMR y Q**

La primera clasificación geomecánica que vamos a utilizar es la del RMR para lo cual vamos a seguir los pasos mencionados en el capítulo del marco teórico, Bieniawski (1973), propone una clasificación denominada (RMR), en el cual considera la sumatoria de 6 parámetros:

$$
RMR = (1) + (2) + (3) + (4) + (5) - (6)
$$

- $(1)$  = Resistencia a la compresion uniaxial de la matriz rocosa.
- $(2)$  = RQD indice de calidad de roca
- $(3)$  = Espaciado entre las discontinuidades
- $(4)$  = Condiciones de las discontinuidades
- $(5)$  = Condiciones de agua
- $(6)$  = Correccion por orientacion de las discontinuidades
	- x Calculamos a continuacion el RMR para zona no mineralizada:

77

- (1) Resistencia a la compresión uniaxial, este dato se obtiene de área de geología pulpera
- (2) RQD, en la mina APMINAC PULPERA se observa 17 discontinuidades por metro lineal, según la fórmula de Priest and Huston:

$$
RQD = 100 e^{-0.1(\lambda)} (0.1 (\lambda) + 1)
$$

Donde:  $\lambda = 17$ 

$$
RQD = 100 e^{-0.1(17)} (0.1 (17) + 1)
$$

$$
RQD = 49.32\%
$$

- (3) Espaciado entre las discontinuidades, observándose en la mina de 20 cm a 60 cm.
- (4) Condiciones de las discontinuidades:
	- o Longitud de la discontinuidad, observada en la Galería es de 1 a 3 m.
	- o Abertura se observa en la galeria de 0.1 a 1 mm.
	- o Rugosidad, es ligeramente rugoso.
	- o Relleno, duro >5mm.
	- o Alteraciones, moderadamente alterada.
- (5) Condiciones de agua, observándose mojada.
- (6) Corrección por orientación de las discontinuidades, se observa que la excavación no es favorable, ni desfavorable por lo tanto es media.
- Calculo de RMR para zona mineralizad:
- (1) Resistencia a la compresión uniaxial, este dato se obtiene de área de geología pulpera
- (2) RQD, en la mina APMINAC PULPERA se observa 26 discontinuidades por metro lineal, según la fórmula de Priest and Huston:

$$
RQD = 100 e^{-0.1(\lambda)} (0.1 (\lambda) + 1)
$$

Donde:  $\lambda = 26$ 

$$
RQD = 100 e^{-0.1(26)} (0.1 (26) + 1)
$$
  

$$
RQD = 26.74\%
$$

- (3) Espaciado entre las discontinuidades, observándose en la mina de 6 cm a 20 cm.
- (4) Condiciones de las discontinuidades:
	- o Longitud de la discontinuidad, observada en la Galería es de 10 a 20 m.
	- o Abertura se observa en la galeria de 0.1 a 1 mm.
	- o Rugosidad, es ligeramente rugoso.
	- o Relleno, suave<5mm.
	- o Alteraciones, muy alterada.
- (5) Condiciones de agua, observándose goteos.
- (6) Corrección por orientación de las discontinuidades, se observa que la excavación es muy desfacorable.

Seguidamente lo resumimos los cálculos y de esa forma desarrollar el mapeo geomecanico.

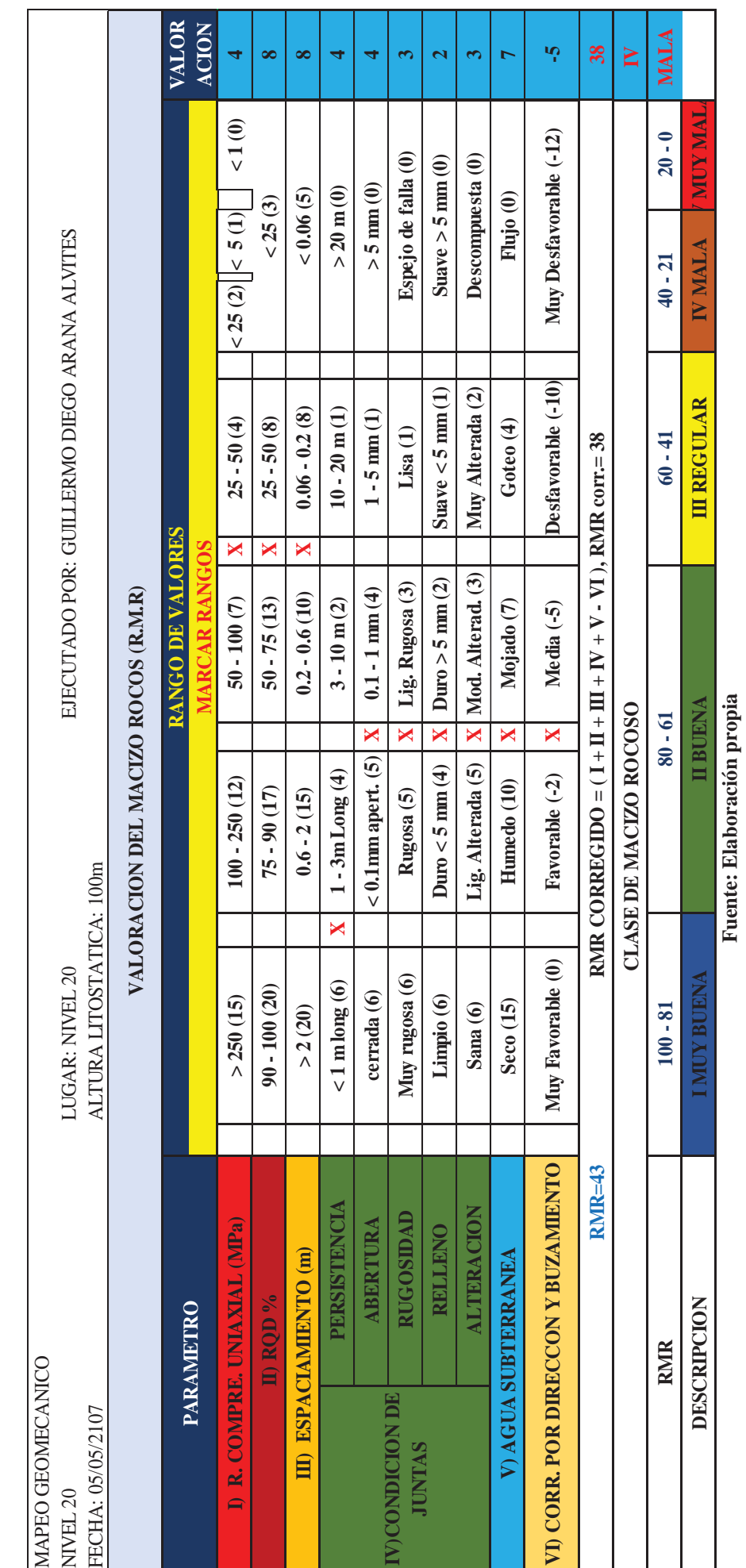

**Fuente: Elaboración propia** 

Cuadro Nº 33 Mapeo Geomecánico Bieniawski Nivel 20 **Cuadro N° 33 Mapeo Geomecánico Bieniawski Nivel 20**

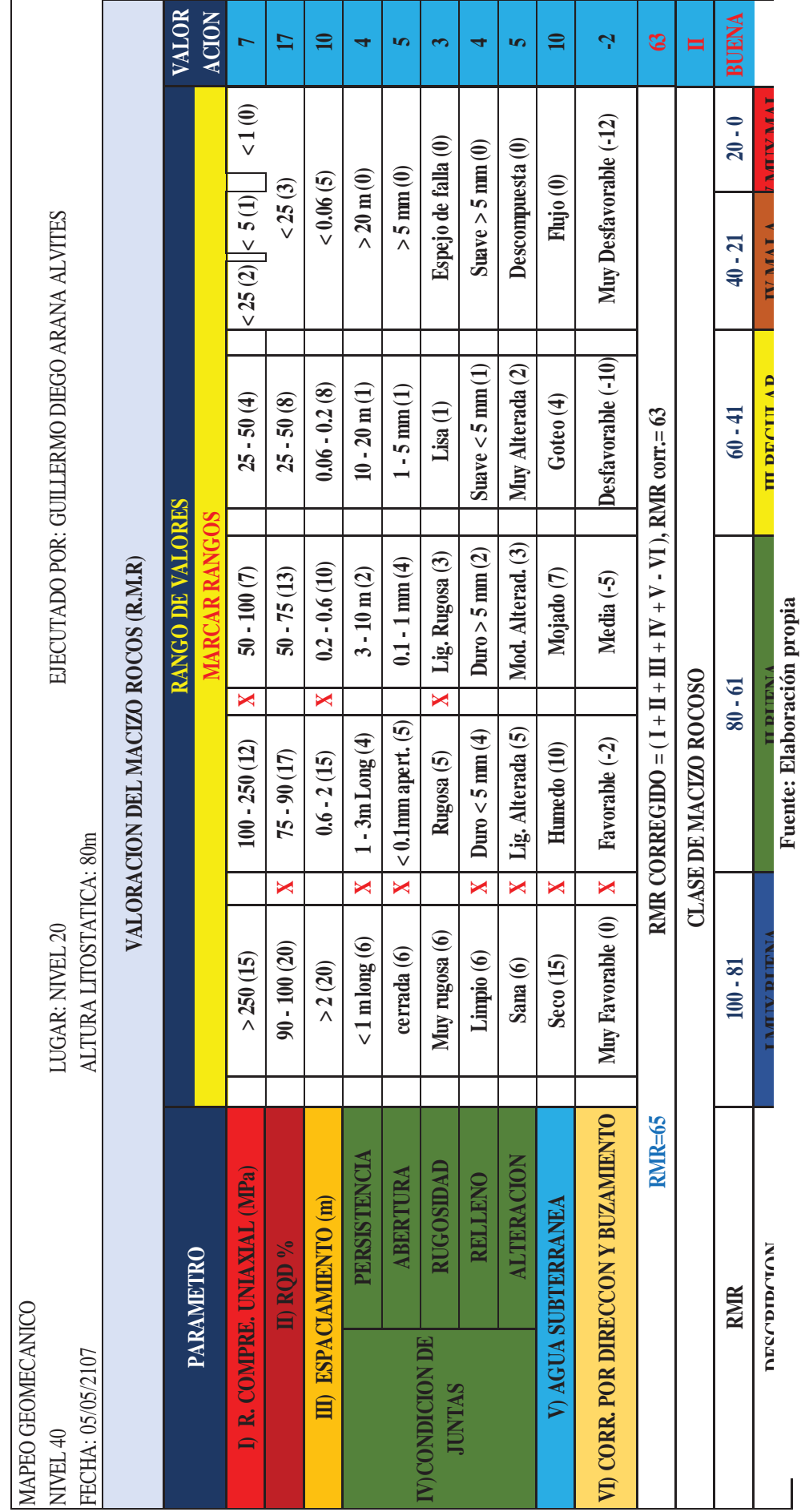

Cuadro Nº 34 Mapeo Geomecánico Bieniawski Nivel 40 **Cuadro N° 34 Mapeo Geomecánico Bieniawski Nivel 40**

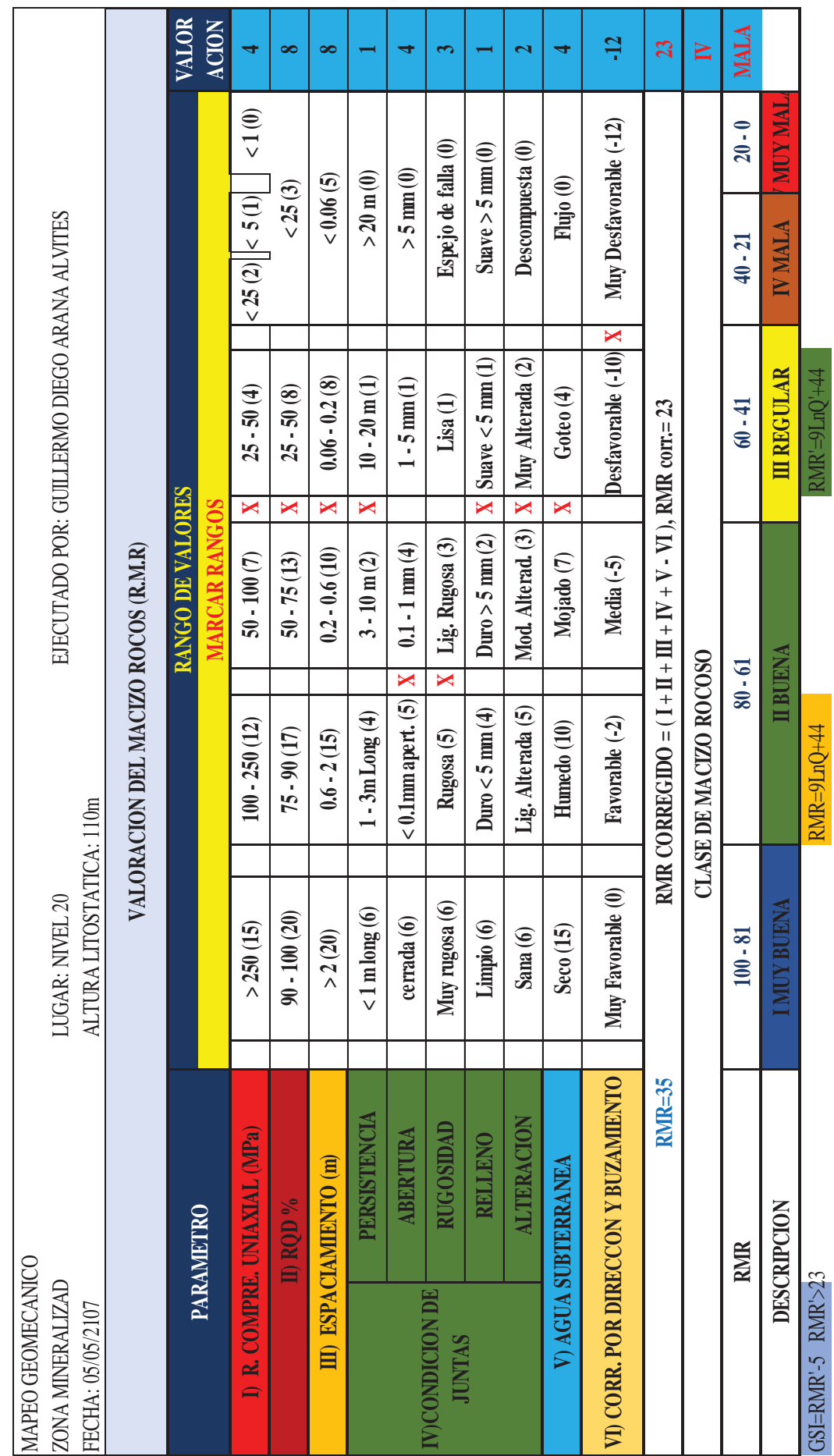

**Fuente: Elaboración propia** 

Fuente: Elaboración propia

Cuadro Nº 35 Mapeo Geomecánico Bieniawski Zona Mineralizada **Cuadro N° 35 Mapeo Geomecánico Bieniawski Zona Mineralizada**

# x **Clasificación Q de Bartón**

La siguiente clasificación que vamos a emplear es la de Q de Bartón que propone la siguiente formula.

$$
Q = \frac{RQD}{Jn} \times \frac{Jr}{Ja} \times \frac{Jw}{SRF}
$$

Q= índice Q

RQD= Grado de Calidad de roca

Jn= índice de diaclasado

Jr= índice de rugosidad

Ja= índice de alteracion

Jw=Coeficiente reductor por presencia de agua

SRF = Coeficiente que tiene en cuenta la influencia tensional en el macizo rocoso

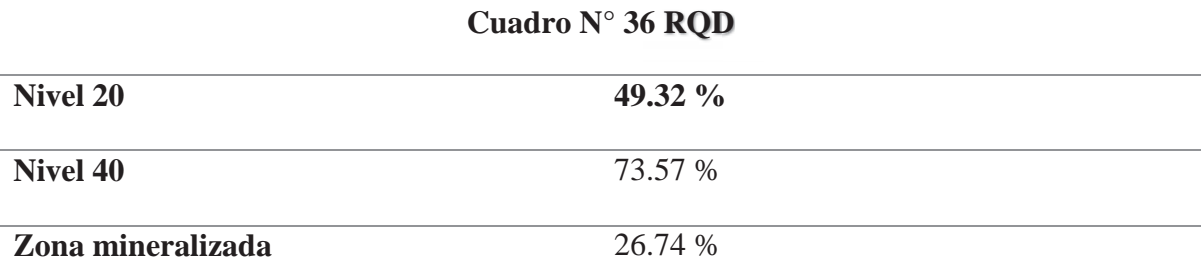

# **Fuente: Elaboración propia**

# **Cuadro N° 37Índice de diaclasado Jn**

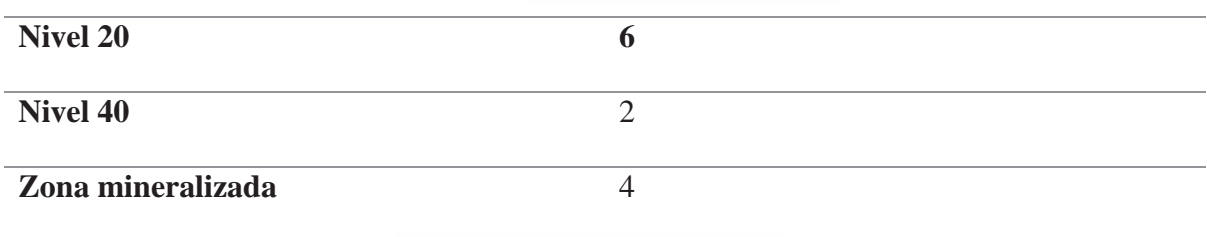

**Fuente: Elaboración propia**

El índice de rugosidad

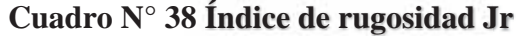

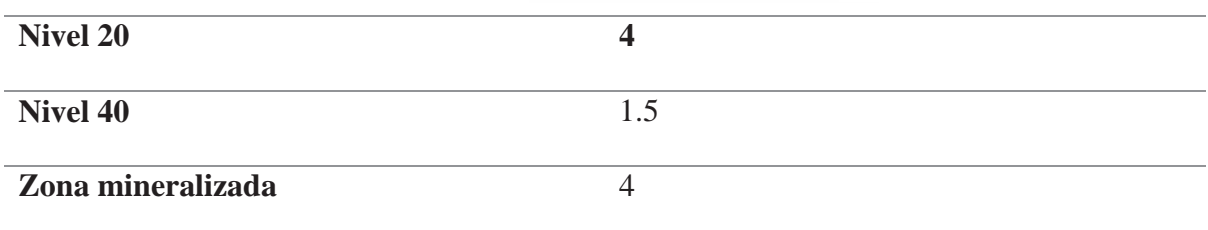

# **Fuente: Elaboración propia**

El índice de alteración

# **Cuadro N° 39 Índice de alteración Ja**

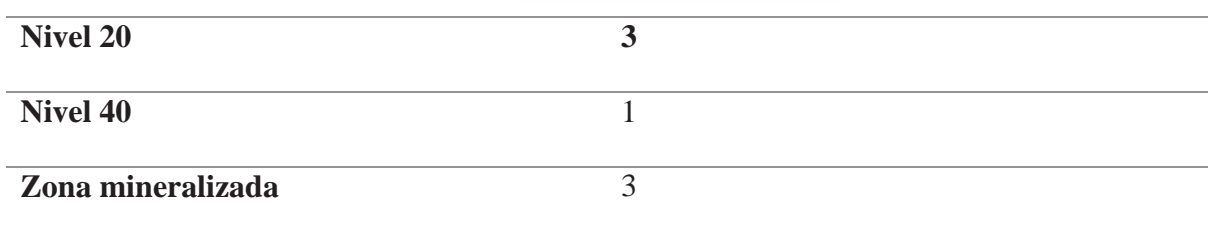

# **Fuente: Elaboración propia**

El coeficiente reductor por agua

# **Cuadro N° 40Índice de reductor de agua Jw**

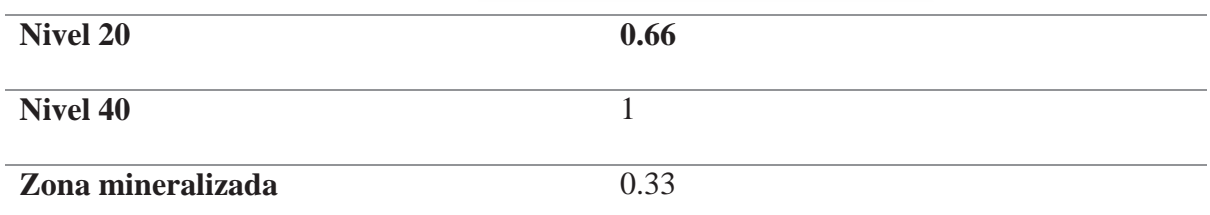

# **Fuente: Elaboración propia**

Coeficiente por influencia del estado tensional

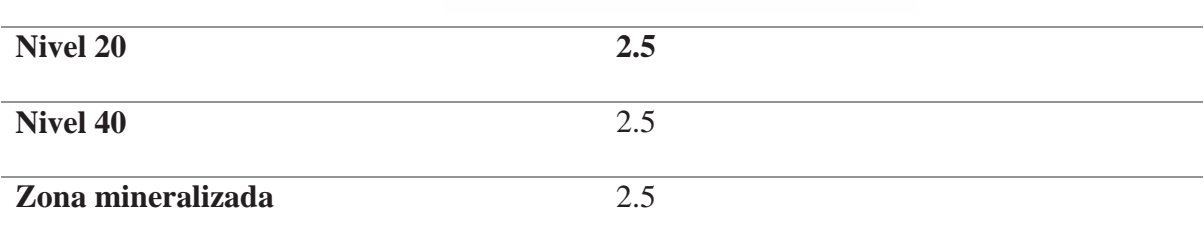

### **Cuadro N° 41Influencia de estado tensional SRF**

## **Fuente: Elaboración propia**

Luego para obtener el valor Q debemos realizar el cálculo respectivo para cada nivel:

Q Tramo A =  $\frac{49.32}{36}$  x  $\frac{4}{3}$  $\frac{4}{3}$  X  $\frac{0.66}{2.5}$  $\frac{3.66}{2.5}$  = 2.89 Q Tramo B =  $\frac{73.57}{2}$  x  $\frac{1.5}{1}$  $rac{1.5}{1}$  X  $rac{1}{2.5}$  $\frac{1}{2.5}$  = 28.07 Q Tramo C =  $\frac{26.74}{4}$  x  $\frac{4}{3}$  $\frac{4}{3}$  X  $\frac{0.33}{2.5}$  $\frac{3.33}{2.5}$  = 1.18

Los resultados de la clasificación con el sistema Q se muestran en el siguiente cuadro:

## **Cuadro N° 42Resultados clasificación Sistema Q**

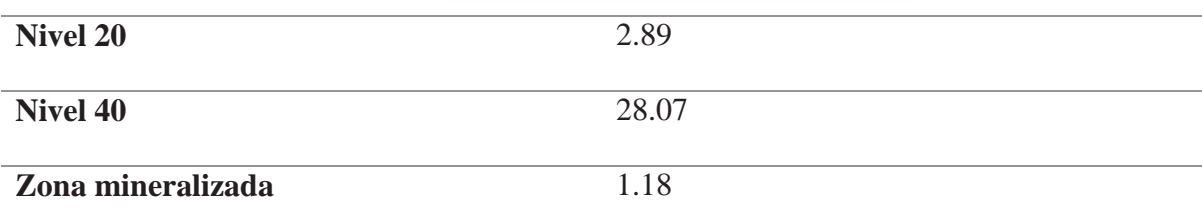

## **Fuente: Elaboración propia**

### **4.3.2.- Clasificación geomecánica con GSI**

La caracterización del macizo rocoso con GSI es muy sencillo y es fácil de aplicar porque se aplica In Situ y es muy útil para determinar la caracterización geomecánica en campo, para nuestro estudio utilizaremos la siguiente tabla GSI que es utilizada en la minera Apminac Pulpera.

# **Gráfico Nº 21 Sistema GSI**

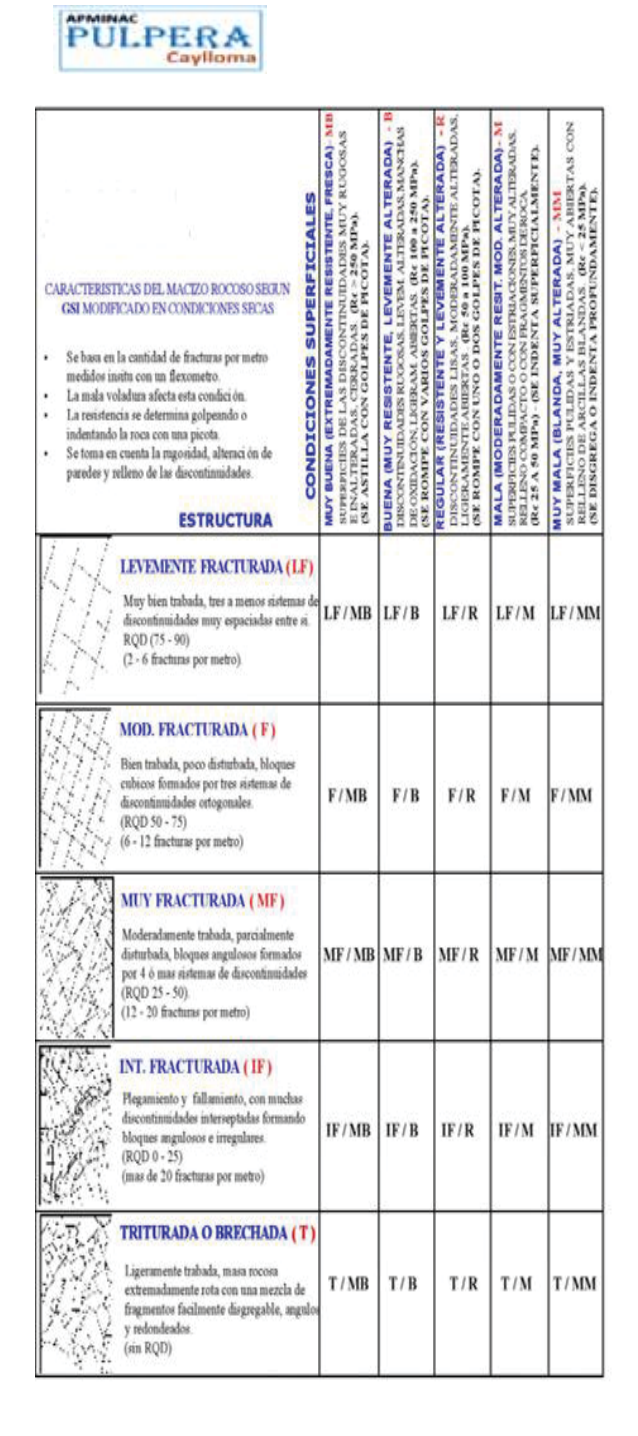

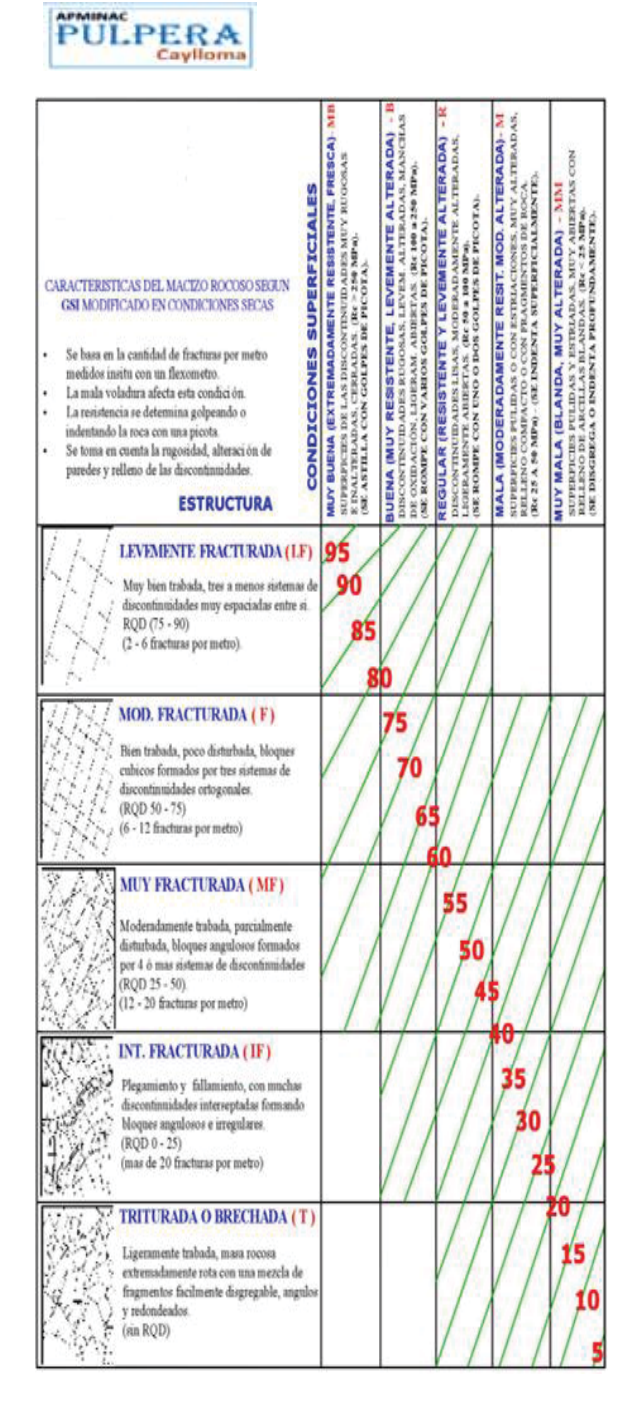

## **Fuente: Departamento Geomecánica Mina**

El análisis se realizó en las diferentes labores de minado, en el siguiente cuadro se muestra un resumen del análisis que se hizo con el sistema GSI.

|                   | <b>Condiciones</b> | <b>Estructuras</b> | <b>GSI</b> |  |
|-------------------|--------------------|--------------------|------------|--|
|                   | superficiales      |                    |            |  |
| <b>Nivel 20</b>   | Regular            | Muy Fracturada     | MF/R       |  |
| <b>Nivel 40</b>   | <b>Buena</b>       | Mod. Fracturada    | F/B        |  |
| Zona mineralizada | Mala               | Int. Fracturada    | IF/M       |  |

**Cuadro N° 43Análisis con Sistema GSI**

### **Fuente: Elaboración propia**

### **4.3.3.- Resumen de características geomecánicas de la mina**

En la última parte de este capítulo se va hacer un resumen de todas las características geomecánicas de la mina, este resumen nos ayudara en el siguiente capítulo a determinar el sostenimiento adecuado, en el siguiente cuadro se muestra el resumen de las características geomecánicas de las labores de minado.

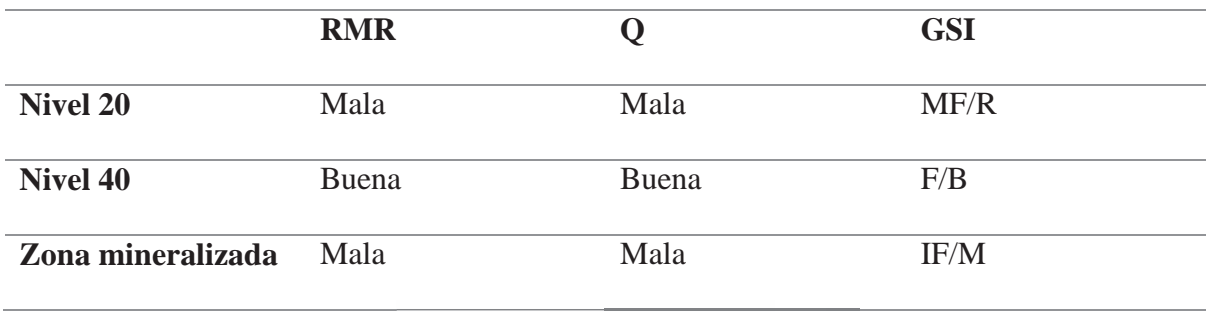

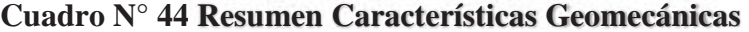

**Fuente: Elaboración propia**

# **CAPÍTULO V**

### **PROPUESTA DE SOSTENIMIENTO EN LA MINA LA PULPERA**

### **5.1.- Selección del tipo del sostenimiento**

Existen diversas metodologías para determinar el sostenimiento en galerias, incluso los autores de diversas caracterizaciones geomecánicas proponen su propia metodología para el sostenimiento en las galerías, pero en primer lugar vamos a determinar el tiempo de auto sostenimiento en las labores de minado.

Para determinar los tiempos de auto sostenimiento o también llamado autosoporte, existe un Abaco, para nuestro caso emplearemos los resultados del RMR de las diferentes labores, debemos considerar que el máximo SPAM (abertura sin sostenimiento) está determinado por la siguiente formula.

$$
SPAM = 2 \times ESR \times Q^{0.4}
$$

Donde:

SPAM= Máxima abertura sin sostenimiento

ESR = Excavation Support Ratio

Para labores permanentes 1.6

Para labores temporales 3.0

Para nuestro estudio debemos considerar un ESR 1.6 porque nuestras labores serán permanentes, en el siguiente cuadro se muestra los SPAM para las diferentes labores de minado.

| <b>RMR</b> | ESR |       | <b>SPAM</b> |
|------------|-----|-------|-------------|
| 38         | 1.6 | 2.89  | 4.89        |
| 52         | 1.6 | 28.07 | 12.15       |
| 16         | 1.6 | 1.18  | 3.42        |
|            |     |       |             |

**Cuadro N° 45SPAM de las labores de minado**

### **Fuente: Elaboración propia**

Obtenidos los valores del SPAM para las diferentes labores de minado, se procede a plotear

los datos en el abaco de autosoporte, en el siguiente grafico se muestra el ploteo de datos.

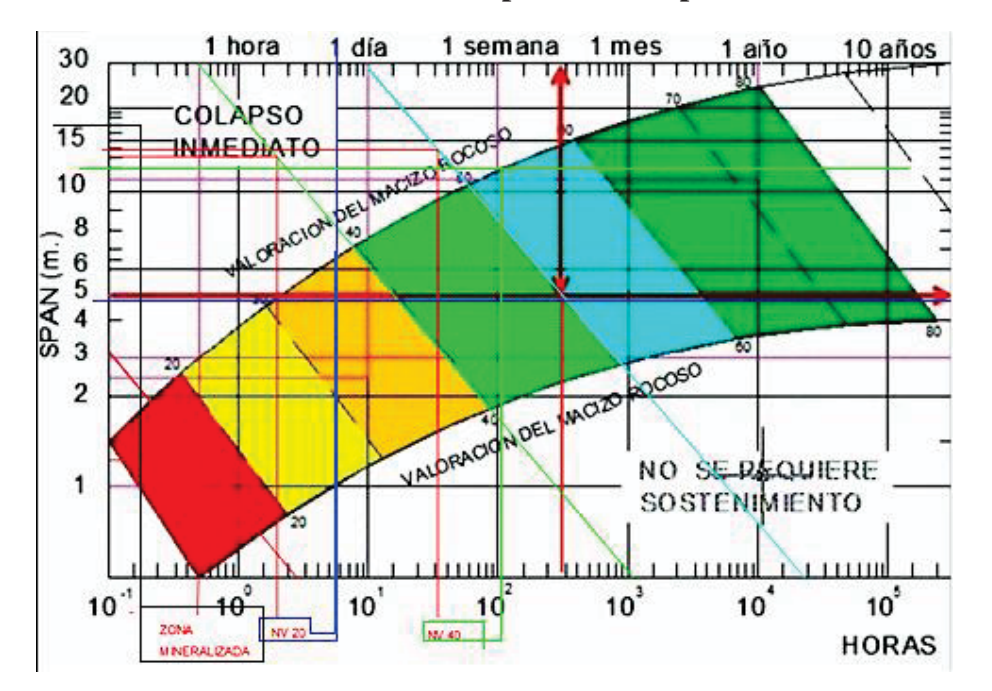

**Gráfico Nº 22 Tiempo de Autosoporte**

**Fuente: Análisis Propio** 

En el siguiente cuadro se muestra el resumen del análisis de autosoporte para labores de minado, el SPAM quiere decir la máxima abertura que la labor puede autosoportarse, en un caso practico para el Nv 20, el SPAM es de 4.89 m por lo tanto el tiempo máximo que puede permanecer sin caerse es de 14 horas, luego de eso ya se empezara a notar caídas de roca, por lo tanto el sostenimiento será necesario a partir de las 14 horas luego del disparo, para el Nv 40 en cambio el tiempo de autosoporte sera de 1 semana, esto quiere decir que luego de realizar el disparo se puede aguantar 7 dias sin sostenimiento, por último en las zonas mineralizadas cualquiera que sea su SPAM el sostenimiento es inmediato, en el siguiente cuadro se puede apreciar de mejor manera el tiempo de autosoporte para las diferentes labores de minado.

| <b>Nivel</b> | <b>RMR</b> | <b>ESR</b> | Q     | <b>SPAM</b> | <b>Tiempo de</b>     |
|--------------|------------|------------|-------|-------------|----------------------|
|              |            |            |       |             | autosoporte          |
| 20           | 38         | 1.6        | 2.89  | 4.89        | 14 horas             |
| 40           | 63         | 1.6        | 28.07 | 12.15       | 1 semana             |
| Zona         | 23         | 1.6        | 1.18  | 3.42        | 0 horas (instalación |
| mineralizada |            |            |       |             | del sostenimiento    |
|              |            |            |       |             | debe ser de          |
|              |            |            |       |             | inmediato)           |
|              |            |            |       |             |                      |

**Cuadro N° 46Tiempo de Autosoporte Labores de Minado**

**Fuente: Elaboración propia**

De las diferentes clasificaciones geomecánicas que se han realizado los autores de las mismas proponen un tipo de sostenimiento de acuerdo a los resultados obtenidos, en el siguiente cuadro se muestra el sostenimiento para labores de minado en base a la clasificación Q de Bartón.

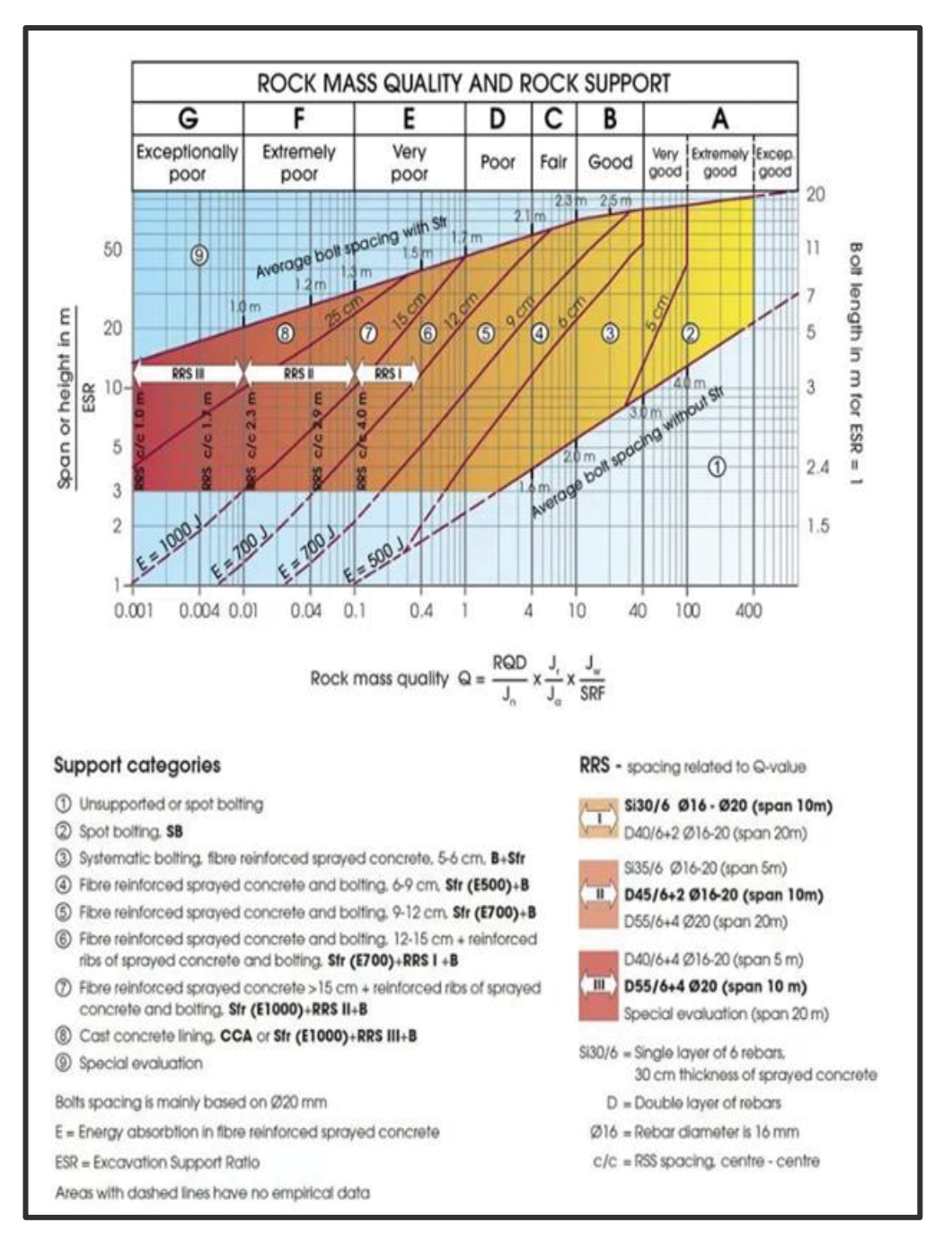

**Gráfico Nº 23 Sostenimiento en base a clasificación Q de Bartón**

**Fuente: Q Bartón, 1992**
En el siguiente grafico se muestra el ploteo de los valores Q de las diferentes labores de minado donde el SPAM se considera 2.1 y el ESR 1.6 teniendo una relación de  $\frac{2.1}{1.6} = 1.3$ 

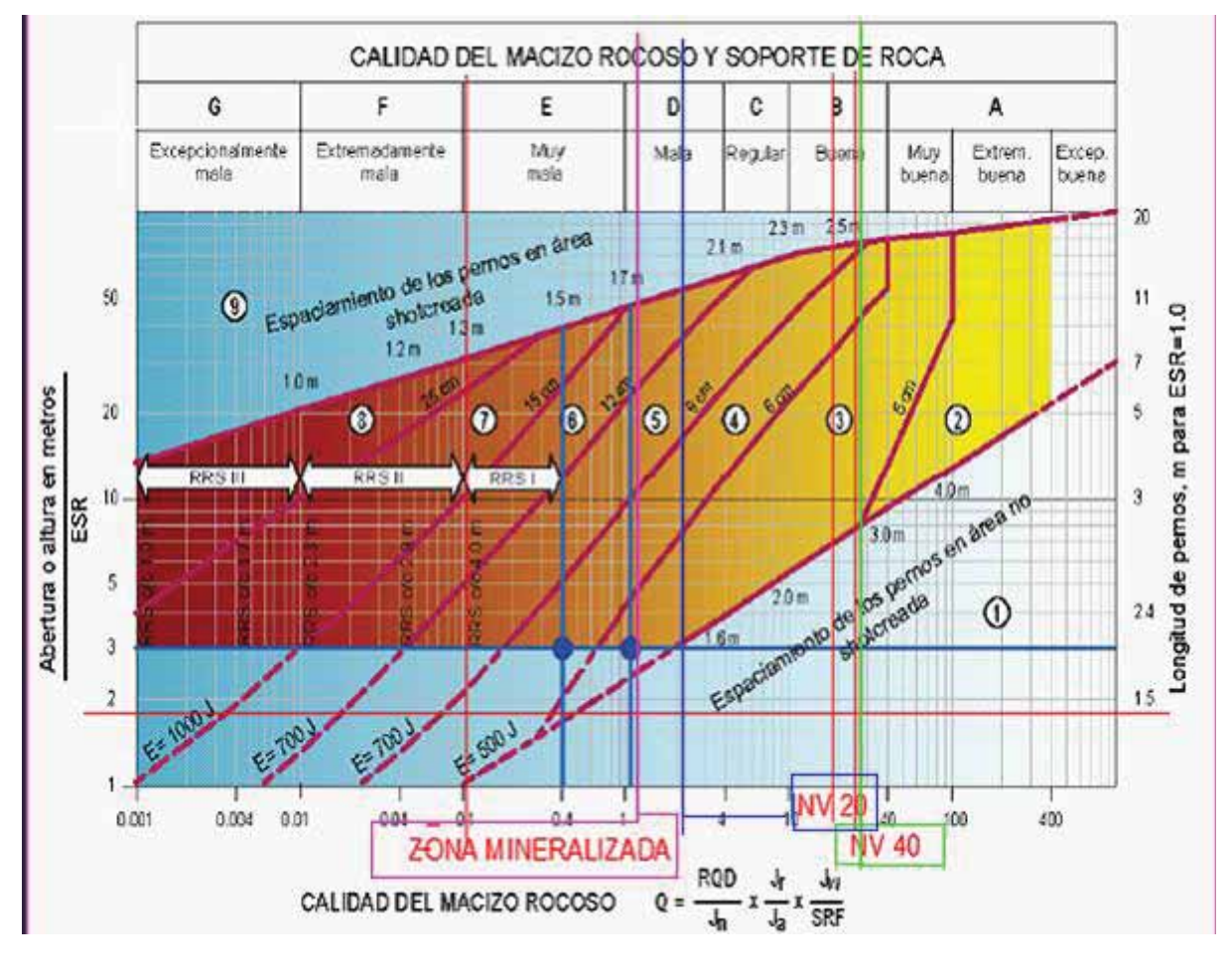

**Gráfico Nº 24 Ploteo de datos Q de Bartón**

**Fuente: Análisis Propio** 

En el siguiente cuadro se muestra el resumen del sostenimiento basado en la clasificación Q de Bartón.

| <b>Nivel</b>                |       | Área en el ploteo                 | <b>Sostenimiento</b>                               |
|-----------------------------|-------|-----------------------------------|----------------------------------------------------|
| 20                          | 2.89  |                                   | Sin soporte o perno<br>ocasional                   |
| 40                          | 28.07 |                                   | Sin soporte o perno<br>ocasional                   |
| <b>Zona</b><br>mineralizada | 1.12  |                                   | Perno sistemático + malla<br>$+$ shotcrete (5-6cm) |
|                             |       | <b>Fuente: Elaboración propia</b> |                                                    |

**Cuadro N° 47Resumen sostenimiento Q de Bartón**

Como se observa en el cuadro anterior las labores mineralizadas necesitan de malla mas perno sistemático de 5 pies con espaciamiento 2m x 2m, además se le debe agregar una capa de shotcrete de 6 a 9 cm. También se observa que en los Niveles 20 y 40 no es necesario el sostenimiento, en todo caso solo se propone un sostenimiento con perno puntual.

La ultima clasificación geomecánica que vamos a utilizar para determinar el sostenimiento es la del sistema de GSI, en el siguiente cuadro se muestra el sostenimiento en las labores de minado en base a la clasificación GSI.

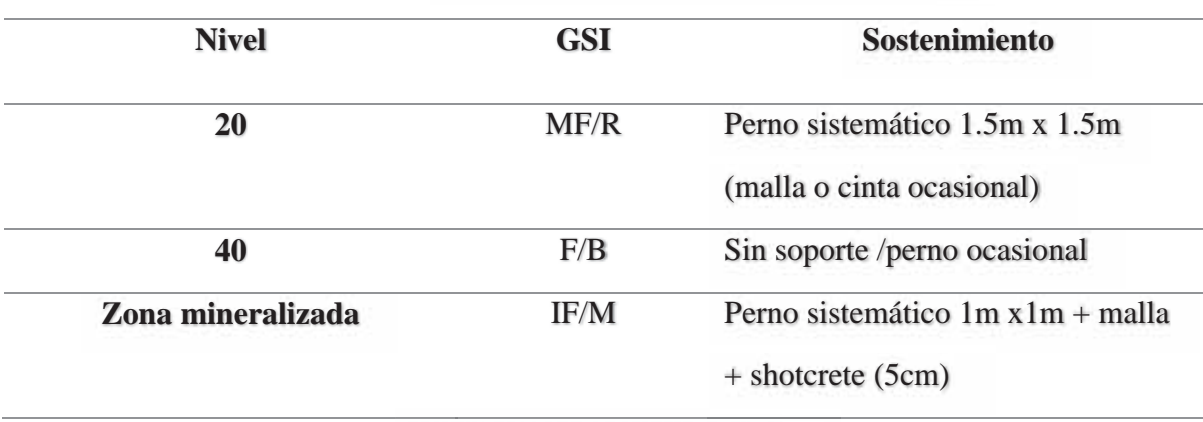

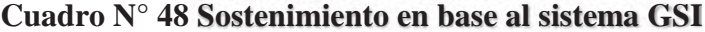

**Fuente: Elaboración propia**

Para seleccionar el sostenimiento utilizaremos las correlaciones propuestas en el SPM (Sistema Practico Minero), por ser este uno de los métodos más sencillos y que utilizan ampliamente en la minería, en especial en la convencional y con sostenimiento con madera, en el siguiente grafico tenemos el ploteo con los dos sistemas que hemos utilizado el RMR y el Q**.** 

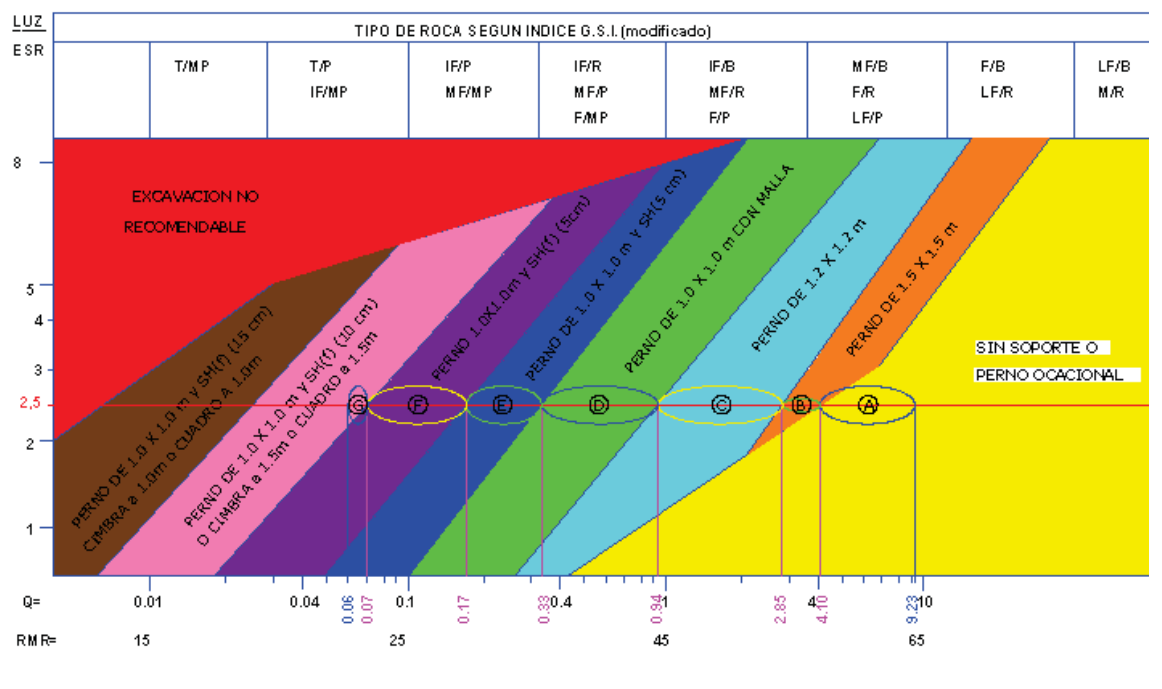

**Gráfico Nº 25 Selección del sostenimiento**

**Fuente: Análisis Propio** 

Los resultados de la selección del sostenimiento con el Sistema Practico Minero se muestran a continuación en el siguiente cuadro:

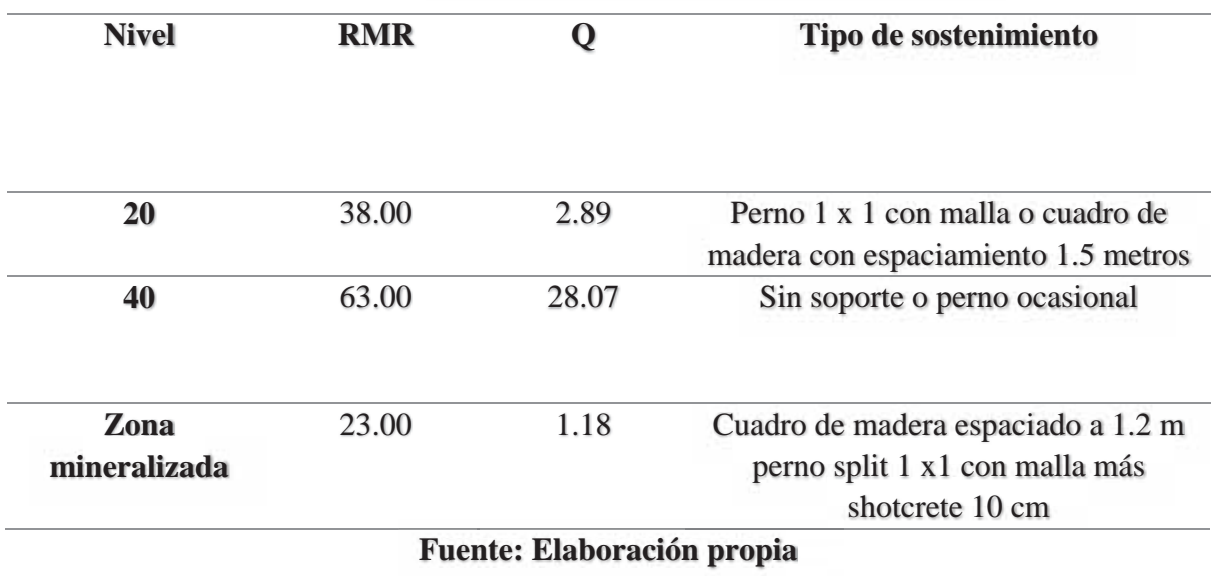

# Cuadro N° 49 Sostenimiento de los diferentes niveles

Por último, se va hacer un cuadro resumen de los diferentes sostenimientos en base a las clasificaciones geomecánicas.

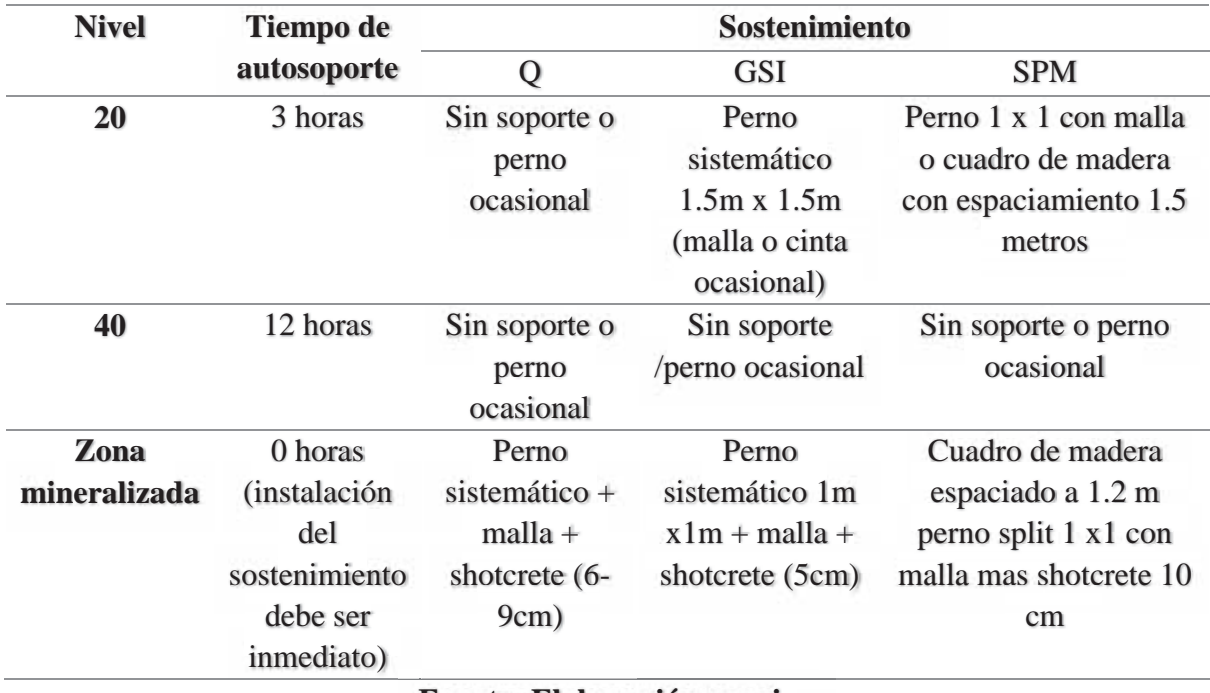

# **Cuadro N° 50Resumen del sostenimiento**

**Fuente: Elaboración propia**

Según las clasificaciones geomecánicas estudiadas, se debería utilizar pernos de 5 pies, pero en el caso de la mina Apminac Pulpera no se puede utilizar pernos de ningún tipo tanto sea Spli Set y helicoidal, tampoco se puede utilizar malla electrosoldada, esto se debe a que la mina tiene un contrato con las comunidades para comprar la madera de Eucalipto, tampoco se puede utilizar shotcrete porque no contamos con la maquinaria necesaria como mezcladoras y morteros y las cerchas metálicas son un sostenimiento que tampoco se puede utilizar debido a que la sección es de 2.1m x 2.1m y no existen cerchas para esas dimensiones, es por todas estas razones que la selección del sostenimiento en la mina será de madera en sus diferentes formas.

## **5.2.- Diseño y descripción del sostenimiento**

En primer lugar antes de diseñar el sostenimiento con madera se va colocar las equivalencias de los sostenimientos con pernos y shotcrete que se obtuvieron de los análisis geomecánicos. En el siguiente cuadro se muestran dichas equivalencias.

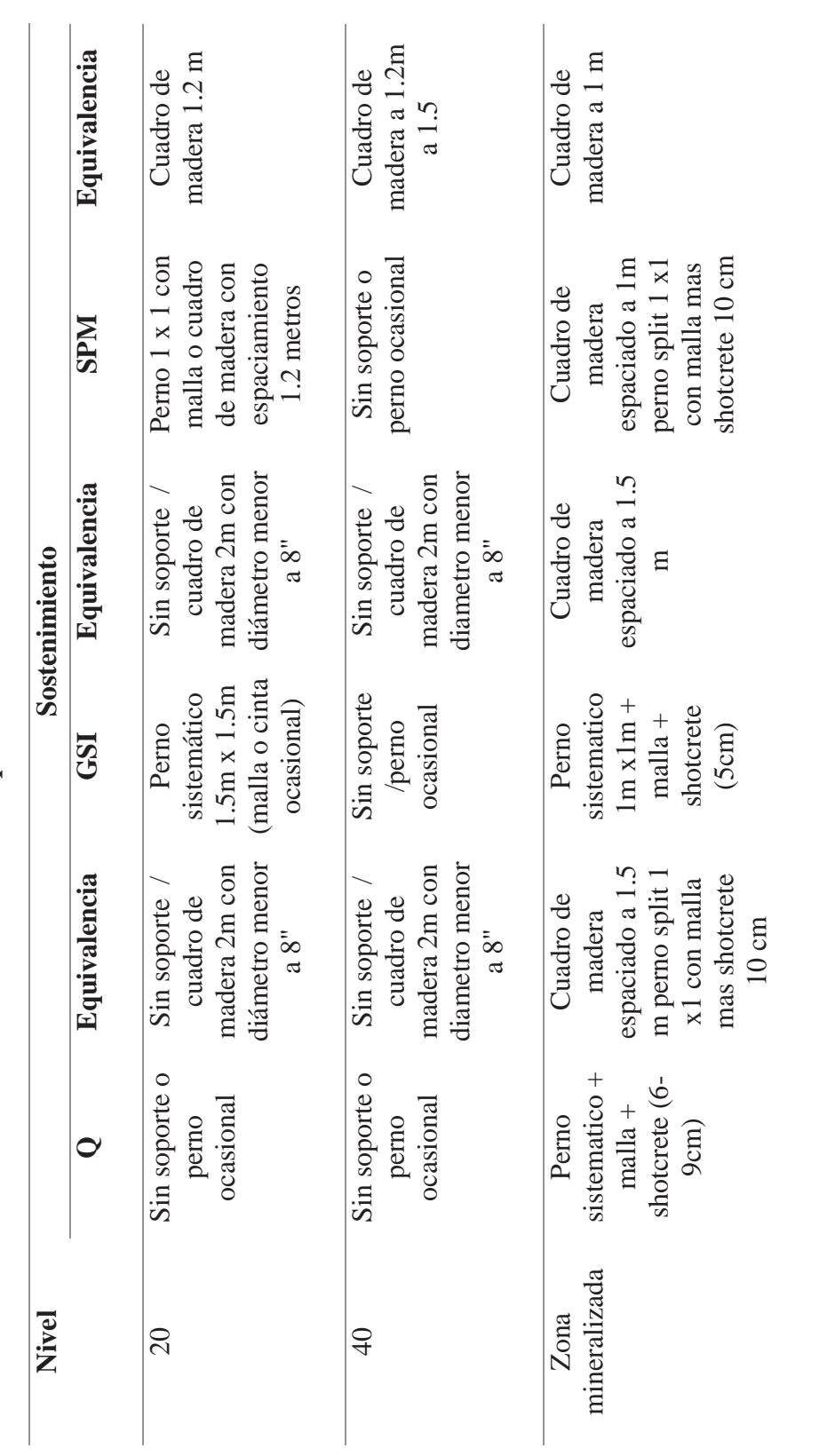

**Fuente: Elaboración propia**

Fuente: Elaboración propia

Cuadro Nº 51 Equivalencias del sostenimiento con madera **Cuadro N° 51 Equivalencias del sostenimiento con madera** 

96

El cuadro anterior es una tentativa al sostenimiento con cuadros, pero para tener un mejor diseño se va realizar el análisis respectivo para poder variar las dimensiones de los diámetros de los redondos de madera, es importante realizar este análisis porque los redondos de madera varían su costo de acuerdo a su diámetro.

Para el dimensionamiento del sostenimiento con cuadros de madera se emplea el método de Bieniawski quien ha sugerido una metodología para poder determinar la altura de carga  $(H<sub>c</sub>)$ , de la zona perturbada en los alrededores de la excavación en función al RMR (Ucar Navarro, 2018).

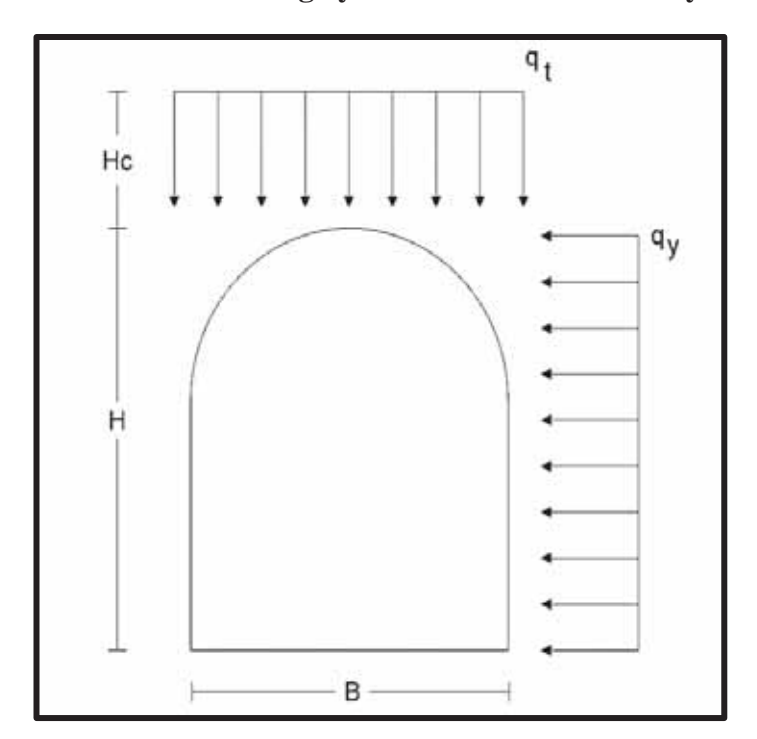

**Gráfico Nº 26 Altura de Carga y Esfuerzos Horizontales y Verticales** 

Fuente: Bieniawsky

x **Zona mineralizada: calculo teórico para el diseño del sostenimiento** 

Calculo de la carga alrededor de la excavación:

• Altura de carga

$$
H_c = \left(\frac{100 - 23}{100}\right) x \text{ 2.10 } m
$$

$$
H_c = 1.617 m.
$$

• Esfuerzo Vertical

$$
\sigma_v = \left(\frac{100 - 23}{100}\right) x \, 2.60 \, \frac{\text{ton}}{\text{m}^3} \, x \, 2.10 \, m
$$
\n
$$
\sigma_v = 4.2042 \, \text{ton/m}^2
$$

 $\bullet$  Carga lineal vertical

$$
q_t = 4.2042 \frac{ton}{m^2} x 1.00 m
$$

$$
q_t = 4.2042 \frac{ton}{m}
$$

• Relación de Esfuerzo Horizontal y Esfuerzo Vertical (Shorey, 1994): Donde Z = 110m.

$$
k = 0.25 + 7 \text{ (E)} \left( 0.001 + \frac{1}{110 \text{ m.}} \right)
$$

Criterio empírico para la estimación del modulo de deformación de macizos rocosos:

$$
E=2xRMR-100
$$

(Bieniawsky, 1978); valido para macizos rocosos de buena calidad, RMR>50-55.

$$
E=10^{(RMR-10)/40}
$$

(Serafin y Pereira, 1983); valido para macizos rocosos de 10<RMR<50.

Donde:

$$
E = 10^{(23-10)/40}
$$
  
\nE=2.62Gpa  
\n
$$
k = 0.25 + 7 (2.62) (0.001 + \frac{1}{110 m})
$$
  
\nK=0.435  
\n
$$
\sigma_h = 0.435 \times 4.2042 \tan/m^2
$$
  
\n
$$
\sigma_h = 1.828 \tan/m^2
$$
  
\n
$$
q_y = 1.828 \frac{\tan}{m^2} \times 1.00 m.
$$
  
\n
$$
q_y = 1.828 \frac{\tan}{m}
$$

Conociendo carga lineal sobre el sombrero (4.2042 ton/m) y la longitud del sombrero(2.10m), se procede el cálculo del momento máximo sobre sombrero:

$$
M_{max} = \frac{1}{8} x \cdot 4.2042 \frac{ton}{m} x \cdot (2.10 \cdot m)^2
$$

$$
M_{max} = 2.31757 \cdot ton - m
$$

Se utilizará redondos de 10 pulg. de diámetro en el sombrero, su módulo de sección, será:

$$
S = \frac{\pi x \left(10pulg * 0.0254 \frac{m}{pulg}\right)^3}{32}
$$

$$
S = 0.0016088 m^3
$$

Reemplazando el momento máximo (2.31757 ton-m), y el módulo de sección  $(0.0016088m<sup>3</sup>)$ , en la ecuación del **esfuerzo permisible**:

$$
\sigma_{max} = \frac{M_{max}}{S}
$$

$$
\sigma_{max} = \frac{2.31757 \text{ ton} - m}{0.0016088 \text{ m}^3}
$$

$$
\sigma_{max} = 1440.558 \frac{\text{ton}}{m^2}
$$

#### Factor de seguridad del sombrero:  $\bullet$

Es una medición determinística de relación entre las fuerzas resistentes (capacidad), y las fuerzas actuantes (demanda), se obtiene:

> $FS = \frac{1800 \text{ ton}/m^2}{1440.558 \text{ ton}/m^2}$  $FS = 1.25$

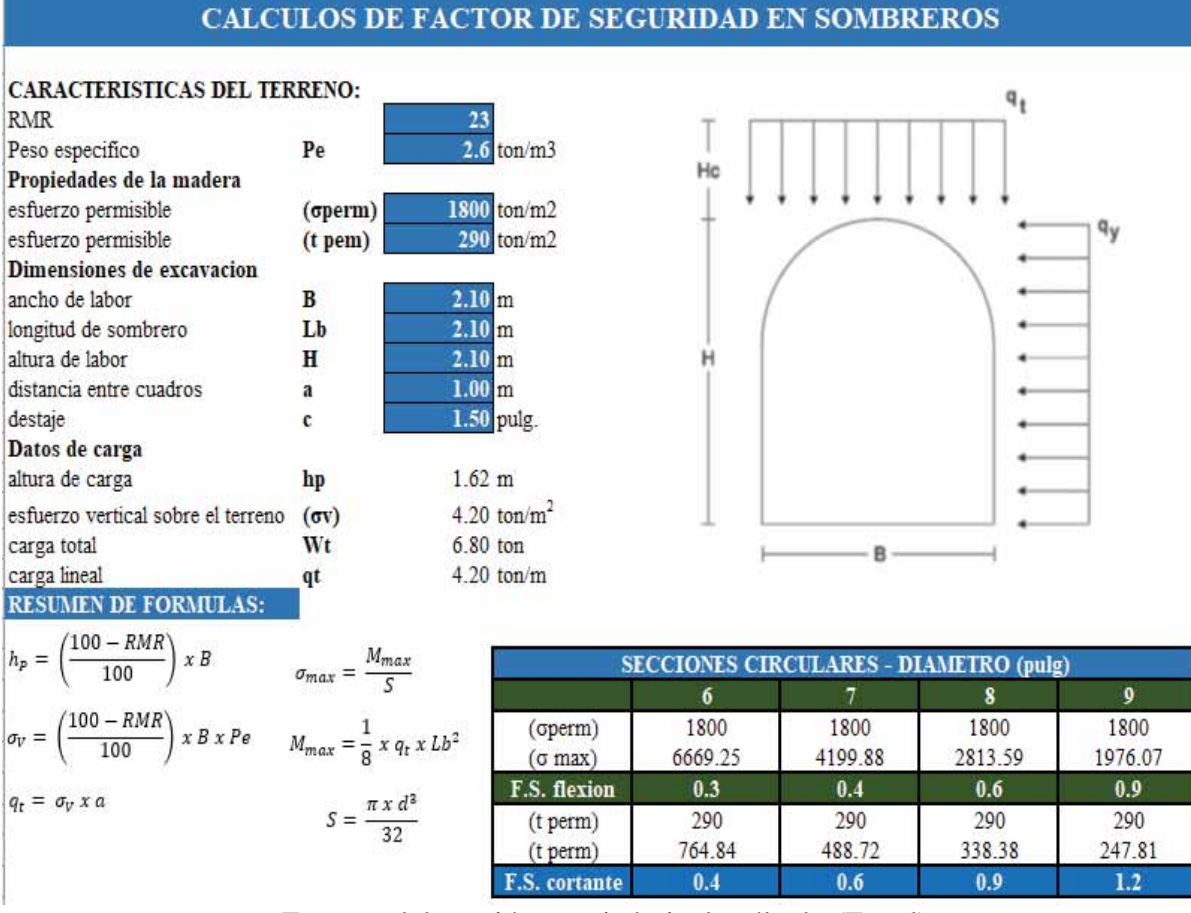

# Gráfico Nº 27 Cálculo de los factores de seguridad de diferentes diámetros de redondos

Fuente: elaboración propia hoja de cálculo (Excel)

#### Calculo de las dimensiones del poste  $\bullet$

Calculo de la **carga** sobre el poste transmitido del sombrero:

$$
P = \frac{W}{2}
$$
  
W =  $\sigma_v x$  a x  $H_c$  = 4.2042  $\frac{\tan}{m^2} * 1.00$  m.\* 1.617 m.  

$$
P = \frac{6.7982 \text{ ton}}{2}
$$

 $P = 3.3991$  ton.

Calculo del módulo de esbeltez para d = 10" (0.254 m.):

$$
\lambda = \frac{4 \times L}{d}
$$

$$
\lambda = \frac{4 \times 2.10 \text{ m.}}{0.254 \text{ m.}}
$$

$$
\lambda = 33.07 \approx 33
$$

Calculamos el módulo de flambeo  $(\omega)$  mediante la tabla, como se muestra en la figura:

|    |      |      |      |      |      | FACTORES DE FLAMBEO $(\omega)$ |      |      |      |      |
|----|------|------|------|------|------|--------------------------------|------|------|------|------|
| X  |      | χ+   |      |      |      |                                |      |      |      |      |
| X  | 0    | 1    | 2    | 3    | 4    | 5                              | 6    | 7    | 8    | 9    |
| 0  | 1    | 1.01 | 1.01 | 1.02 | 1.03 | 1.03                           | 1.04 | 1.05 | 1.06 | 1.06 |
| 10 | 1.07 | 1.08 | 1.09 | 1.09 | 1.1  | 1,11                           | 1.12 | 1.13 | 1.14 | 1.15 |
| 20 | 1.15 | 1.16 | 1.17 | 1.18 | 1.19 | 1.2                            | 1.21 | 1.23 | 1.23 | 1.24 |
| 30 | 1.25 | 1.26 | 1.27 | 1.29 | 1.29 | 1.3                            | 1.32 | 1,33 | 1.34 | 1.35 |
| 40 | 1.36 | 1.38 | 1.39 | 1.4  | 1.42 | 1.43                           | 1.44 | 1.46 | 1.47 | 1.49 |
| 50 | 1.5  | 1.52 | 1.53 | 1.55 | 1.56 | 1.58                           | 1.6  | 1.61 | 1.63 | 1.65 |
| 60 | 1.67 | 1.69 | 1.7  | 1.72 | 1.74 | 1.76                           | 1.79 | 1.81 | 1.83 | 1.85 |
| 70 | 1.87 | 1.9  | 1.92 | 1.95 | 1.97 | Z                              | 2.03 | 2.05 | 2.08 | 2.11 |
| 80 | 2.14 | 2.17 | 2.21 | 2.24 | 2.27 | 2.31                           | 2.34 | 2.38 | 2.42 | 2.46 |
| 90 | 2.5  | 2.54 | 2.58 | 2.63 | 2.68 | 2.73                           | 2.78 | 2.83 | 2.88 | 2.94 |

Gráfico Nº 28 Obtención del módulo de flexión mediante el Abaco

### Fuente: Elaboración propia

$$
\omega = f(\lambda) \qquad \gg \qquad \omega = 1.29
$$

$$
q_y = 1.828 \frac{ton}{m^2} \times 1.00 \ m.
$$

$$
q_y = 1.828 \frac{ton}{m}
$$

Altura de sección de labor 2.10m. en consecuencia el poste tiene la misma longitud, reemplazando la carga lineal horizontal (1.828 ton/m) y la altura del poste, tenemos:

$$
M_{max} = \frac{1}{8} x 1.828 \text{ton/m} \ x (2.10 m)^2
$$

$$
M_{max} = 1.0077 \text{ ton} - \text{m}.
$$

Calculamos **módulo de sección** para redondo de 10 pulg.:

$$
S = \frac{\pi x \left(10pulg * 0.0254 \frac{m}{pulg}\right)^3}{32}
$$

$$
S = 0.0016088 m^3
$$

Calculamos el **esfuerzo máximo** para un redondo de 10" (0.254 m.) de diámetro:

$$
\sigma_{max} = -1.29 \frac{3.3991 \text{ ton}}{\frac{\pi x (0.254m)^2}{4}} + \frac{1.0077 \text{ ton} - \text{m}}{0.0016088 \text{ m}^3}
$$

$$
\sigma_{max} = 713.89 \frac{\text{ton}}{m^2}
$$

x **Factor de seguridad del poste:** 

$$
FS = \frac{\sigma_{sf}}{\sigma_{max}}
$$

$$
FS = \frac{1800 \text{ ton}/m^2}{713.89 \text{ ton}/m^2}
$$

 $FS = 2.52$ 

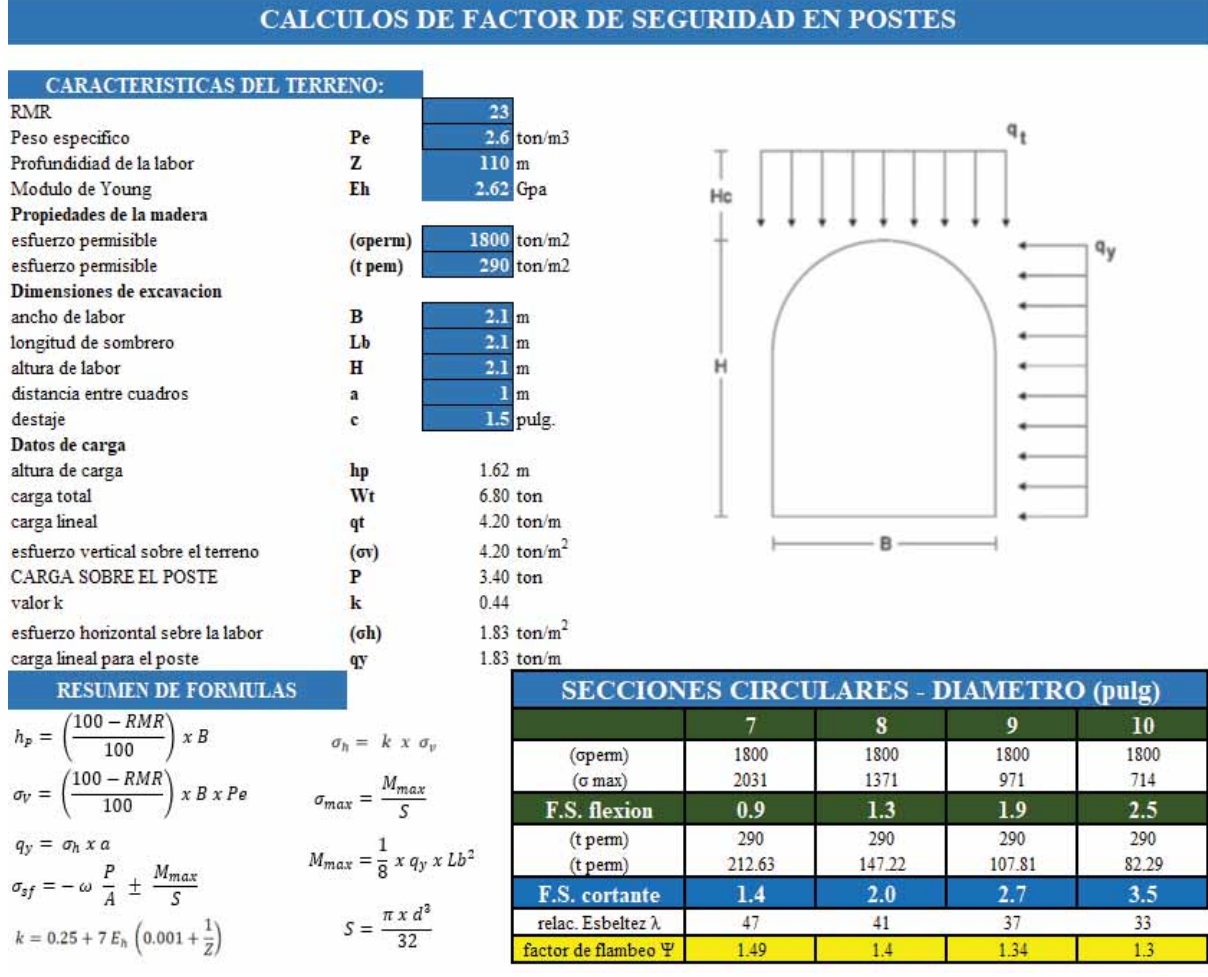

## Gráfico Nº 29 Cálculo de los factores de seguridad de diferentes diámetros de redondos

Fuente: elaboración propia hoja de calculo (Excel)

#### Para el nivel 20: calculo teórico para el diseño de sostenimiento  $\bullet$

Calculo de la carga alrededor de la excavación:

Altura de carga

$$
H_c = \left(\frac{100 - 38}{100}\right) \times 2.10 \ m
$$

$$
H_c = 1.302 \ m.
$$

**Esfuerzo Vertical** 

$$
\sigma_v = \left(\frac{100 - 38}{100}\right) x \cdot 2.60 \frac{\tan}{m^3} x \cdot 2.10 \, m
$$
\n
$$
\sigma_v = 3.3852 \tan/m^2
$$

Carga lineal vertical

$$
q_t = 3.3852 \frac{ton}{m^2} \times 1.20 \ m
$$

$$
q_t = 4.0622 \ \frac{ton}{m}
$$

• Relación de Esfuerzo Horizontal y Esfuerzo Vertical (Shorey, 1994): Donde Z = 100 m, Eh hallamos con la fórmula de (Cerafin y Pereira) el cual incluye el RMR.

RMR < 50  
\n
$$
Eh = 10^{\frac{RMR - 10}{40}}
$$
\n
$$
Eh = 10^{38 - 10/40} = 5.011 \text{Gpa}
$$
\n
$$
k = 0.25 + 7 (5.011) \left( 0.001 + \frac{1}{100 \, m} \right)
$$
\n
$$
k = 0.6358
$$
\n
$$
\sigma_h = 0.6358 \times 3.3852 \tan/m^2
$$
\n
$$
\sigma_h = 2.1522 \tan/m^2
$$

$$
q_y = 2.1522 \frac{ton}{m^2} x 1.20 m.
$$

$$
q_y = 2.5827 \frac{ton}{m}
$$

x **Calculo de las dimensiones del sombrero** 

$$
M_{max} = \frac{1}{8} x \cdot 4.0622 \frac{ton}{m} x (2.10 m)^2
$$

$$
M_{max} = 2.2393 \text{ ton} - m
$$

Se utiliza redondos de 10 pulg. de diámetro en el sombrero, su **módulo de sección**, será:

$$
S = \frac{\pi x \left(10pulg * 0.0254 \frac{m}{pulg}\right)^3}{32}
$$

# $S = 0.0016088 m^3$

Reemplazando el momento máximo (2.2393 ton-m), y el módulo de sección (0.0016088 m<sup>3</sup>). Se obtiene:

$$
\sigma_{max} = \frac{M_{max}}{S}
$$

$$
\sigma_{max} = \frac{2.2393 \text{ ton} - m}{0.0016088 \text{ m}^3}
$$

$$
\sigma_{max} = 1391.91 \frac{\text{ton}}{m^2}
$$

#### Factor de seguridad del sombrero:  $\bullet$

Es una medición determinística de relación entre las fuerzas resistentes (capacidad), y las fuerzas actuantes (demanda), se obtiene:

$$
FS = \frac{1800 \text{ ton}/m^2}{1391.91 \text{ ton}/m^2}
$$

$$
FS = 1.29
$$

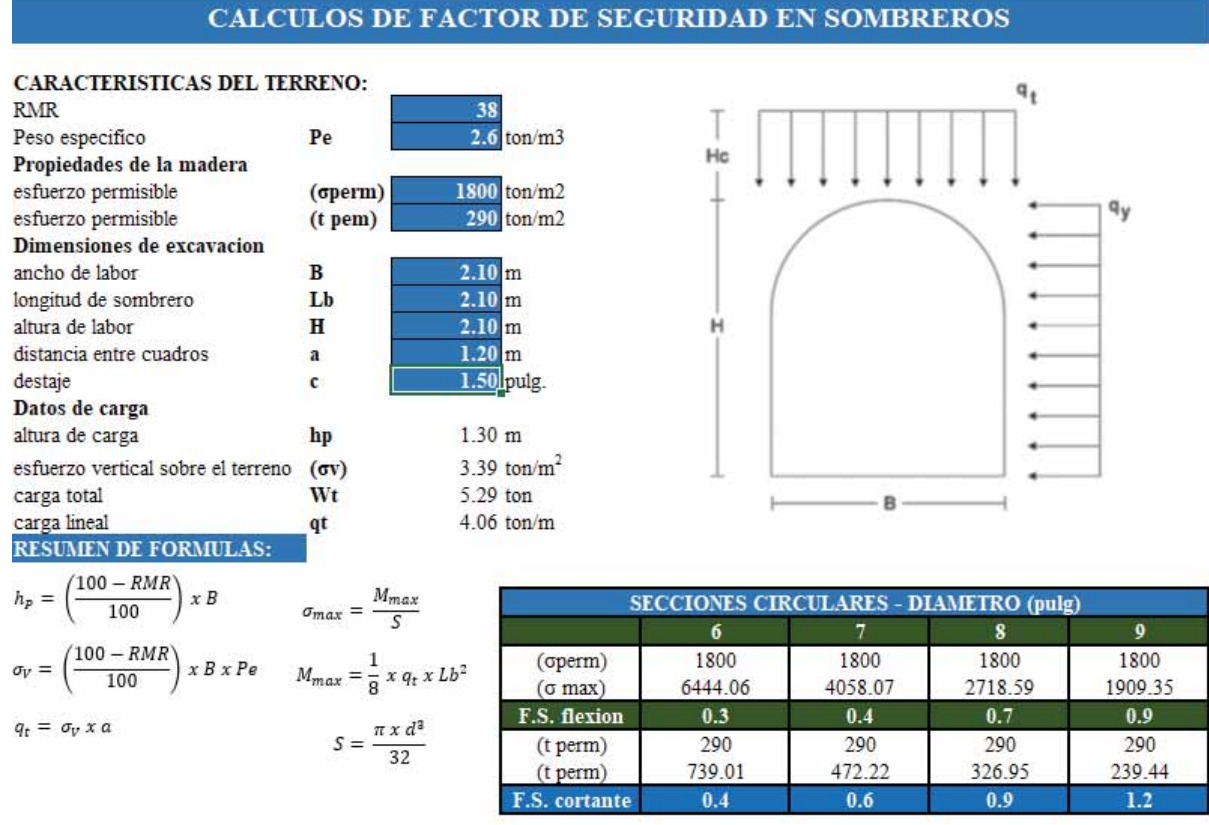

# Gráfico Nº 30 Cálculo de los factores de seguridad de diferentes diámetros de redondos

Fuente: elaboración propia hoja de cálculo (Excel)

#### Calculo de las dimensiones del poste  $\bullet$

Calculo de la carga sobre el poste transmitido del sombrero aplicando:

$$
P = \frac{W}{2}
$$

$$
W = \sigma_v \, x \, a \, x \, H_c = 3.3852 \frac{\tan}{m^2} * 1.20 \, m. * 1.302 \, m.
$$

$$
P = \frac{5.289 \text{ ton}}{2}
$$

 $P = 2.6445$  ton.

Calculo del módulo de esbeltez para d =  $10$ " (0.254 m.):

$$
\lambda = \frac{4 \times L}{d}
$$

$$
\lambda = \frac{4 \times 2.10 \, m.}{0.254 \, m.}
$$

$$
\lambda = 33.07 \approx 33
$$

Calculamos el módulo de flambeo  $(\omega)$  mediante la tabla, como se muestra en la figura:

$$
\omega = f(\lambda) \qquad \gg \qquad \omega = 1.29
$$

$$
q_y = 2.1522 \frac{\tan}{m^2} x 1.20 m.
$$

$$
q_y = 2.5827 \frac{\tan}{m}
$$

Altura de sección de labor 2.10 m en consecuencia el poste tiene la misma longitud, tenemos:

$$
M_{max} = \frac{1}{8} x 2.5827 \text{ton/m} \ x (2.10m)^2
$$

$$
M_{max} = 1.4237 \text{ ton} - \text{m}.
$$

Calculamos módulo de sección para redondo de 10 pulg.:

$$
S = \frac{\pi x \left(10pulg * 0.0254 \frac{m}{pulg}\right)^3}{32}
$$

$$
S = 0.0016088 m^3
$$

Calculamos el esfuerzo máximo para un redondo de 10" (0.254 m.) de diámetro:

$$
\sigma_{max} = -1.29 \frac{2.6445 \text{ ton}}{\frac{\pi x (0.254)^2}{4}} + \frac{1.4237 \text{ ton} - \text{m}}{0.0016088 \text{ m}^3}
$$

$$
\sigma_{max} = 952.90 \frac{\text{ton}}{m^2}
$$

x **Factor de seguridad del poste:** 

$$
FS = \frac{\sigma_{sf}}{\sigma_{max}}
$$

$$
FS = \frac{1800 \text{ ton}/m^2}{952.90 \text{ ton}/m^2}
$$

 $FS = 1.88$ 

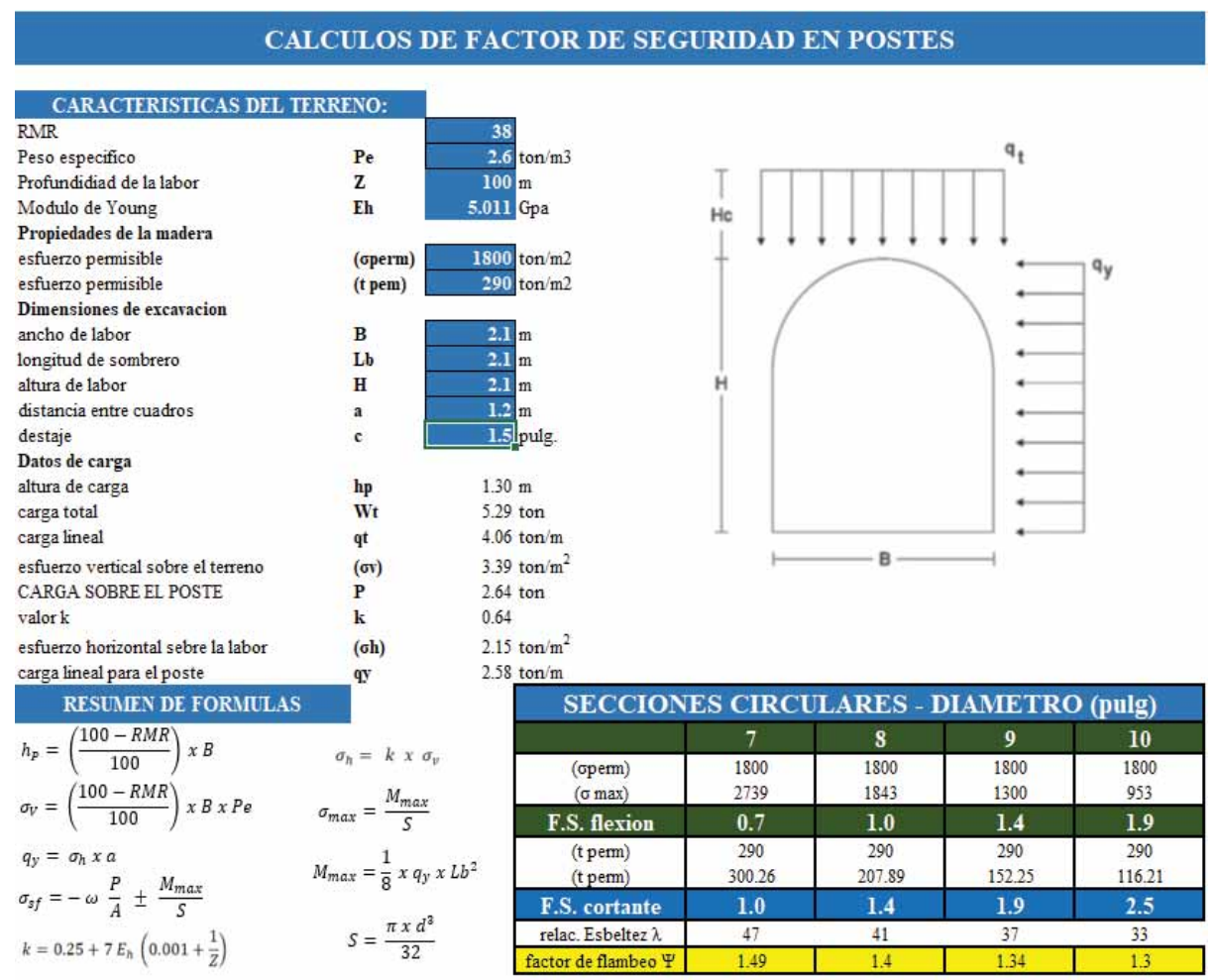

### Gráfico Nº 31 Cálculo de los factores de seguridad de diferentes diámetros de redondos

Fuente: elaboración propia hoja de cálculo (Excel)

#### Para el nivel 40: cálculo teórico para el diseño del sostenimiento  $\bullet$

Calculo de la carga alrededor de la excavación:

Altura de carga

$$
H_c = \left(\frac{100 - 63}{100}\right) \times 2.10 \ m
$$

$$
H_c = 0.777 \ m.
$$

Esfuerzo Vertical

$$
\sigma_v = \left(\frac{100 - 63}{100}\right) x \, 2.70 \, \frac{\text{ton}}{\text{m}^3} \, x \, 2.10 \, m
$$
\n
$$
\sigma_v = 2.0979 \, \text{ton/m}^2
$$

Carga lineal vertical

$$
q_t = 2.0979 \frac{\text{ton}}{m^2} \times 1.30 \ m
$$

$$
q_t = 2.7273 \ \frac{\text{ton}}{m}
$$

Eh=13 Gpa

$$
k = 0.25 + 7(13) \left(0.001 + \frac{1}{80 m}\right)
$$

$$
k = 1.4785
$$

$$
\sigma_h = 1.4785 \times 2.0979 \tan/m^2
$$

$$
\sigma_h = 3.102 \tan/m^2
$$

$$
q_y = 3.102 \frac{\text{ton}}{m^2} \times 1.30 \, \text{m}.
$$
\n
$$
q_y = 4.0323 \frac{\text{ton}}{m}
$$

x **Calculo de las dimensiones del sombrero** 

$$
M_{max} = \frac{1}{8} x \ 2.7273 \ \frac{ton}{m} x \ (2.10 \ m)^2
$$

$$
M_{max} = 1.5034 \ ton - m
$$

Se utiliza redondos de 10 pulg. de diámetro en el sombrero, su **módulo de sección**, será:

$$
S = \frac{\pi x \left(10pulg * 0.0254 \frac{m}{pulg}\right)^3}{32}
$$

# $S = 0.0016088 m^3$

Reemplazando el momento máximo (1.5034 ton-m), y el módulo de sección (0.0016088 m<sup>3</sup>). Se obtiene:

$$
\sigma_{max} = \frac{M_{max}}{S}
$$

$$
\sigma_{max} = \frac{1.5034 \text{ ton} - m}{0.0016088 \text{ m}^3}
$$

$$
\sigma_{max} = 934.485 \frac{\text{ton}}{m^2}
$$

#### Factor de seguridad del sombrero:  $\bullet$

Es una medición determinística de relación entre las fuerzas resistentes (capacidad), y las fuerzas actuantes (demanda), se obtiene:

$$
FS = \frac{1800 \text{ ton}/m^2}{934.485 \text{ ton}/m^2}
$$

$$
FS = 1.9
$$

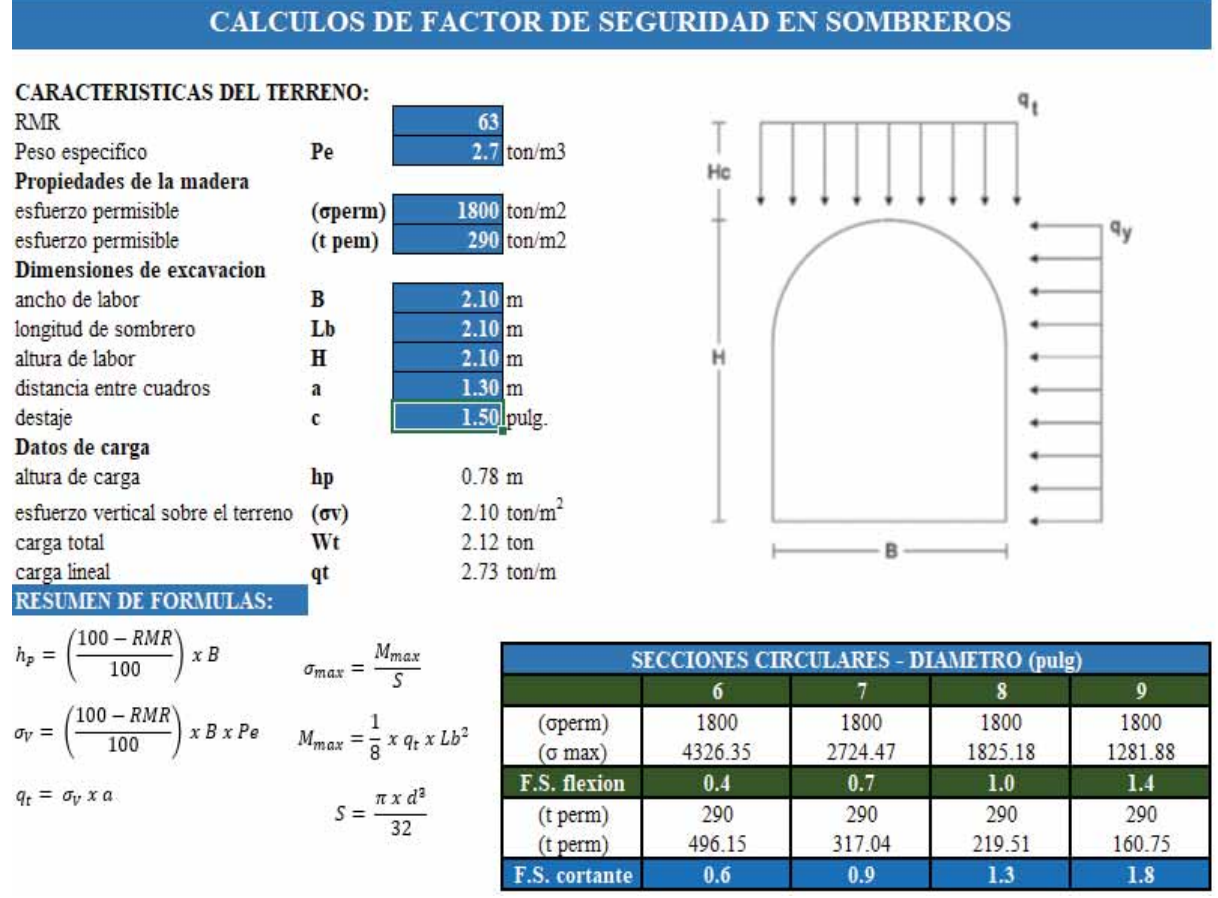

### Gráfico Nº 32 Cálculo de los factores de seguridad de diferentes diámetros de redondos

Fuente: elaboración propia hoja de cálculo (Excel)

#### $\bullet$ Calculo de las dimensiones del poste

Calculo de la carga sobre el poste transmitido del sombrero aplicando:

$$
P = \frac{W}{2}
$$
  
W =  $\sigma_v x$  a x H<sub>c</sub> = 2.0979  $\frac{\tan}{m^2}$  \* 1.30 m. \* 0.777 m.  

$$
P = \frac{2.119 \text{ ton}}{2}
$$

 $P = 1.0595$  ton.

Calculo del módulo de esbeltez para d =  $10$ " (0.254 m.):

$$
\lambda = \frac{4 \times L}{d}
$$

$$
\lambda = \frac{4 \times 2.10 \, m.}{0.254 \, m.}
$$

$$
\lambda = 33.07 \approx 33
$$

Calculamos el módulo de flambeo  $(\omega)$  mediante la tabla, como se muestra en la figura:

$$
\omega = f(\lambda) \qquad \gg \qquad \omega = 1.29
$$

$$
q_y = 3.102 \frac{\tan}{m^2} x 1.30 m.
$$

$$
q_y = 4.0323 \frac{\tan}{m}
$$

Altura de sección de labor 2.10 m en consecuencia el poste tiene la misma longitud, tenemos:

$$
M_{max} = \frac{1}{8} x 4.0323 \text{ton/m}x (2.10m)^2
$$

$$
M_{max} = 2.2228 \text{ ton} - \text{m}.
$$

Calculamos módulo de sección para redondo de 10 pulg.:

$$
S = \frac{\pi x \left(10pulg * 0.0254 \frac{m}{pulg}\right)^3}{32}
$$

$$
S = 0.0016088 m^3
$$

Calculamos el esfuerzo máximo para un redondo de 10" (0.254 m.) de diámetro:

$$
\sigma_{max} = -1.29 \frac{1.0595 \text{ ton}}{\frac{\pi \times 0.254 m^2}{4}} + \frac{2.2228 \text{ton} - \text{m}}{0.0016088 m^3}
$$

$$
\sigma_{max} = 1394.68 \frac{\text{ton}}{m^2}
$$

x **Factor de seguridad del poste:** 

$$
FS = \frac{\sigma_{sf}}{\sigma_{max}}
$$

$$
FS = \frac{1800 \text{ ton/m}^2}{1394.68 \text{ ton/m}^2}
$$

$$
FS = 1.29
$$

#### **Gráfico Nº 33 Cálculo de los factores de seguridad de diferentes diámetros de redondos**

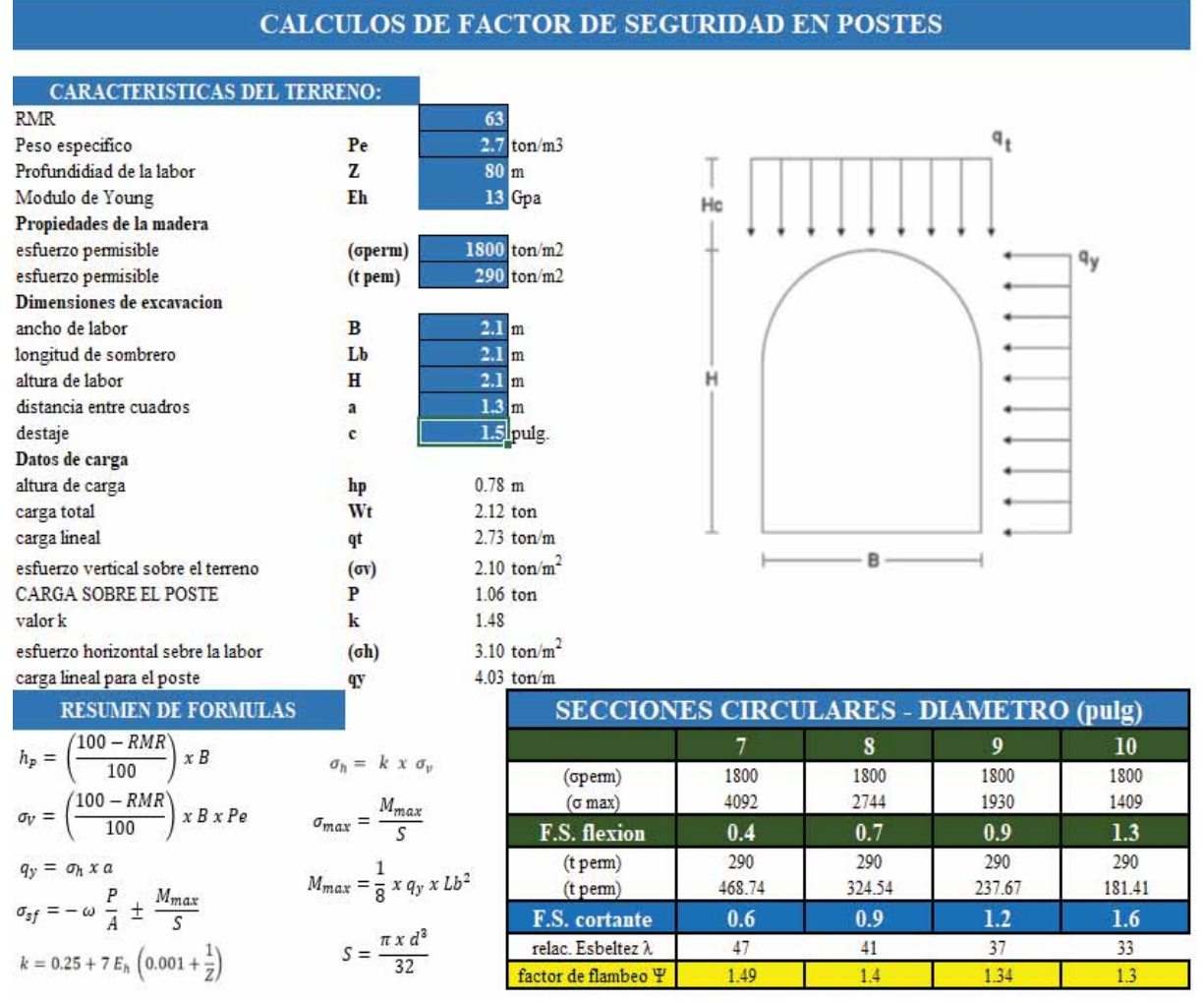

**Fuente: elaboración propia hoja de calculo (Excel)** 

En los siguientes gráficos se muestra el estándar de cuadros de madera que se utilizará en la mina, para la zona mineralizada del nivel 20 se utilizara cuadros de madera rectos y para la

zona no mineralizada del nivel 20 de la misma forma con cuadros de madera rectos esto se debe a que los esfuerzos verticales son mayores a los horizontales; en el nivel 40 se utilizara cuadros de madera cónicos puntuales esto se debe a que los esfuerzos horizontales son mayores que los esfuerzos verticales, con diámetro de redondos de 10 pulgadas tanto postes y sombreros

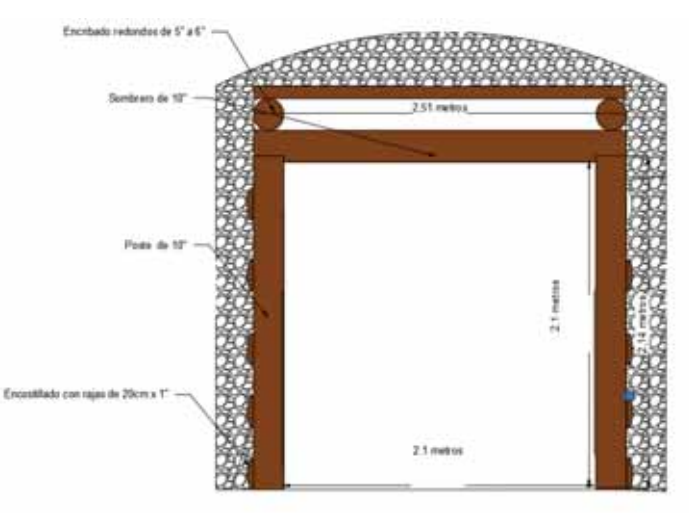

**Gráfico Nº 34 Diseño del cuadro de madera recto nivel 20**

**Fuente: Elaboración propia** 

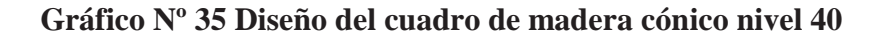

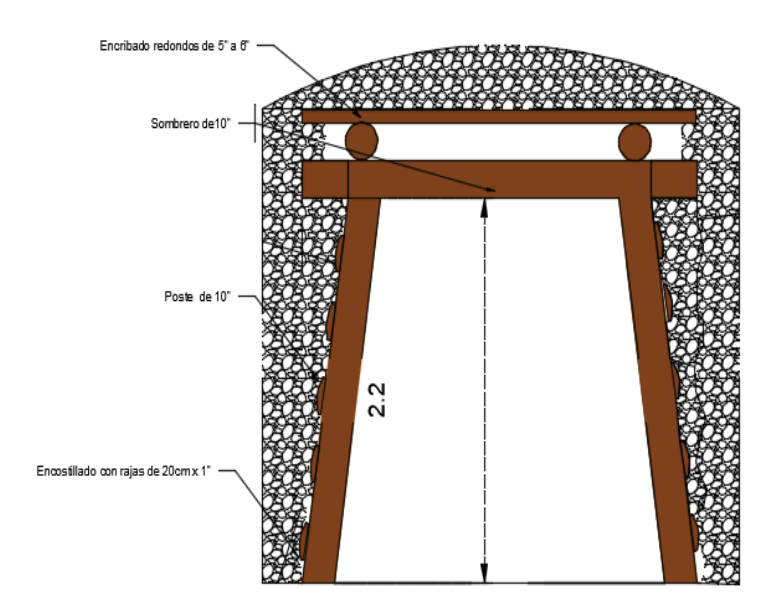

**Fuente: Elaboración propia**

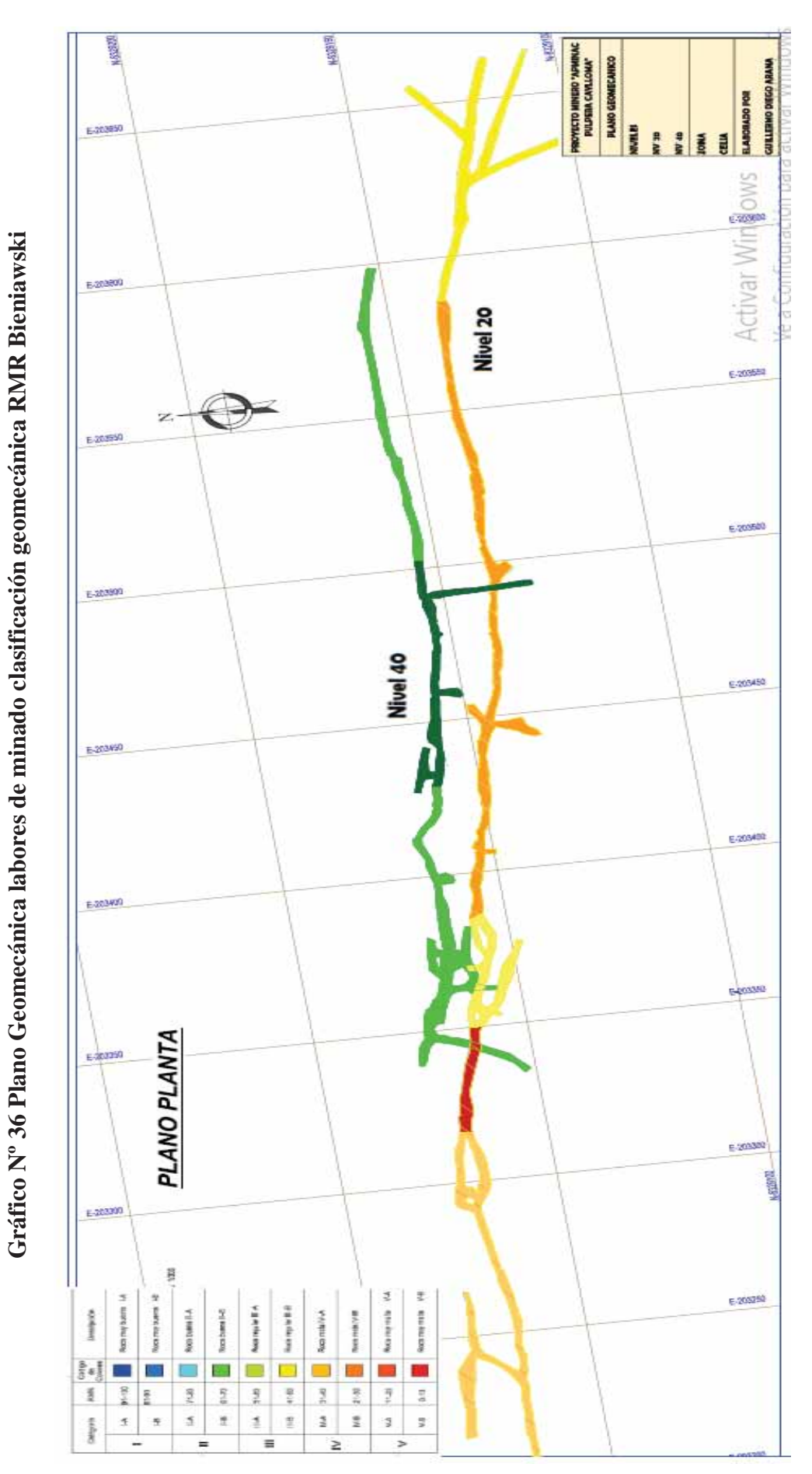

Fuente: Elaboración propia **Fuente: Elaboración propia**

### **5.3.- Vida útil del sostenimiento**

La vida util de los cuadros de madera en la mina es de 1 año a 2 años por las condiciones de minado, la madera utilizada es de Eucalipto y no brinda la dureza necesaria para soportar dichas condiciones, en el siguiente cuadro se ve la vida util observada en los diferentes niveles de la mina.

| <b>Nivel</b> | Vida util (meses) |
|--------------|-------------------|
| 10           | 24                |
| 20           | 24                |
| 40           | 12 <sub>2</sub>   |
| 50           | 12                |
|              |                   |

**Cuadro N° 52Vida Útil en labores de minado**

### **Fuente: Elaboración propia**

Como se observa en el cuadro anterior la vida de los cuadros de madera no es la óptima en especial en Galerías principales que por lo menos tienen una duración de 2 a más años, por otra parte, la poca vida útil de madera nos obliga a cambiarlos y aumentar costos.

La vida útil de los cuadros de madera es variable por las condiciones de minado y profundidad de la mina.

# **5.4.- Costo del sostenimiento seleccionado.**

Como parte de la propuesta de sostenimiento, en promedio un cuadro de madera esta entre 82.5 \$

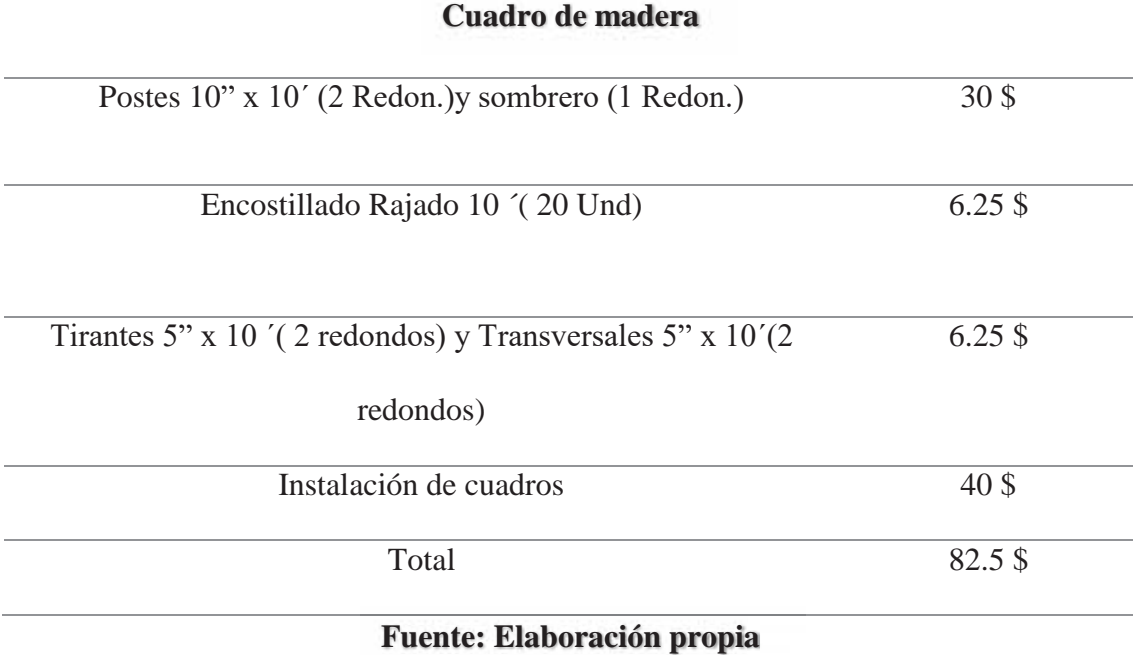

## **Cuadro N° 53Costos Cuadro de madera**

Por otra parte, se ha realizado el análisis mecánico de los cuadros de madera, en el siguiente cuadro se muestras los costos tanto para cuadros de 10", 8", 6".

**Cuadro N° 54Costos para cuadros de madera de diferentes diámetros**

| Cuadros de madera |                 |       |  |
|-------------------|-----------------|-------|--|
| 10"               | 8"              | 6"    |  |
| 30 <sub>3</sub>   | 24 <sub>5</sub> | $20\$ |  |
| 6\$               | 6\$             | 6\$   |  |
| 6\$               | 6\$             | 6\$   |  |
| $42\text{ }$      | 36 <sub>3</sub> | $32\$ |  |
|                   |                 |       |  |

**Fuente: Elaboración propia**

### **CONCLUSIONES**

- 1. El tipo de sostenimiento más adecuado en la mina Apminac Pulpera es el sostenimiento con cuadros de madera en los dos niveles, de acuerdo a los cálculos matemáticos el factor de seguridad que se obtuvo para nivel 20 zona mineralizada FS=1.25(sombrero) y FS=2.5(poste), zona no mineralizada FS=1.3(sombrero) y FS=1.88(poste); factor de seguridad para el nivel 40 FS=1.9(sombrero) y  $FS=1.3(poste)$ .
- 2. En la mina Pulpera la calidad de roca predominante según el mapeo geomecanico la zona mineralizada nivel 20 tiene un RMR=23 (roca mala), la zona no mineralizada nivel 20 tiene RMR=38 (roca regular) y en el nivel 40 tiene un RMR=63 (roca buena) por lo cual solo permite sostenimientos puntuales con cuadros de madera.
- 3. El sostenimiento con cuadros de madera que soportara los esfuerzos de la mina en zonas donde los esfuerzos verticales son mayores se utilizaran cuadros rectos (nivel 20 zona mineralizada y no mineralizada) y para zonas donde los esfuerzos horizontales son mayores se utilizaran cuadros cónicos con una inclinación de 82° con respecto a la horizontal (nivel 40).
- 4. El sostenimiento con madera tiene una vida promedio de 12 meses, para incrementar su periodo de vida útil de la madera se tiene que tratar la madera y mejorar la ventilación.

#### **RECOMENDACIONES**

- 1. Se recomienda mejorar la ventilación en la mina para que el sostenimiento con madera tenga mayor vida útil, se deberá mejorar las condiciones ambientales dentro de la mina porque la madera se pudre y se honguea (producto de la humedad y la poca ventilación) significando un riesgo y aumentando nuestros costos.
- 2. Se recomienda realizar el monitoreo a las vibraciones producto de la voladura y asi evitar daños a los hastiales e implementar voladura controlada con precorte.
- 3. Se recomienda aumentar la sección de la Galería 200 del Nivel 20 a 2.40m x 2.40m para implementar la instalación del sostenimiento con shocrete y/o Split set.
- 4. Se recomienda realizar mapeo geológico estructural (geología) para una futura implementación con el tipo de sostenimiento del Split set.

### **BIBLIOGRAFÍA**

- 1. **Barton, N., & Grimstad, E. (2000).** El Sistema Q para la Selección del Sostenimiento en el Método Noruego de Excavación de Túneles. En C. L. Jimeno (Ed.), Ingeotuneles (Vol. Libro 3).
- 2. **Barton, N., Lien, R., & Lunde, J. (Diciembre de 1974).** Engineering classification of rock masses for the design of tunnel support. Rock Mechanics, 6(4), 189-236.
- 3. **Bieniawski, Z. T. (1989).** Engineering Rock Mass Classifications. Pennsylvania, USA: John Wiley & Sons.Brady, L. L. (1982). A hybrid discrete element–boundary element method of stress analysis. Proceedings of the 23rd US Symposium Rock Mechanics (págs. 628-636). Berkeley: Goodman RE, Heuze F, editors.
- 4. **Brown, B. B. (1985).** Rock Mechanics For Underground Mining . London: GEORGE ALLEN & UNWIN.
- 5. **Brown, B. B. (1993).** Rock Mechanics For Underground Mining. En The nature and use of rock mass Classification schemes (págs. 77-78). London: GEORGE ALLEN & UNWIN.
- 6. **Deere, D. (1962).** Technical Description of Rock Cores for Engineering Purposes. University of Illinois.
- 7. **Grimstad, E. B. (1993).** Updating of the Q-system for NMT. International Syposium of Sprayed Concrete - Modern Use of Wet Mix Sprayed Concrete for Underground Support. Fagernes.
- 8. **Hoek, E. &. (1980).** Underground Excavations in Rock. London: E & FN Spon.
- 9. **Hoek, E. &. (2000).** Predicting tunnel queezing problems in weak heterogeneous rock masses. Tunnels and Tunnelling International.
- 10. **Hoek, E. (1991).** When is a design in rock engineering acceptable? Proceedings of the 7th International Congress on Rock Mechanics, Aachen , (págs. 1485-1497). Rotterdam.
- 11. **Hoek, E. K. (1993).** Design of support for underground hard rock mines. Toronto.
- 12. **Hoek, E. K. (1995).** Support of Underground Excavations in Hard Rock. Rotterdam.
- 13. **Hoek, E., & Diederichs, M. S. (2005).** Empirical Estimation of Rock Mass Modulus. International Journal of Rock Mechanics & Mining Sciences, 43, 203- 215.
- 14. **Hoek, E., & Diederichs, M. S. (2006).** Empirical Estimation of Rock Mass Modulus. International Journal of Rock Mechanics & Mining Sciences, 43, 203- 215.
- 15. **Hoek, E., Carranza-Torres, C., & Corkum, B. (2002).** Hoel-Brown failure criterion - 2002 Edition. NARMSTAC Conference, (págs. 267-273). Toronto, Canadá.
- 16. **Lorig, L. J. (2009).** Aplicación de Modelos Numéricos Continuos y Discontinuos al Análisis de
- 17. **Vallejo, C. (2002).** Aplicaciones del Índice G.S.I para el Mapeo Geomecánico y la definición del Sostenimiento de labores Mineras subterráneas. XI Congreso Peruano de Geología. Lima.

# **ANEXOS**

# **Anexo N°1 Tipos de Sostenimiento**

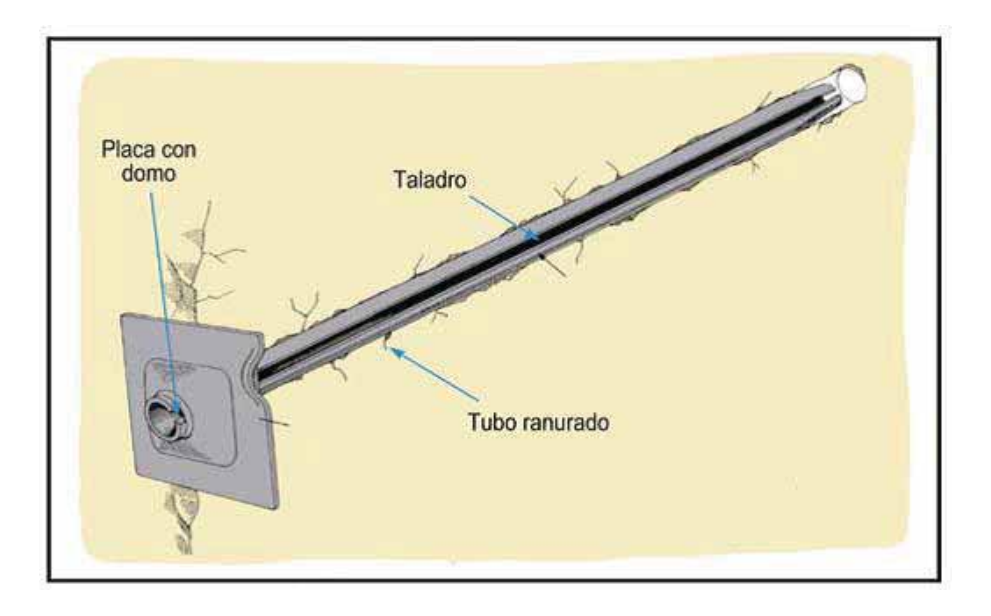

# **Anexo N°1. 1 Sostenimiento con perno split set**

**Fuente: ISEM** 

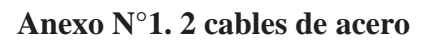

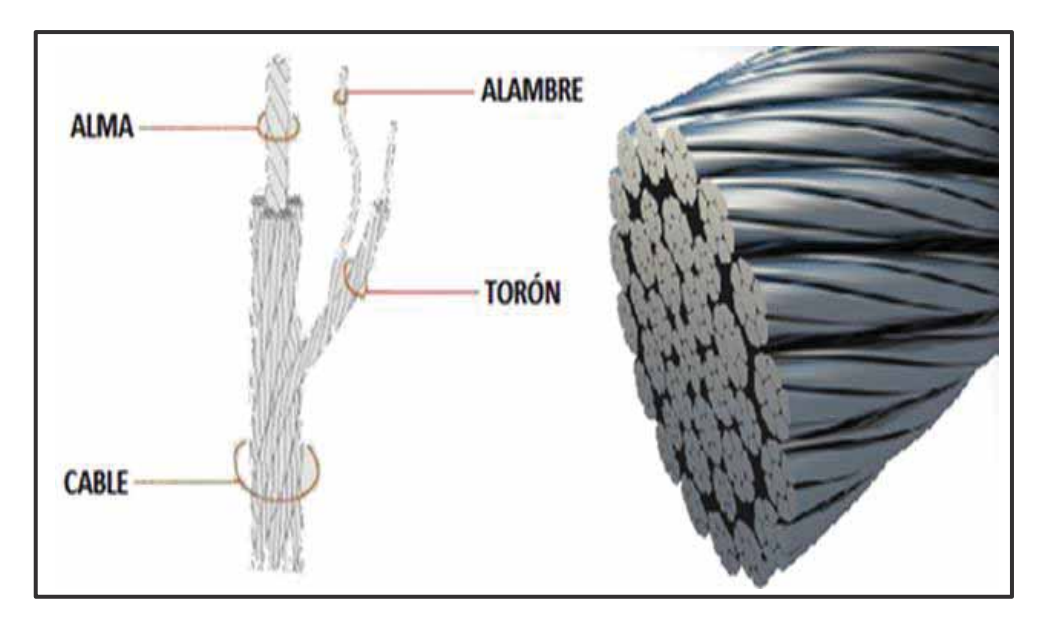

### **Fuente: ISEM**

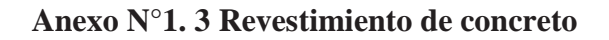

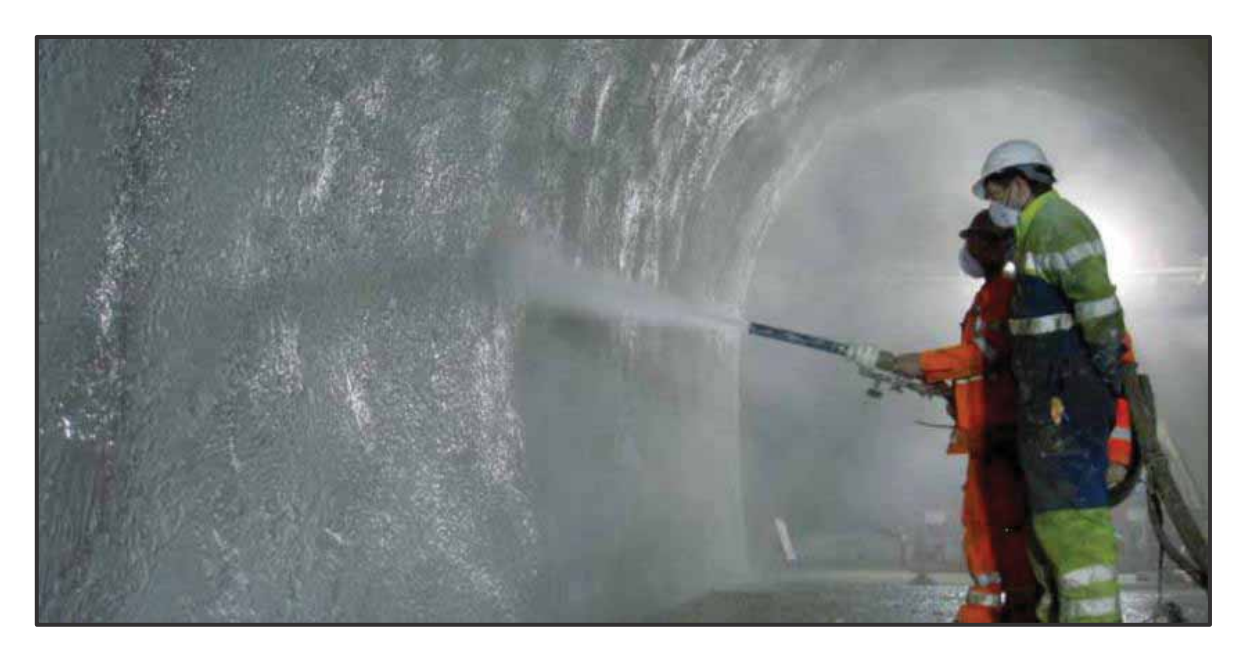

**Fuente: ISEM 1 master builders solutions** 

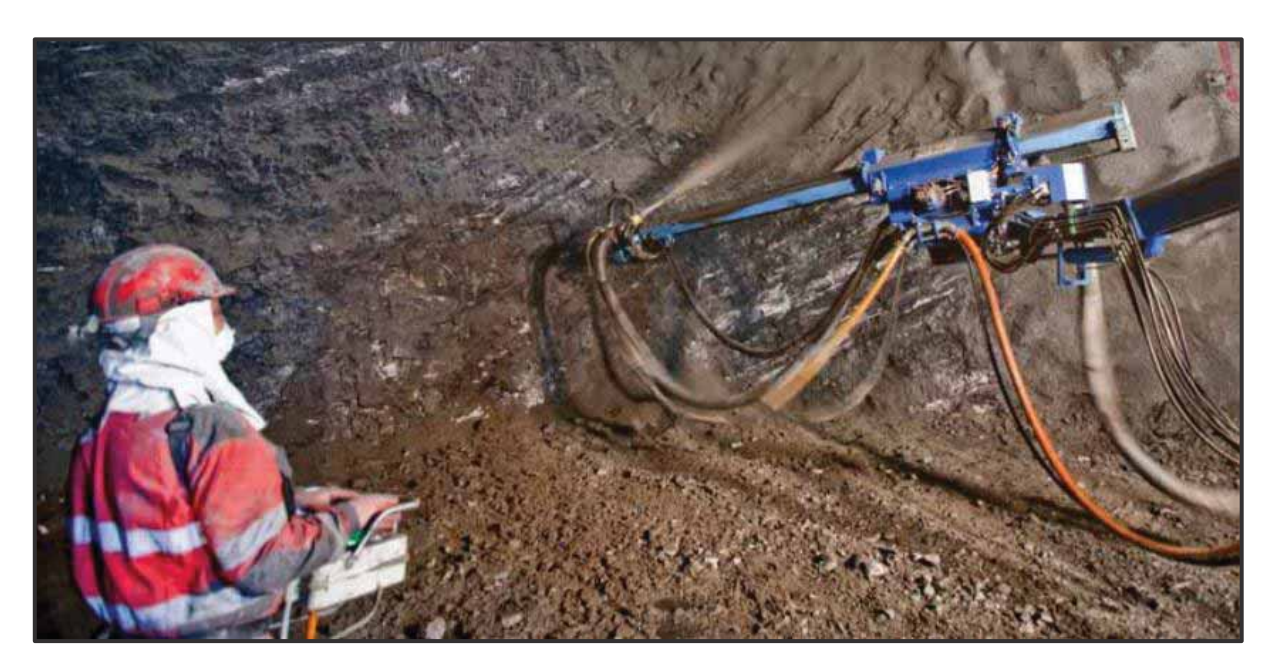

**Anexo N°1. 4 Instalación de Sostenimiento con Perno Helicoidal**

**Fuente: master builders solutions**

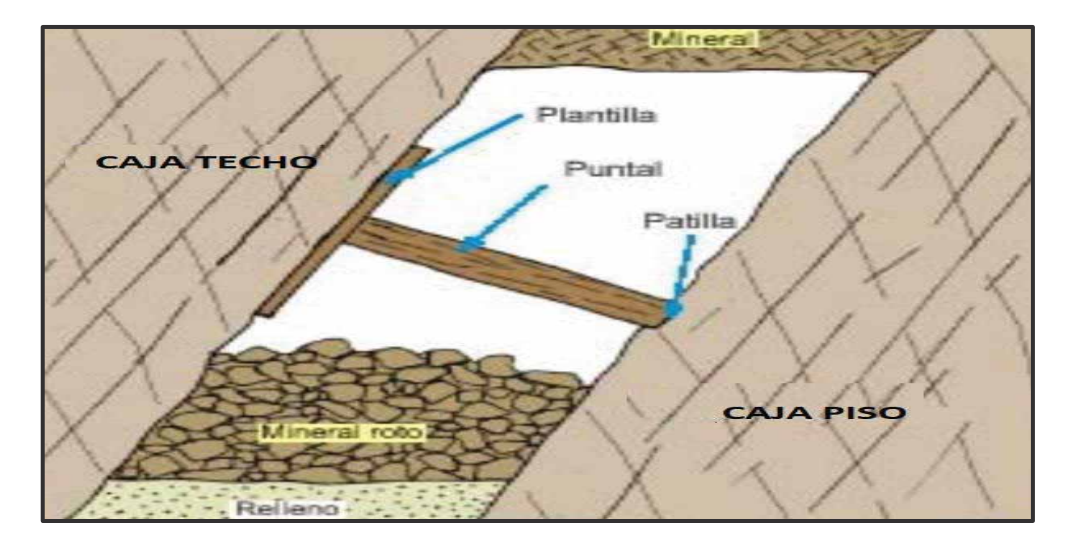

**Anexo N°1. 5 Puntales de Madera** 

**Fuente: slideshare** 

**Anexo N°1. 6 Partes de cuadro de Madera** 

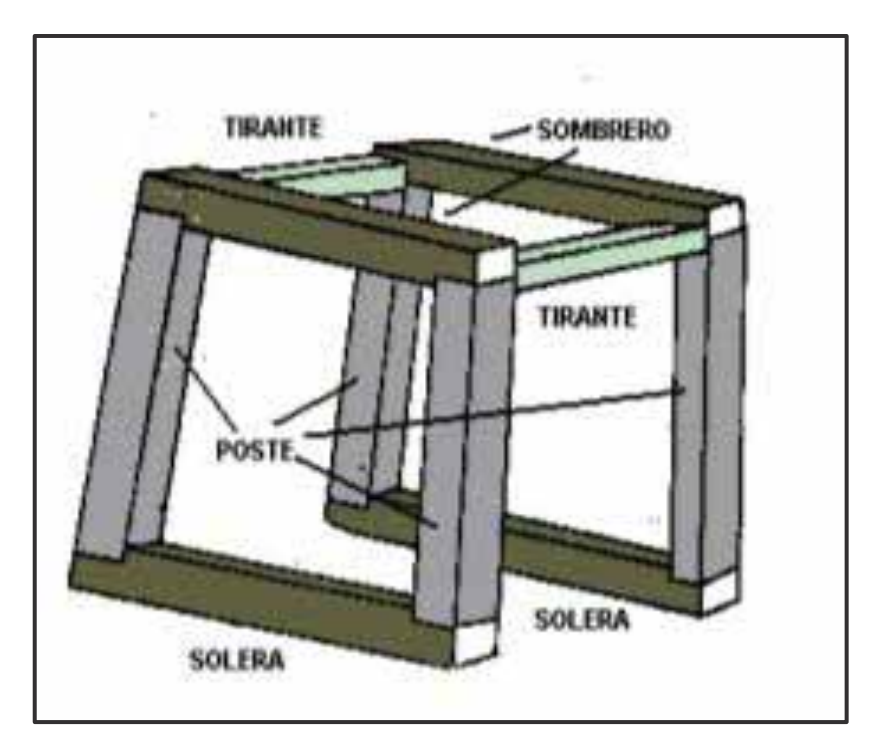

**Fuente: ISEM** 

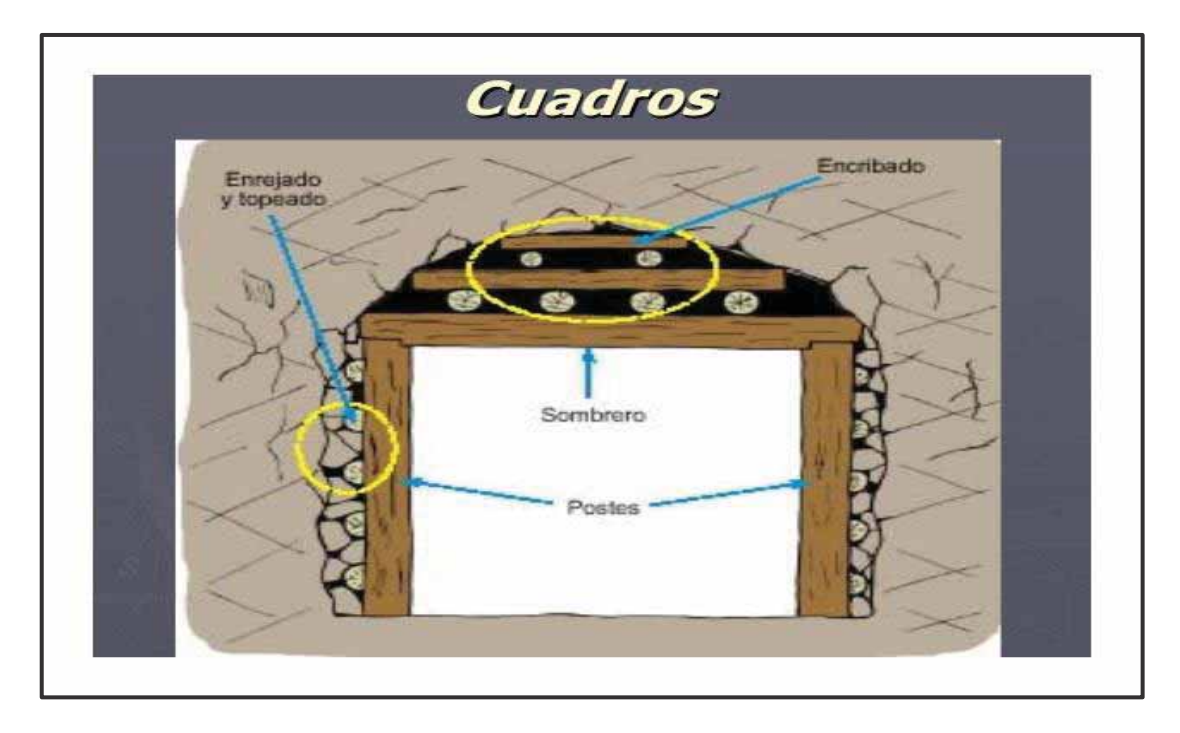

**Anexo N°1. 7 Cuadros con encribado**

**Fuente: ISEM 2**

**Anexo N°1. 8 Cimbras metalicas** 

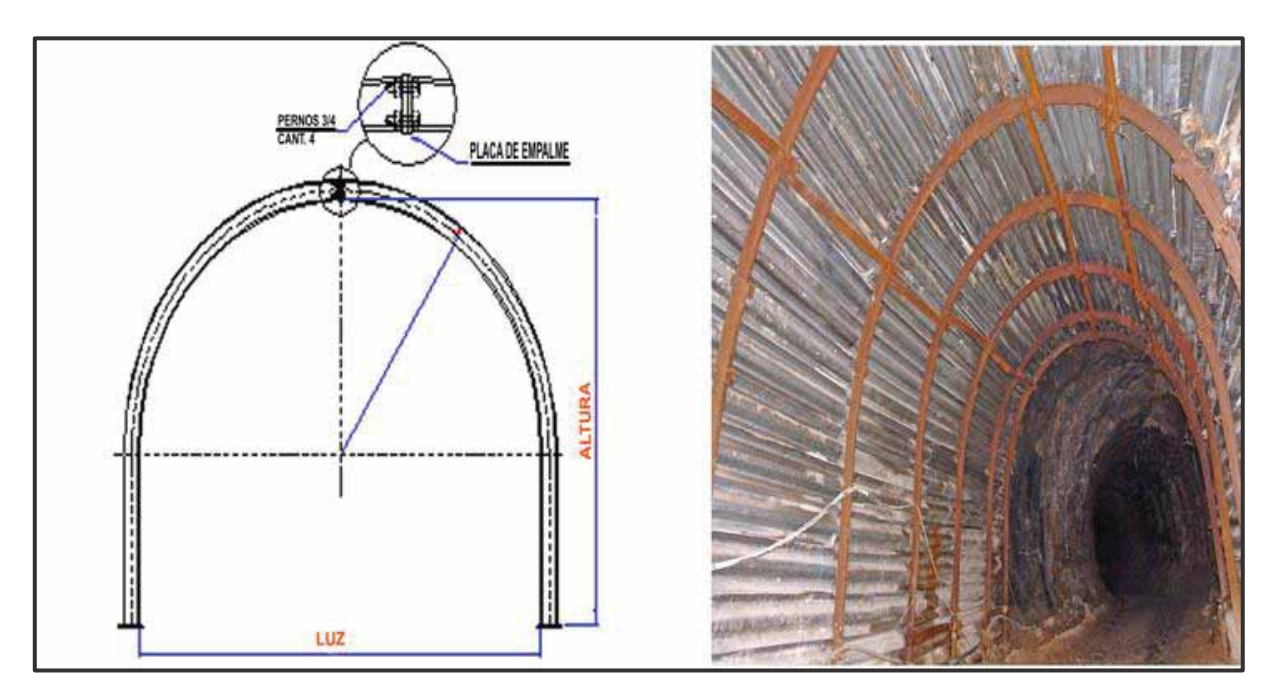

**Fuente: ISEM**
## **Anexo N°1. 9 Gatas hidraulicas**

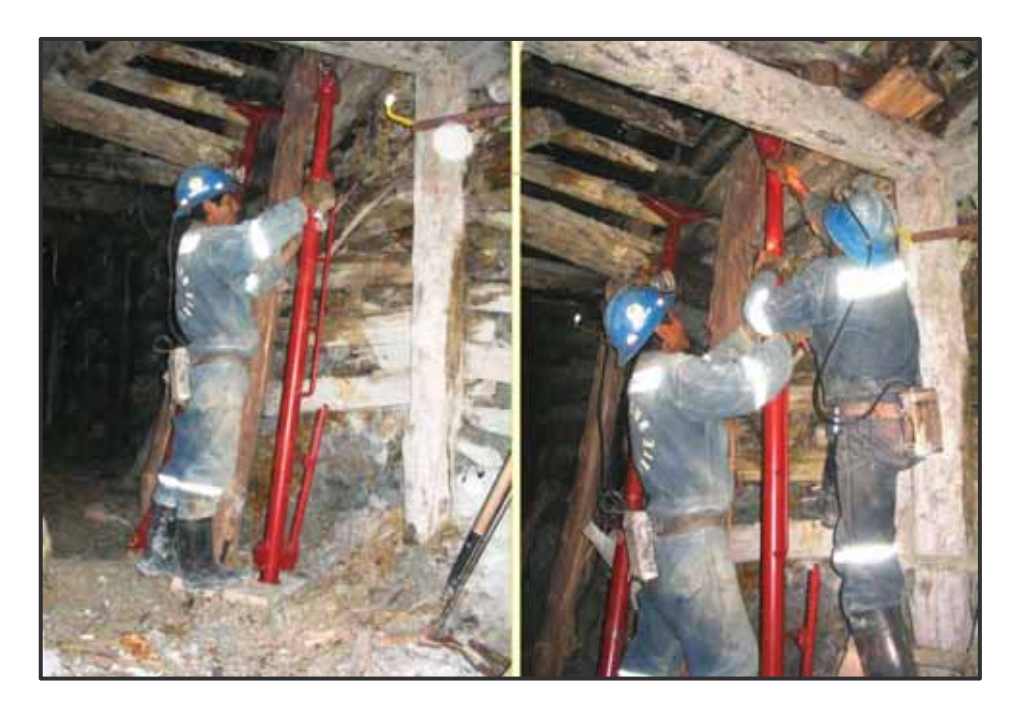

**Fuente: ISEM** 

**Anexo N°1. 10 Perno más malla electrosoldada**

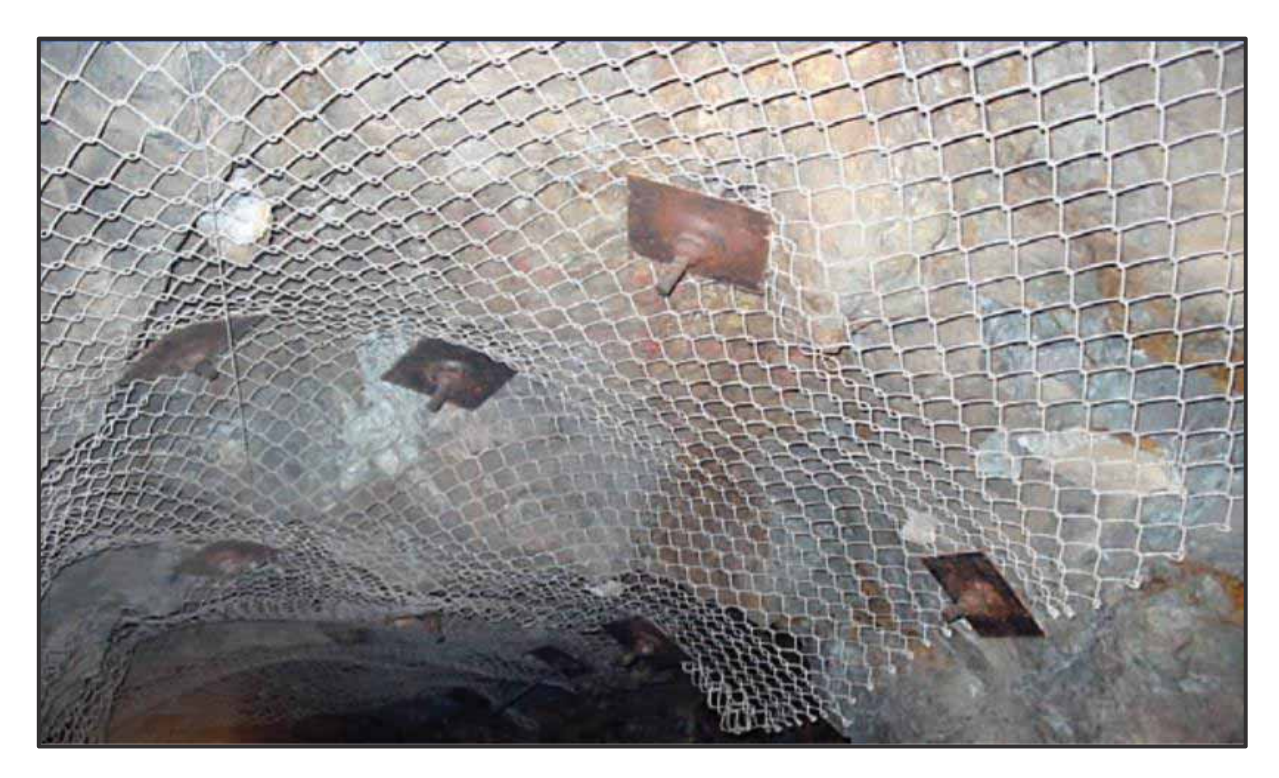

**Fuente: ISEM** 

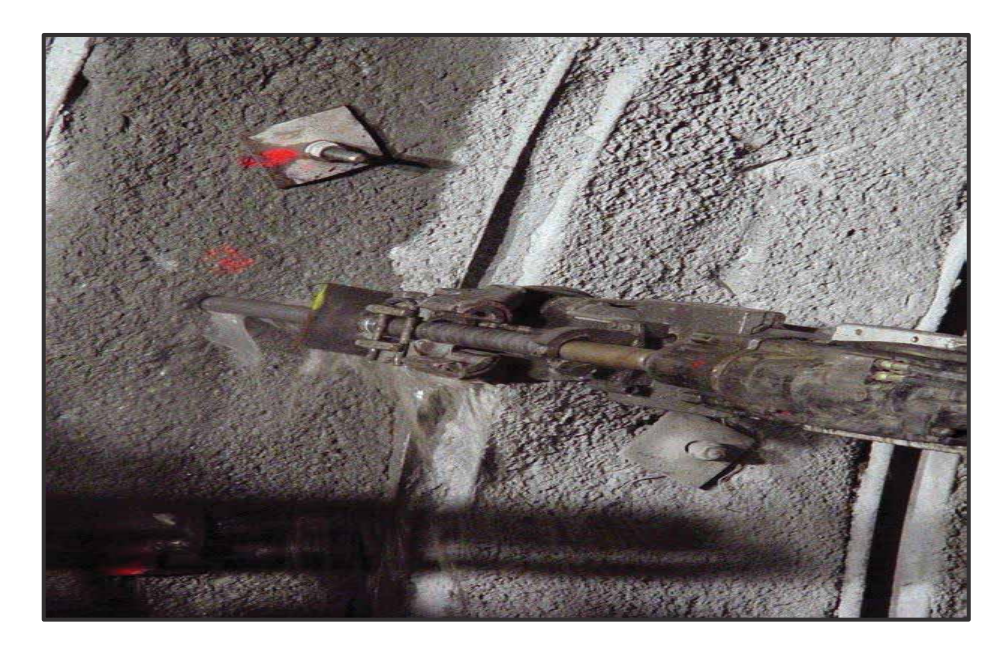

**Anexo N°1. 11 Pernos autoperforantes con relleno cementado**

**Fuente: ISEM**

**Anexo N°1. 12 Elementos de pre soporte Micropilotes** 

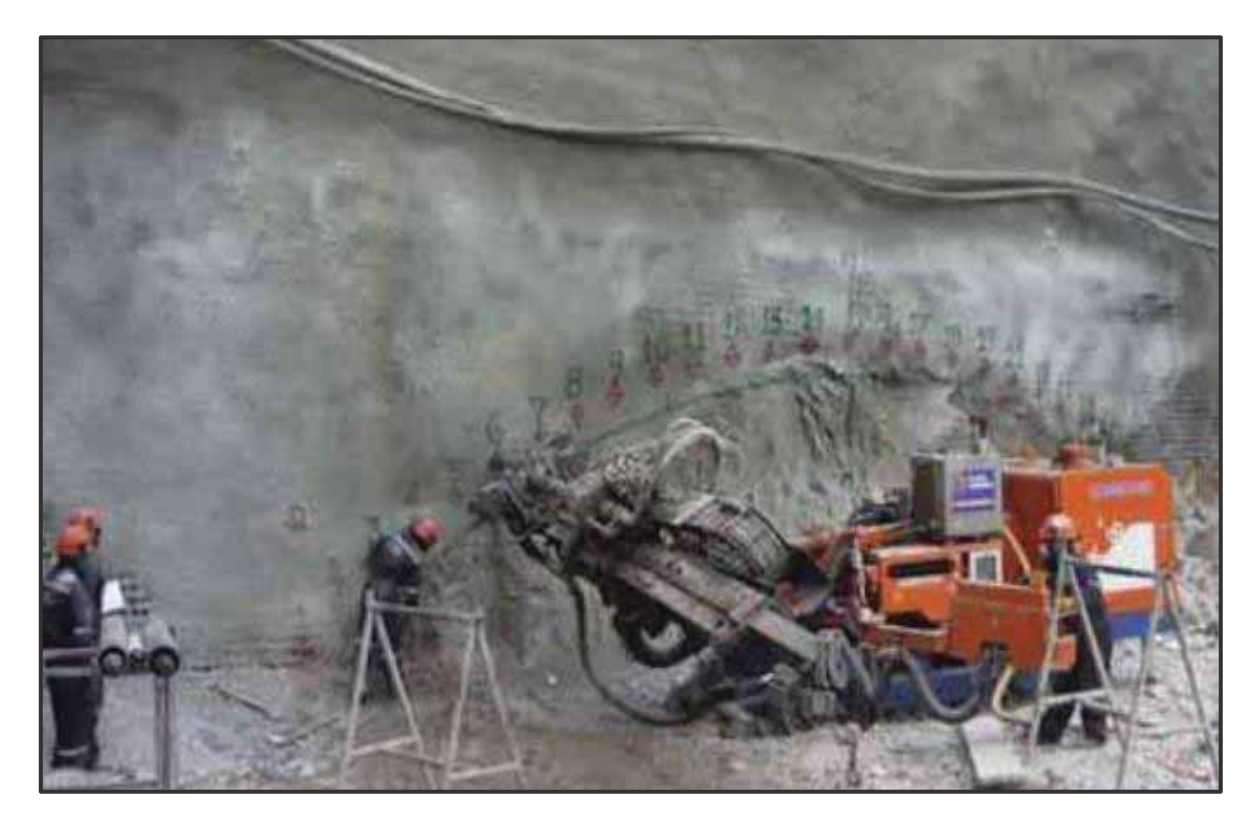

**Fuente: ISEM**

**Anexo N°2 Plano Geological Regional de Apminac Pulpera** 

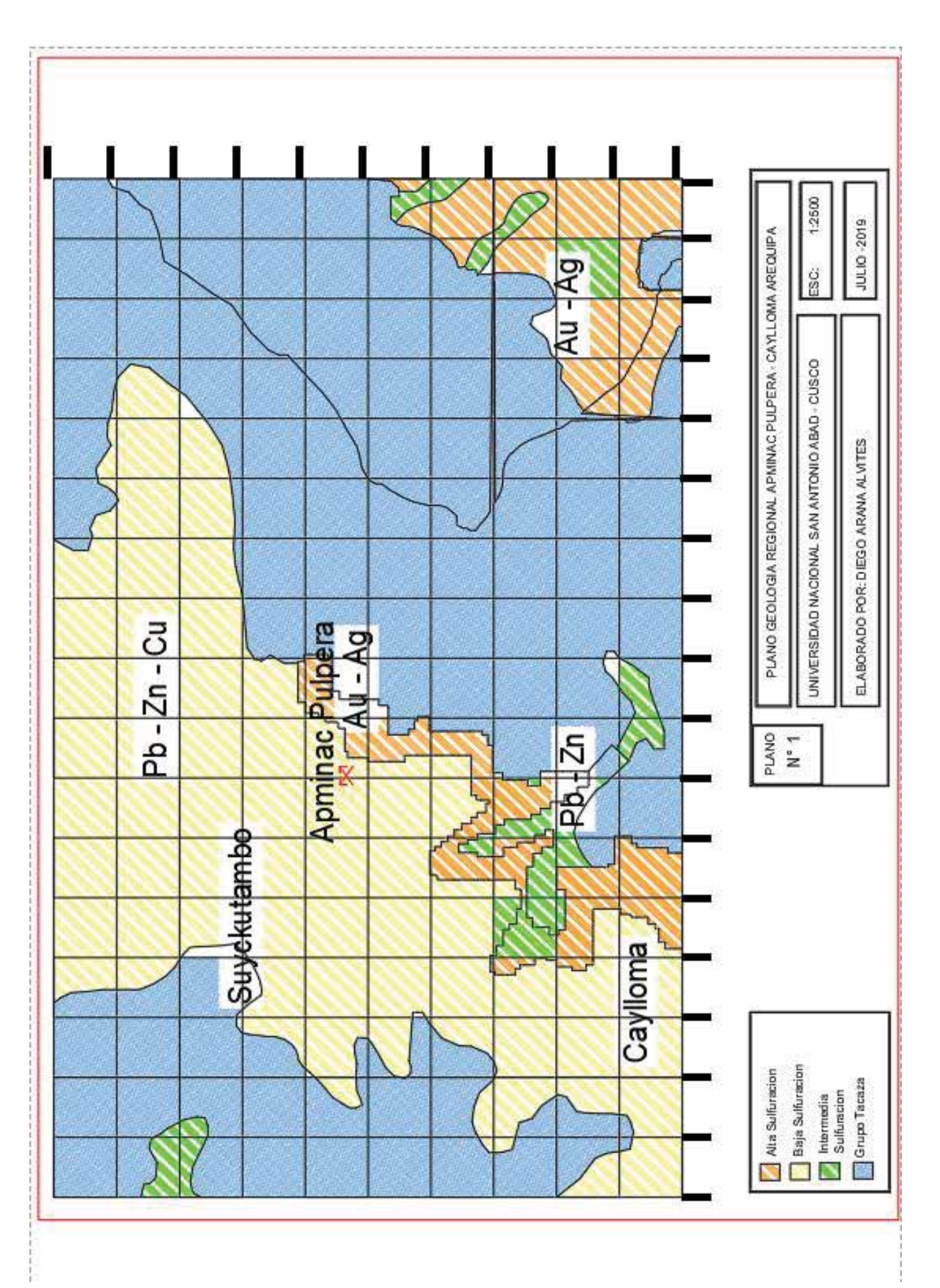